#### **UNIVERSITE KASDI MERBAH OUARGLA**

**Faculté des Nouvelles Technologies de l'Information et de la Communication Département d'Electronique et des Communications**

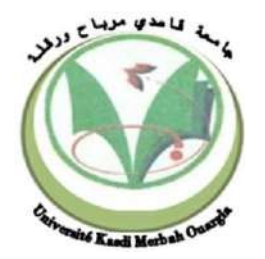

## **Mémoire**

## **MASTERPROFESSIONNEL**

**Domaine :** Sciences et Technologie **Filière :** Génie Électrique **Spécialité :** instrumentation industrielle **Présenté par :** BEKKARI Mohammed Elfateh BARKA Oussama

## **Thème**

# **Automatisation d'une station de pompage à l'aide d'un API S7-1200**

### **Soutenu publiquement**

## **Le : 24/06/2018**

### **Devant le jury :**

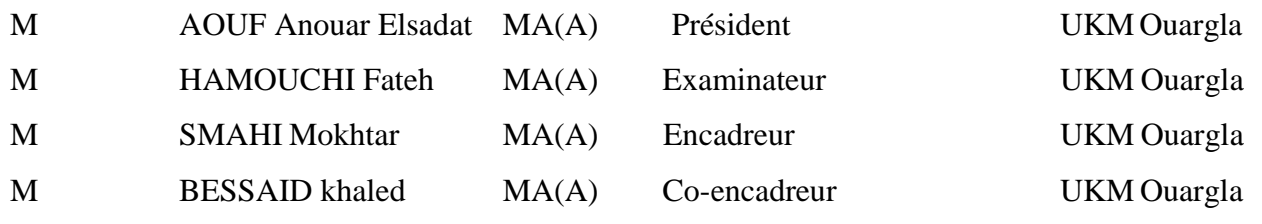

### **Année Universitaire : 2017/2018**

**Résumé :** Une station de pompage c'est l'ensemble d'équipements hydro-électro-mécanique, qui sont assurer une fonction de pompage des eaux usées ininterrompue, au niveau de la ville de ouargla il existe 31 stations de pompage des eaux usée pour le compte de la direction d'assainissement Ouargla (ONA). Le travail présenté dans ce mémoire porte sur le développement de l'automatisation d'une station de pompage par le remplacement de l'ancien automate programmable de marque SAUTER.

Pour faciliter notre projet nous avons divisé le travail en deux parties, une partie matériel et une partie logiciel, la partie matériel est réserver pour le choix de l'API S7-1200 de siemens, il est connue par sa capacité de traitement et il gère un nombre important d'E/S ainsi que il contient des portes de communication. La partie logiciel est consacrer à la programmation, pour cela, nous avons utilisé le logiciel TIA Portal de siemens pour programmer et simuler le fonctionnement des pompes.

**Mots clés :** Automatisation, API, pompe, IHM, programmation, ONA, TIA.

**Abstract** : A pumping station is the set of hydro-electromechanical equipments, which are to ensure an uninterrupted wastewater pumping function, at the city of ouargla there are 31 wastewater pumping stations for the account of the sanitation department Ouargla (ONA). The work presented in this thesis focuses on the development of the automation of a pumping station among them, and it will be by the replacement of the old SAUTER programmable logic controller which has a lot of problems.

To facilitate the realization of our project we divided the work into two parts, a hardware part and a software part, the hardware part is reserved for the choice of the API which is the siemens S7- 1200, it is known by its processing capacity and it manages a large number of  $I / O$  as well as it contains communication doors. The software part is devoted to programming, for this we used the siemens TIA Portal software to program and simulate the operation of the pumps.

**Keywords:** Automation, PLC, pump, HMI, programming, ONA, TIA portal

**ملخص:** محطـة الضـخ هـي مجموعـة من المعدات الهيدرو- كهرو- ميكانيكيـة التـي تضـمن وظيفـة ضـخ ميـاه الصرف الصحي بدون توقف ۭيوجد على مستوى مدينة ورقلة 31 محطة لضح مياه الصرف الصحي تابعة لمديرية الصرف الصحى (ONA). العمل المعروض في هذه المذكرة يتمحور حول تطوير اتمتـة احدى هذه المحطات و هذا باستندال الحاسب الصناعي القديم لهذه المحطة لإحتو ائه على بعض المشاكل و لتسهيل تحقيق مشروعنا، قمنا بتقسيم العمل إلى جزئين، جزء من الأجهزة وجزء من البرمجة، تم حجز جزء الأجهزة 1200 -87 API من نوع سيمنس، وهو معروف بقدرتـه علـى المعالجـة ويدير عدد كبير من المداخل و المخارج O/ J وكذلك يحتوي على أبواب الاتصـال جزء البرنـامج مخصص للبرمجة، لذلك استخدمنا برنامج TIA portal لبرمجة ومحاكاة تشغيل المضخات.

ا**لكلمات المفتاحيـة:** اتمتـة<sub>،</sub> مضـخة<sub>،</sub> حاسب صـنـاعي(API), مديريـة الصـرف الصـحي(ONA), شاشـة الـتحكم )IHM )لب ممةةةةةةةةةةةةةةةةةةةةةةةةةةةةةةةةةةةةةةةةةةةةةةةةةةةةةةةةةةةةا لPORTAL TIA.

## *Remerciement*

**Tout d'abord, nous rendons grâce à Dieu, le tout puissant, le clément et le miséricordieux qui nous a aidé à terminer ce mémoire de fin d'étude.** 

**On tient à exprimer notre profonde gratitude à encadreur SMAHI Mokhtar, de l'Université Kasdi Merbah – Ouargla pour nous avoir proposé le sujet à l'origine de ce mémoire. On le remercie d'avoir accepté de diriger ce travail, ainsi que pour ses nombreux conseils et suggestions.** 

**Nous remercions également tout le corps pédagogique du département de l'électronique et des télécommunications, ainsi que tout le personnel de direction de l'Assainissement d'Ouargla et les ingénieurs qui nous ont apporté leurs expériences, supports et aides, leurs conseils et leurs contributions et de nous avoir permis de recueillir le maximum d'informations lors de nos visites au niveau de entreprise.** 

**Nous remerciements vont également à nos camarades de la promotion d'instrumentation industrielle pour toute l'aide et le soutient qu'ils nous ont apporté.**

Mohammed Elfateh & Oussama

Merci

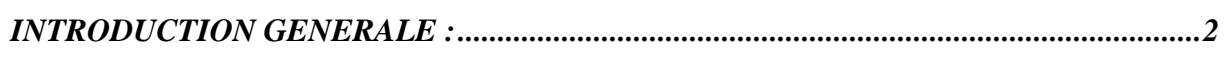

# Chapitre I: présentation de l'Enterprise ONA

# Ouargla

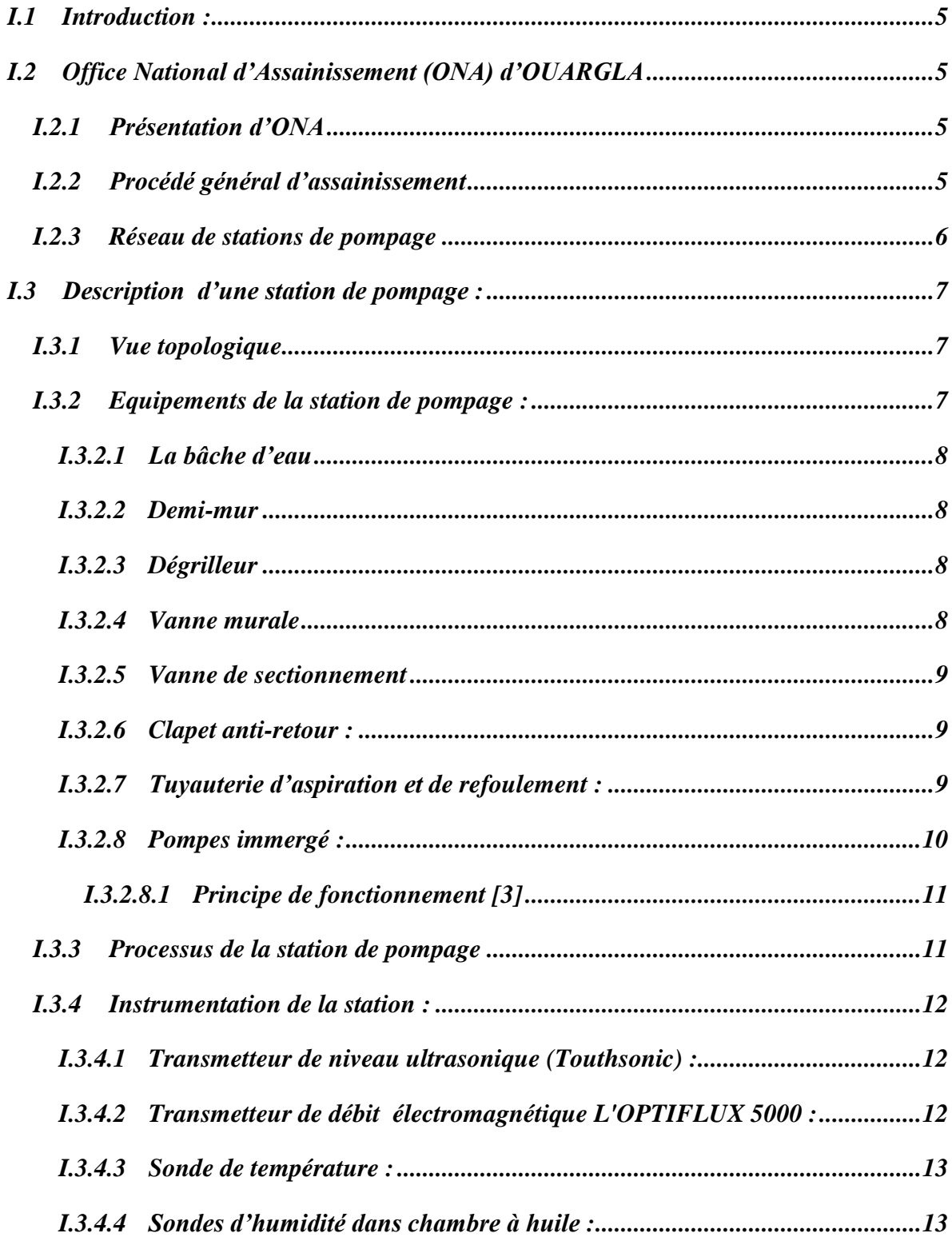

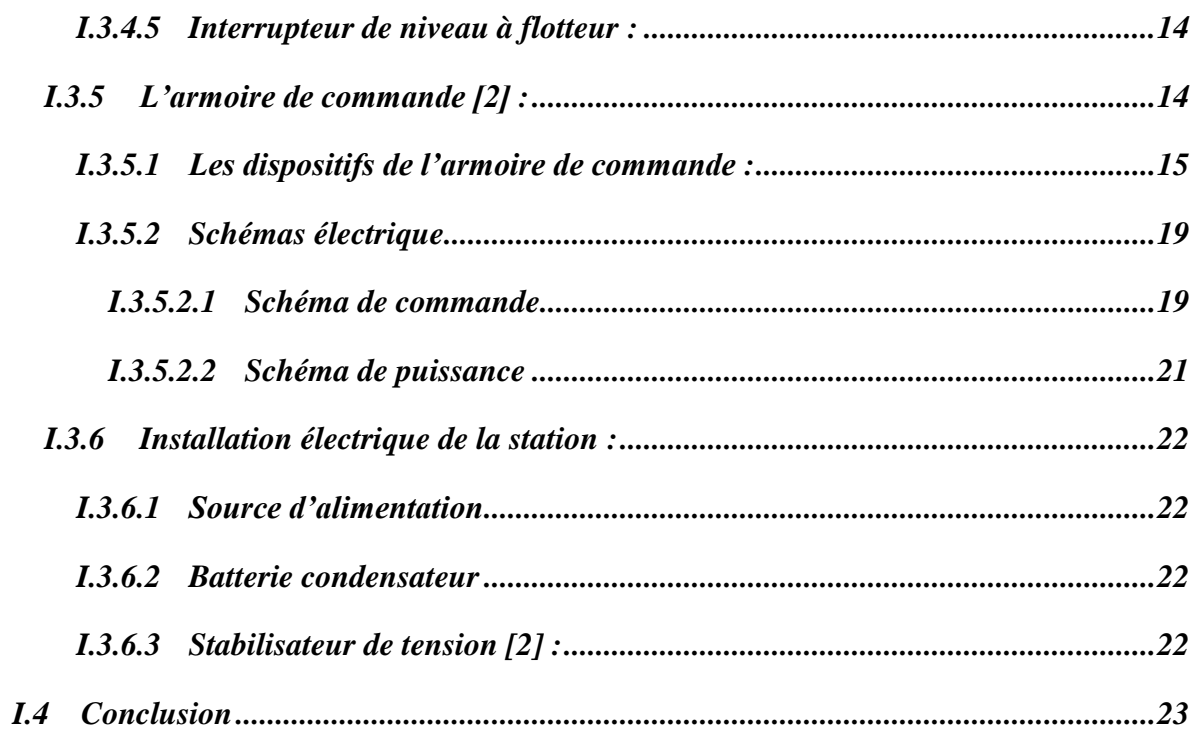

# Chapitre II: planification d'une solution

# d'automatisation

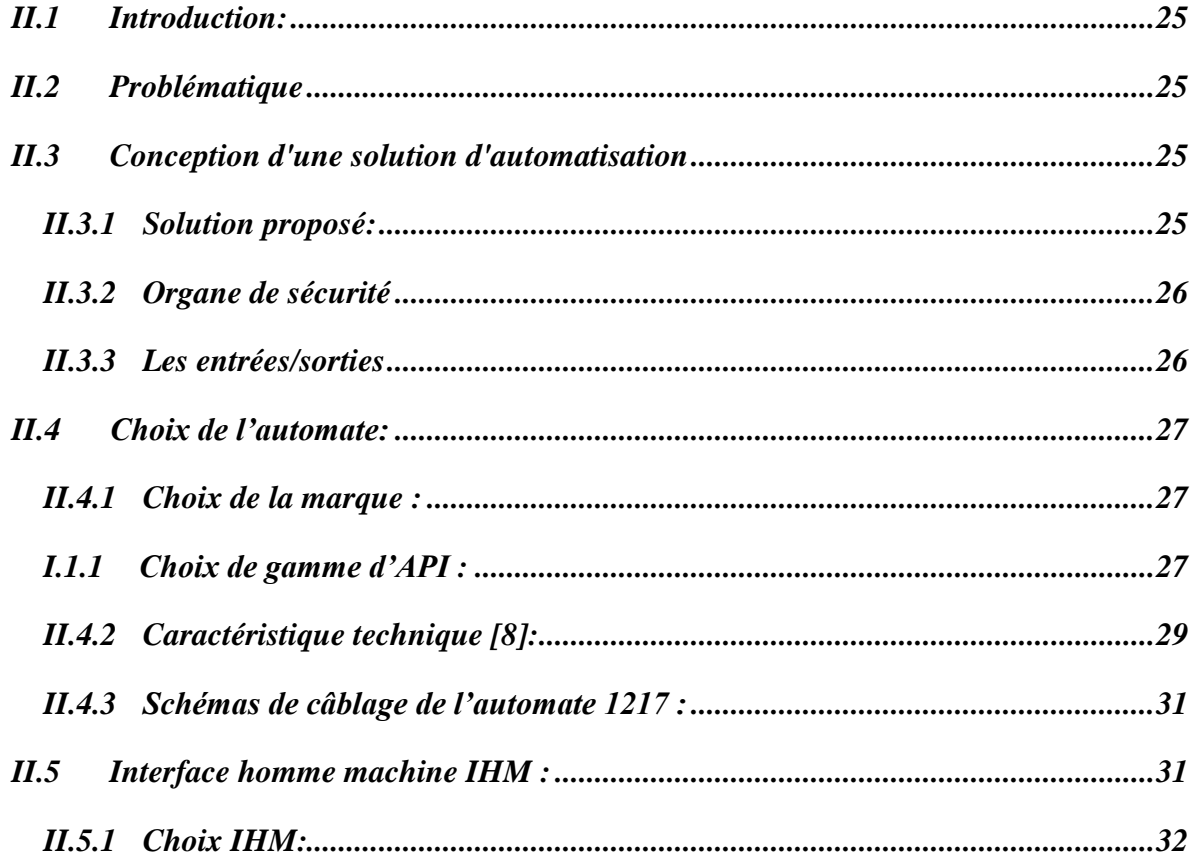

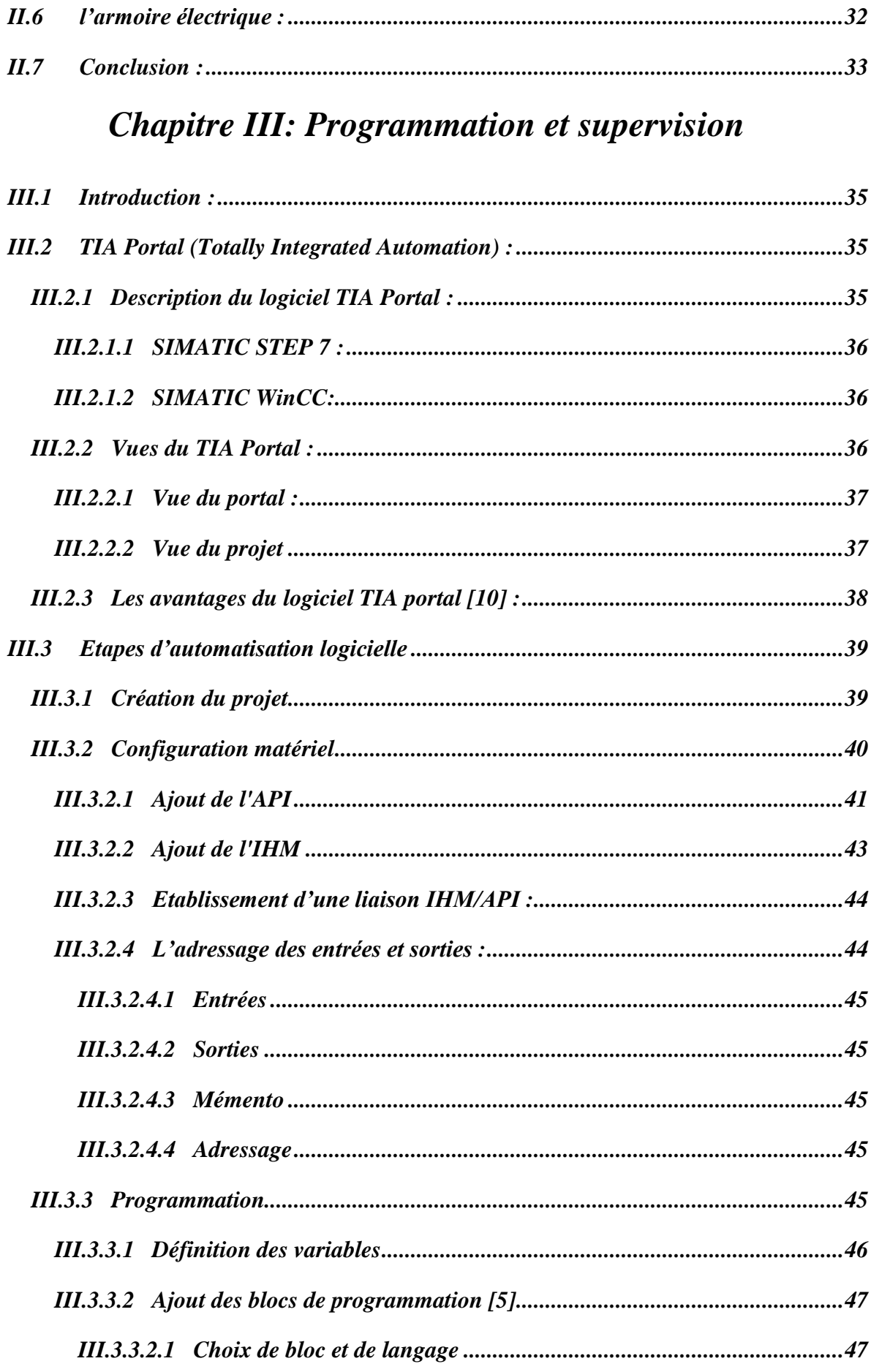

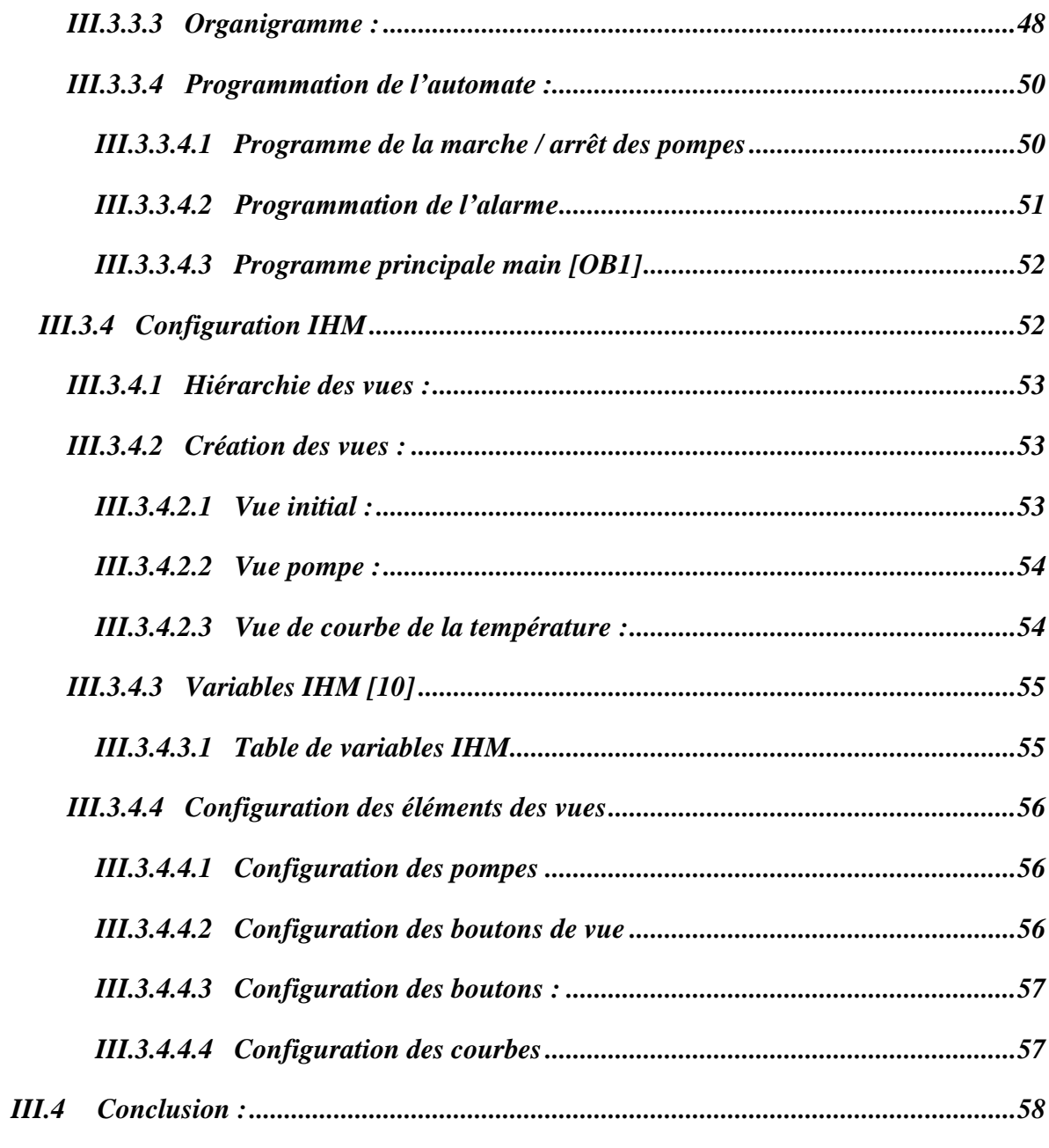

# Chapitre IV: Testes et résultats

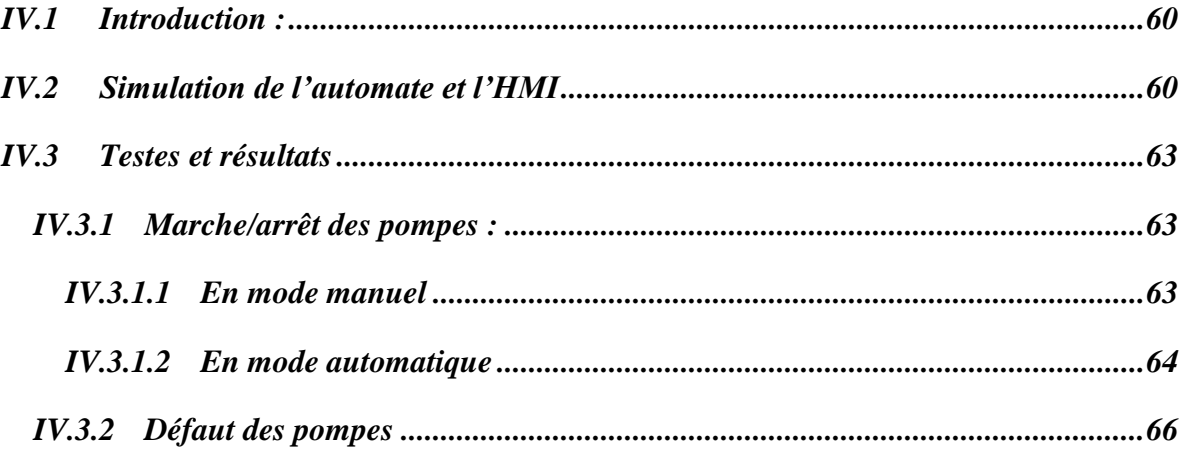

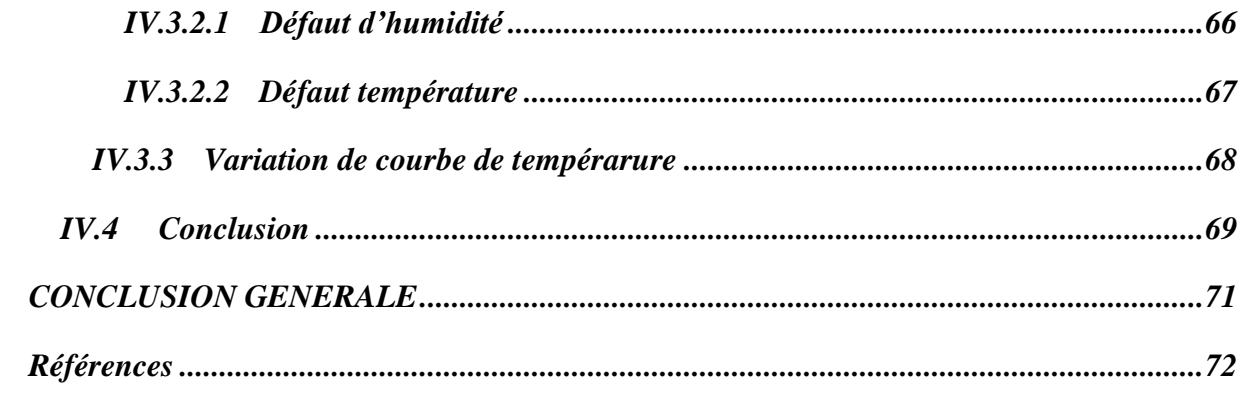

# **LISTES DES FIGURES**

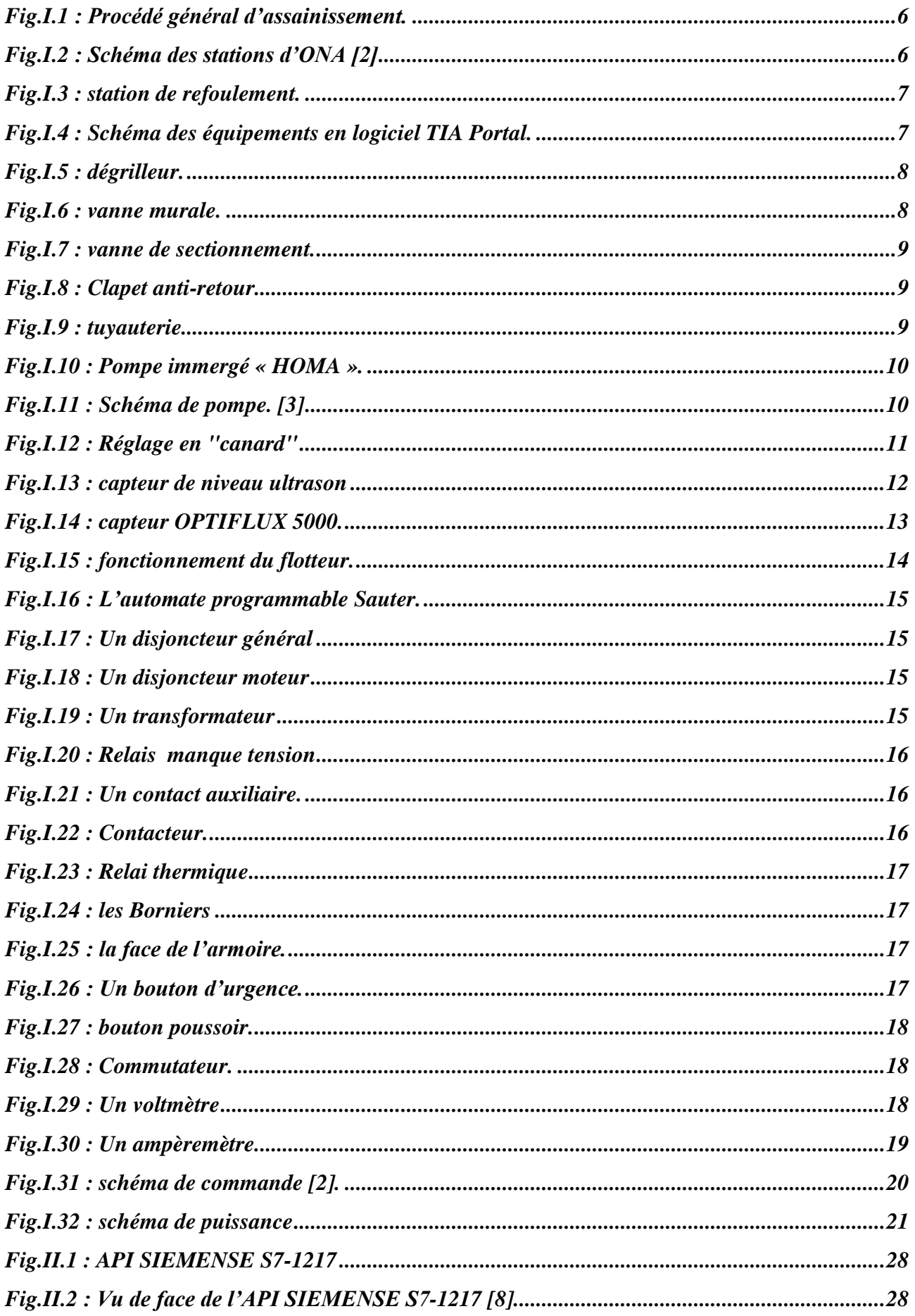

# **LISTES DES FIGURES**

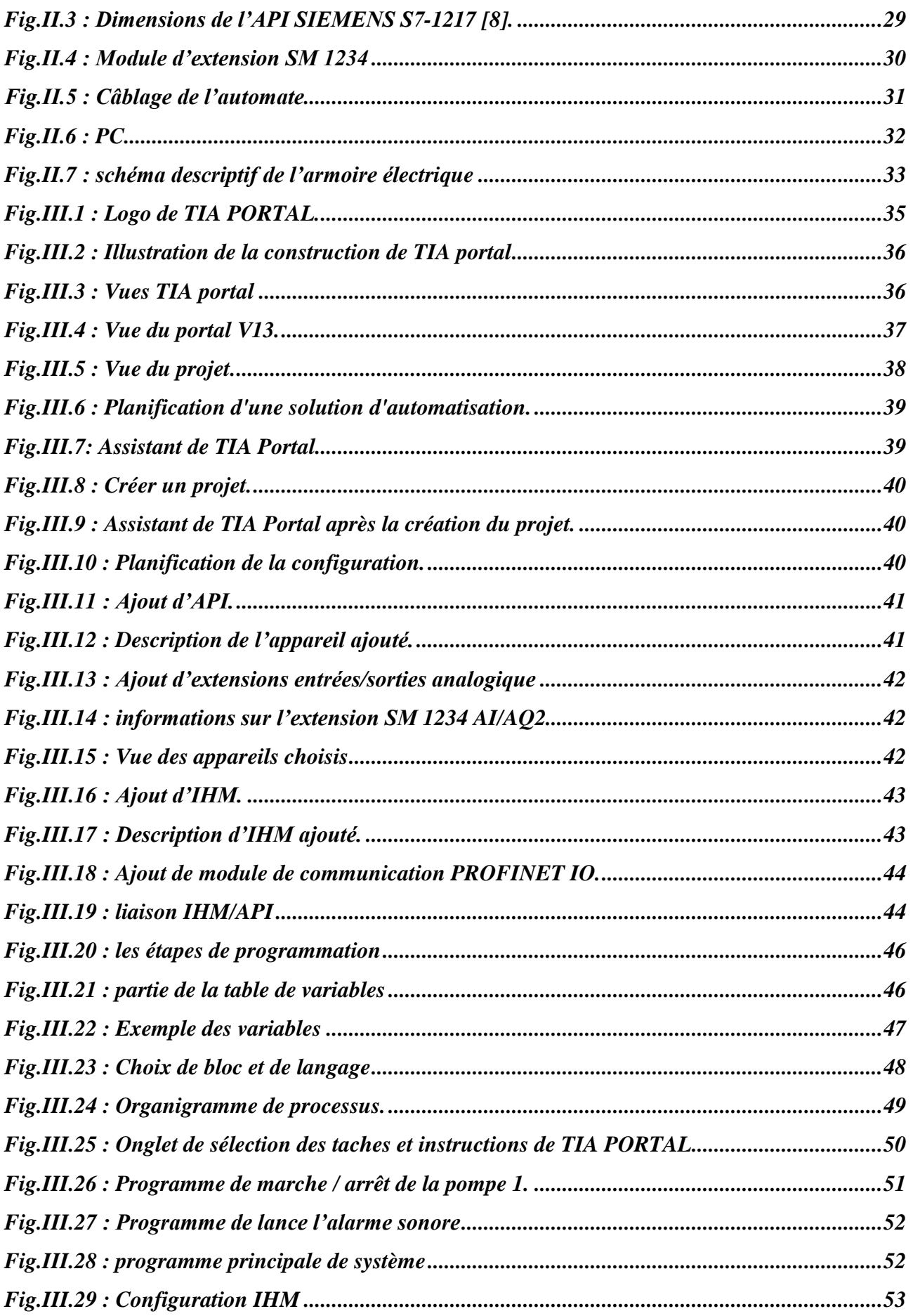

# **LISTES DES FIGURES**

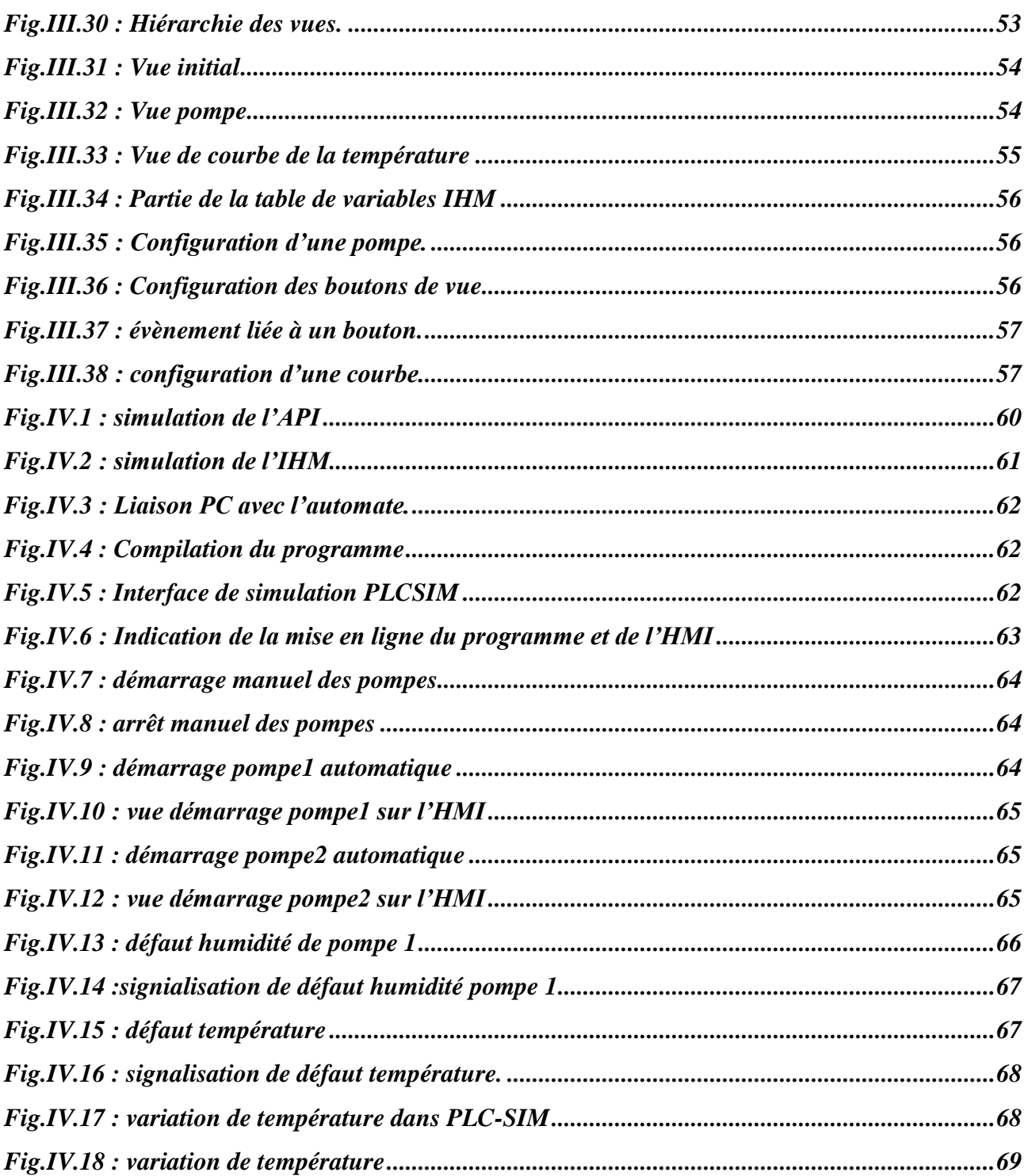

# **LISTE DES TABLEAUX**

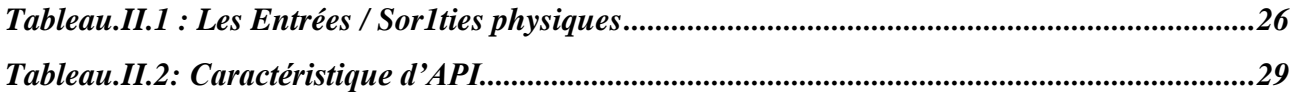

# **LISTE DES ABREVIATIONS**

- **ONA :** L'Office National de l'Assainissement
- **PLC :** Programmable Logic Controller (En)
- **API :** Automate Programmable Industriel
- **IHM :** Interface Homme Machine
- **STEP :** Station finale de traitement
- **MT :** Moyen tension
- **BT :** Basse tension
- **NB :** Niveau bas
- **STM :** Système de tension monophasé
- **STT :** Système de tension triphasé
- **STY :** Système de tension déséquilibrée
- **SCADA :** supervisory control and data accusation (En)
- **TIA:** Totally Integrated Automation (En)
- **CPU:** control processor unite
- **DI:** Digital Input. (En)
- **DO:** Digital Output (En)
- **AI:** Analogic Input (En)
- **AQ:** Analogic output (En)
- **PC:** Central computer (En)
- **S7:** Step 7
- **OB :** Blocs d'Organisation
- **FB :** Bloc Fonctionnel

# **LISTE DES ABREVIATIONS**

- **DB:** Bloc de Donnie
- **FBD:** Function Block Diagram.
- **SFC:** Sequential Function Chart.
- **LOG :** Logigramme.
- **SFB :** Bloc Fonctionnel System

**Introduction générale**

## <span id="page-16-0"></span>**INTRODUCTION GENERALE :**

Les systèmes industriels sont devenus de plus en plus complexes, pas seulement à cause de la complexité physique des installations et des différentes procédures pour la fabrication des produits de qualité, mais aussi de par la croissante quantité d'information qu'il est nécessaire de gérer pour en garantir le fonctionnement correct. La commande automatisée de ces systèmes a été enrichie progressivement grâce aux avances technologique dans tous les domaines : les capteurs, les régulateurs, les réseaux à haute vitesse, etc. De plus, il est possible d'établir des liaisons de communication plus rapides, de récupérer et stocker chaque fois davantage d'information. Et même si les consoles des salles de contrôle sont plus performantes et plus versatiles, la quantité d'information affichée peut devenir ingérable. [1]

API (Automate Programmable Industriel) ou en anglais PLC (Programmable Logique Controller) c'est un appareil électronique (matériel, logiciel, processus, un ensemble des machines ou un équipement industriel) destiné à la commande de processus industriels par un traitement séquentiel (Il contrôle les actionneurs grâce à un programme Informatique qui traite les données d'entrée recueillies par des capteurs). Qui comporte une mémoire programmable par un utilisateur automaticien (et non informaticien) à l'aide d'un langage adapté (Le langage List, Le langage Ladder…etc.) pour le stockage interne des instructions donnée pour satisfaire une objectif donnée. L'automate permet de contrôler, coordonner et d'agir sur l'actionneur comme par exemple un robot, un bras manipulateur alors en peut dire API utilisé pour automatiser des processus. L'API est structurée autour d'une unité de calcul (processeur), de cartes d'entrées-sorties, de bus de communication et de modules d'interface et de commande. [1]

Les problèmes de sécurité, d'efficacité et de fiabilité ainsi que les problèmes de maintenance des stations de pompage de l'ONA nous ont amenés à étudier et proposer une mise à jour de cette station afin de réduire les interventions humaines et établir un réseau avec La salle de contrôle pour rapporter les informations de processus et l'état du système au niveau de l'écran **IHM** (Interface Homme Machine).

Ce mémoire se compose de quatre chapitres qui sont exposés de manière séquentielle :

**Chapitre I :** Est consacré à la description de l'Enterprise ONA avec les stations terminale qu'il est existé et le procédé d'une station.

- l'état de l'armoire actuelle avec les schémas puissance et command.

**Chapitre II :** Sera consacré à la planification d'une solution d'automatisation et l'identification et la schématisation des différents éléments de cette solution.

- Choix de l'API et l'IHM.

**Chapitre III :** quant à lui englobera toute la configuration matériel et logiciel du système de refoulement.

**-** programmation et supervision.

**Chapitre IV :** sera réservé aux simulations et aux discussions sur le système automatisé réalisé.

En fin, notre travail est terminé par une conclusion générale.

# **CHAPITER I:**

Présentation de l'Enterprise ONA Ouargla

### **I. Chapitre 01**

#### <span id="page-19-0"></span>**I.1 Introduction :**

L'assainissement représente la pierre angulaire de toute action résolue visant à préserver la santé, ainsi que à protéger les ressources et l'environnement aquatique et l'équilibre écologique et à réunir les conditions objectives pour la réalisation d'un développement durable.

Ce chapitre sera consacré à la description de l'entreprise Office National d'Assainissement Ouargla (ONA) et à la description du procédé d'une station de refoulement représentants ses différents équipements, instruments utilisées et son armoire actuelle de commande ; à la fin du chapitre le problématique de notre projet sera discuté.

#### <span id="page-19-1"></span>**I.2 Office National d'Assainissement (ONA) d'OUARGLA**

#### <span id="page-19-2"></span>**I.2.1 Présentation d'ONA**

L'Office National d'Assainissement (ONA) d'Ouargla est un établissement public à caractère industriel et commercial dépend du ministre des ressources en eau et de l'environnement.

Le rôle de l'office national d'assainissement est la lutte contre toutes les sources de pollution hydrique dans les zones de son domaine d'intervention ainsi que la gestion, l'exploitation, la maintenance, le renouvellement, l'extension et la construction de tout ouvrage destiné à l'assainissement des agglomérations, au traitement des eaux usées et à l'évacuation des eaux pluviales ; parmi ces ouvrages trouvant les réseaux de collecte des eaux usées, les stations de relevage, les stations d'épuration, dans les périmètres urbains et communaux ainsi que dans les zones de développement touristique et industriel [2].

#### <span id="page-19-3"></span>**I.2.2 Procédé général d'assainissement**

Après la collection des eaux usées des locaux domestiques, commerciaux et industriels, le transport des eaux se fait en général par gravité (réseaux d'égouts), c'est-à-dire sous l'effet de leur poids. Il peut, parfois, s'effectuer par refoulement, sous pression ou sous dépression. Lorsque la configuration du terrain ne permet pas un écoulement satisfaisant des eaux collectées, on a recours à différents procédés (stations de pompage ou de relevage).

Le réseau d'assainissement d'Ouargla est un procédé commencé par des réseaux d'égout, des stations de pompage et des gros stations terminaux de pompage et terminé par une station de traitement des usées (STEP).

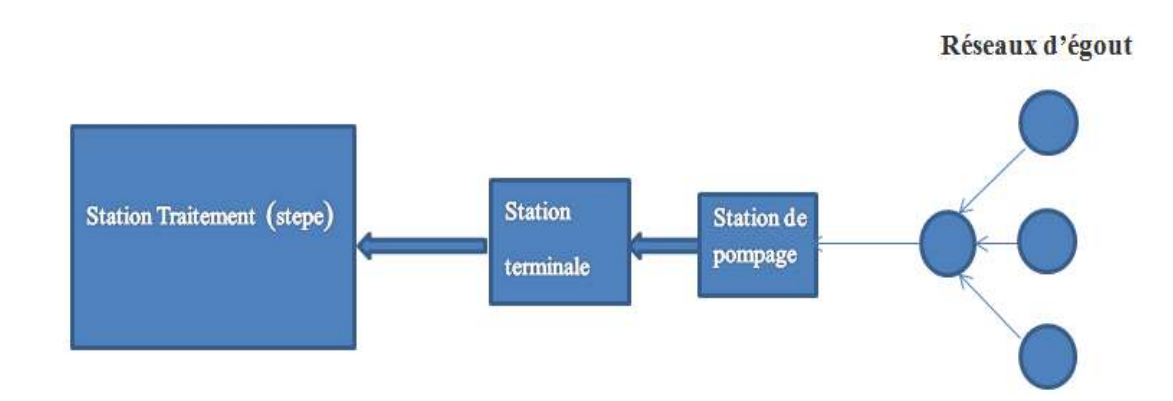

**Fig.I.1 : Procédé général d'assainissement.**

#### <span id="page-20-1"></span><span id="page-20-0"></span>**I.2.3 Réseau de stations de pompage**

Le schéma suivent représente l'ensemble des stations de pompage composant le réseau d'assainissement dans la ville d'Ouargla ; ce réseau est composé de 26 stations de pompage et de 5 gros stations de pompage (terminaux).

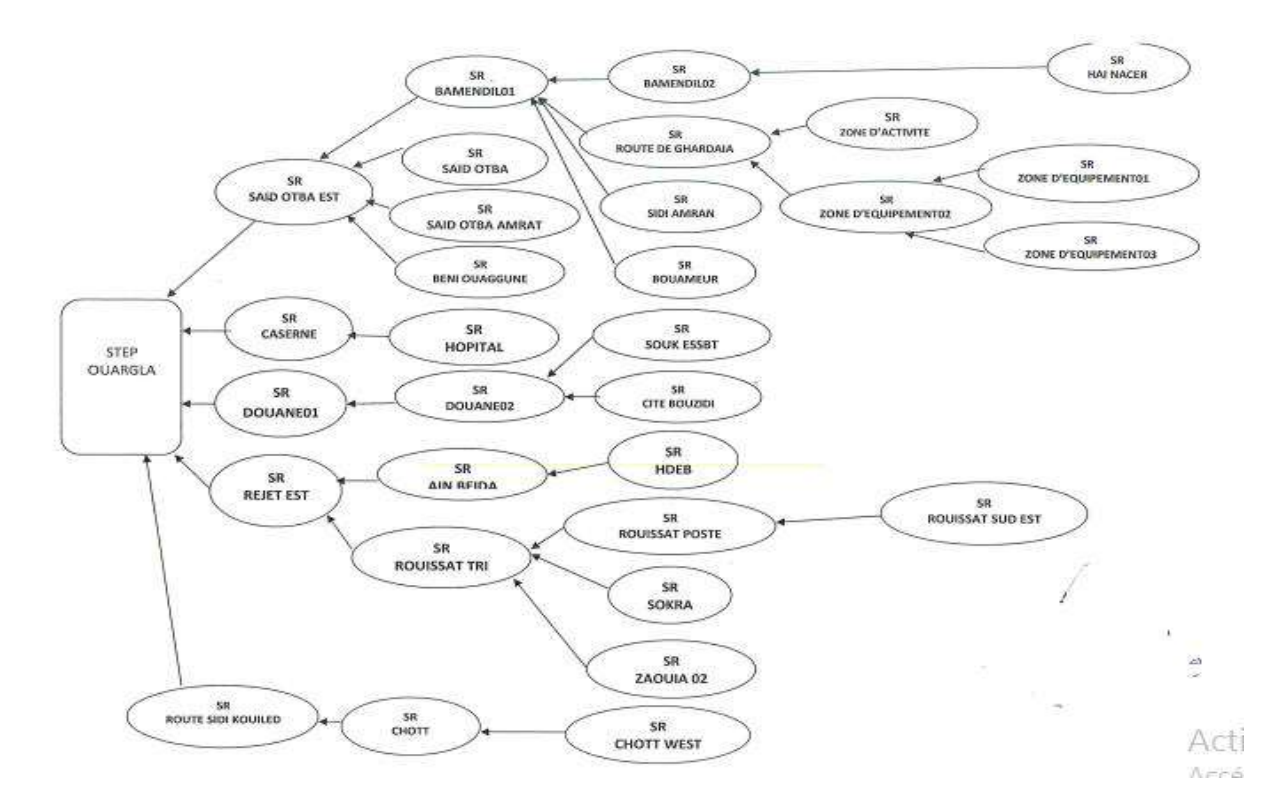

<span id="page-20-2"></span>**Fig.I.2 : Schéma des stations d'ONA [2]**

### <span id="page-21-0"></span>**I.3 Description d'une station de pompage :**

#### <span id="page-21-1"></span>**I.3.1 Vue topologique**

Une station de pompage est l'ensemble d'équipement hydro-électro-mécaniques, nécessaire pour assurer le refoulement des eaux usées depuis la cuve intermédiaire vers une autre station de pompage ou d'épuration.

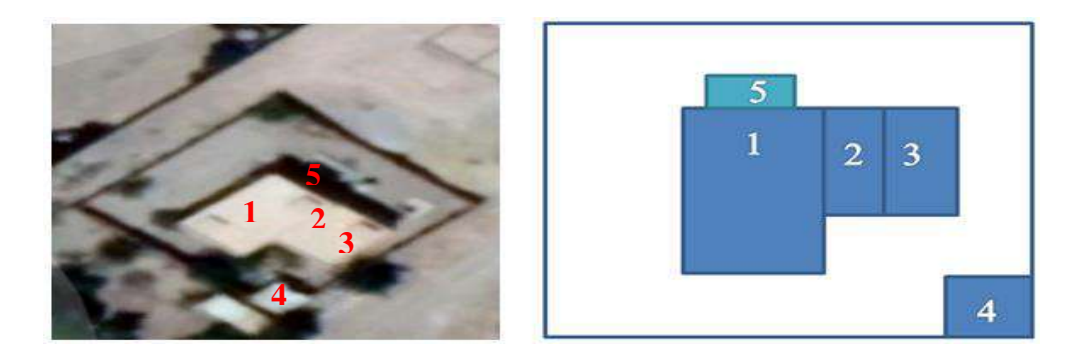

#### **Fig.I.3 : station de refoulement.**

<span id="page-21-3"></span>D'une façon générale, chaque station de pompage comprend :

- **(1)** Cuve susceptible de recueillir des eaux usées
- **(2)** Salle de contrôle
- **(3)** Local pour groupe électrogène.
- **(4)** Poste de transformation MT **/**BT
- **(5)** Chambre des vannes

#### <span id="page-21-2"></span>**I.3.2 Equipements de la station de pompage :**

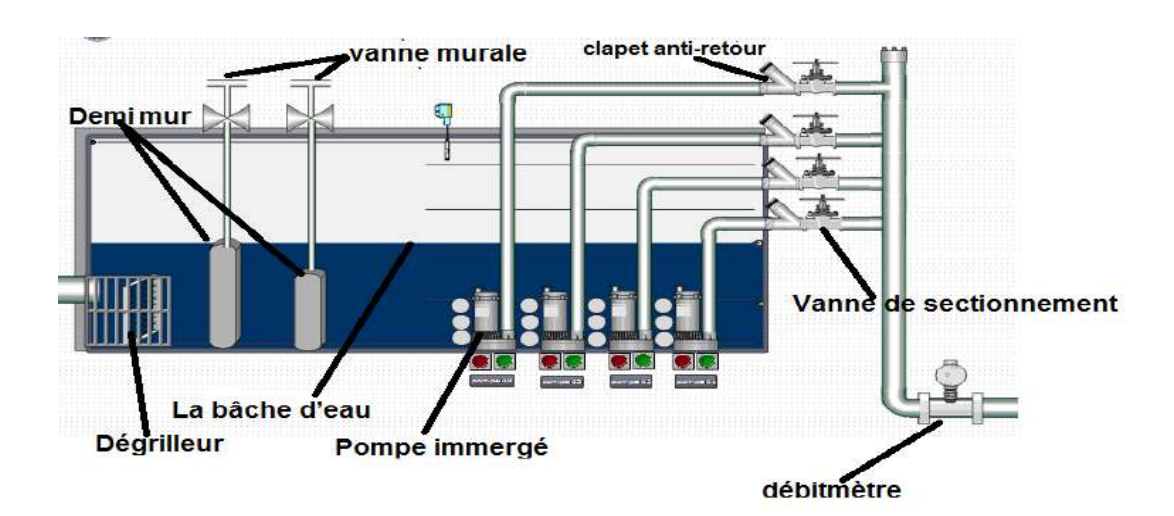

<span id="page-21-4"></span>**Fig.I.4 : Schéma des équipements en logiciel TIA Portal.**

#### <span id="page-22-0"></span>**I.3.2.1 La bâche d'eau**

La bâche d'eau c'est un élément important dans la station de pompage, il collecte les eaux usées et contient trois chambres et pompes de pompage [3]

#### <span id="page-22-1"></span>**I.3.2.2 Demi-mur**

Le demi mur c'est un obstacle dans la cuve pour cassé le débit de l'eau usée à d'entrée et assure le passage libre de l'eau usée. [3]

#### <span id="page-22-2"></span>**I.3.2.3 Dégrilleur**

Le dégrilleur pour d'éliminer les déchets solides véhiculés par les eaux usées (chiffons, bouteilles, plastiques, papiers, pierres, déchets divers) et de protéger les ouvrages et équipements de la station contre l'introduction de ces déchets. [3]

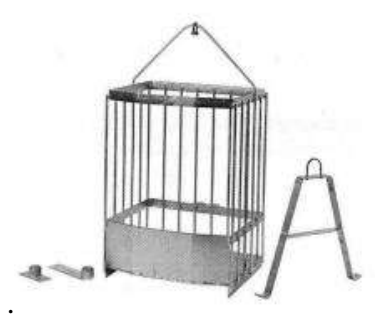

**Fig.I.5 : dégrilleur.**

#### <span id="page-22-4"></span><span id="page-22-3"></span>**I.3.2.4 Vanne murale**

<span id="page-22-5"></span>Ce composant permet la commande de passage de l'eau dans la cuve pour classer le niveau d'eau dans chaque chambre. [3]

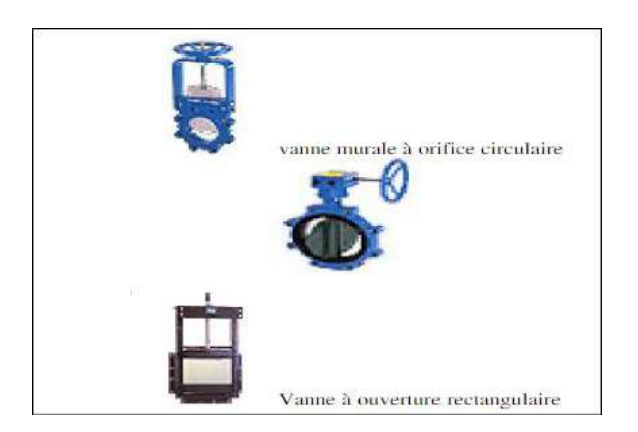

**Fig.I.6 : vanne murale.**

#### <span id="page-23-0"></span>**I.3.2.5 Vanne de sectionnement**

Les vannes de sectionnement permettent d'isoler une conduite de réseaux en cas de pollution accidentelle, de risques liés aux inventions ou d'opérer des dérivations à l'intérieur des ouvrages d'assainissement.et l'arrêt d'eau en cas d'intervention ou d'entretien. [3]

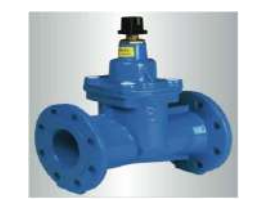

**Fig.I.7 : vanne de sectionnement.**

#### <span id="page-23-3"></span><span id="page-23-1"></span>**I.3.2.6 Clapet anti-retour :**

C'est dispositif de protection qui empêche le retour d'eau vers le sens contraire d'écoulement Un clapet anti-retour est un mécanisme simple autorisant le passage d'un fluide, liquide ou gaz sous pression, dans un sens mais interdisant le retour de ce fluide (ou autre substance) dans l'autre sens.

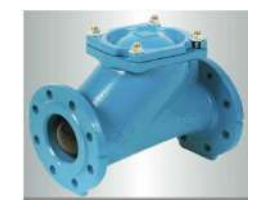

**Fig.I.8 : Clapet anti-retour** 

#### <span id="page-23-4"></span><span id="page-23-2"></span>**I.3.2.7 Tuyauterie d'aspiration et de refoulement :**

C'est un pipeline qui transportant des eaux usées dans la station de pompage, aussi il travailler sur le raccordement enter les équipements et changement de direction de l'eau pour commander le passage de l'eau. [3]

<span id="page-23-5"></span>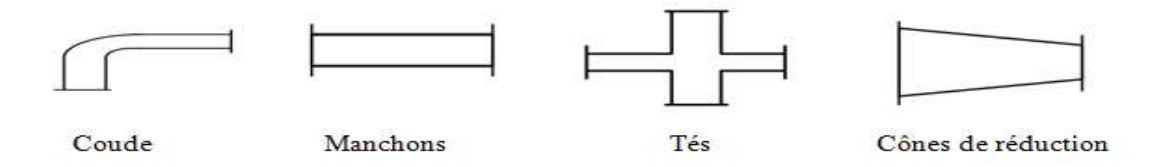

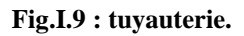

#### <span id="page-24-0"></span>**I.3.2.8 Pompes immergé :**

Dans la station de pompage immergée il y a des pompes centrifuge , cette pompe est rotodynamique, c'est-à-dire utilisant un mouvement de rotation pour communiquer l'énergie au fluide pompé à l'aide des roues tournant à grand vitesse (1500 à 3000 tours/min) pour pomper le débit de l'eau usée jusqu'à 750 l/s dans une volute ou corps de pompe. Cette pompe est installée au sol en position verticale. [3]

Généralement les pompes véhiculant des liquides, cette pompe équipée de moteur triphasée en partie hydraulique la roue est directement montée sur l'arbre moteur. Ce moteur est contient la puissance absorbée 13 KW, intensité nominale de courent 241 A. tension d'alimentation 400V en fréquence 50 HZ.

La figure suivent représente la pompe de la marque HOMA qu'elle est existé dans la station de refoulement (voir l'annexe A), le cout de cette pompe est 12, 000,000 DA.

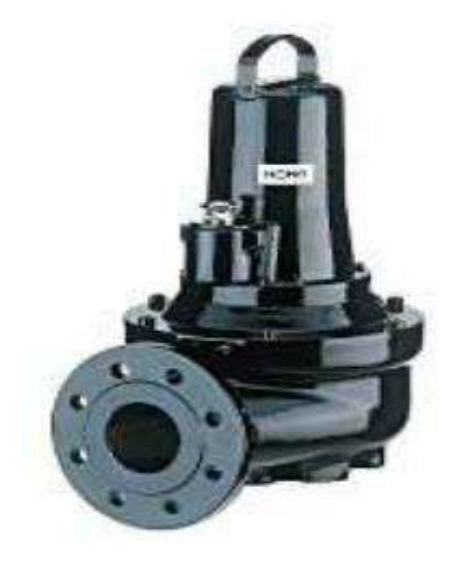

**Fig.I.10 : Pompe immergé « HOMA ».**

<span id="page-24-1"></span>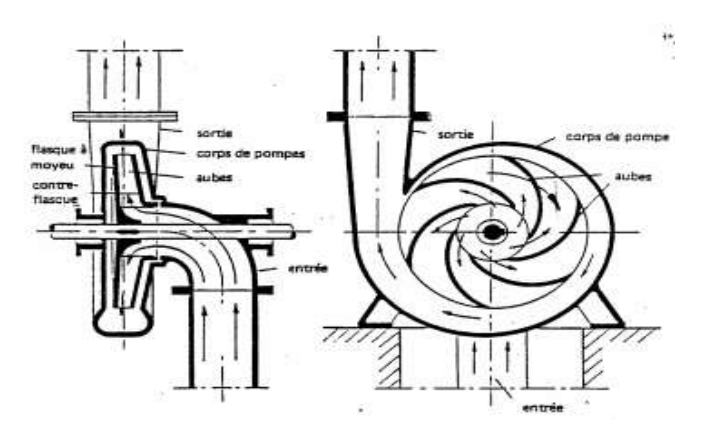

<span id="page-24-2"></span>**Fig.I.11 : Schéma de pompe. [3]**

## <span id="page-25-0"></span>**I.3.2.8.1 Principe de fonctionnement [3]**

Une pompe centrifuge est constituée par :

- Une roue à aubes tournant autour de son axe
- Un distributeur dans l'axe de la roue
- Un collecteur de section croissante, en forme de spirale appelée volute.

Le liquide arrive dans l'axe de l'appareil par le distributeur et la force centrifuge le projette vers l'extérieur de la turbine. Il acquiert une grande énergie cinétique qui se transforme en énergie de pression dans le collecteur où la section est croissante.

L'utilisation d'un diffuseur (roue à aubes fixe) à la périphérie de la roue mobile permet une diminution de la perte d'énergie.

Pour éviter de désamorcer la pompe à chaque redémarrage il peut être intéressant d'utiliser un clapet anti-retour au pied de la canalisation d'aspiration.

Le réglage du débit est important pour des besoins dus au procédé mais aussi pour se placer dans des plages de fonctionnement où le rendement est meilleur :

réglage en "canard" avec renvoi à l'aspiration d'une partie du débit.

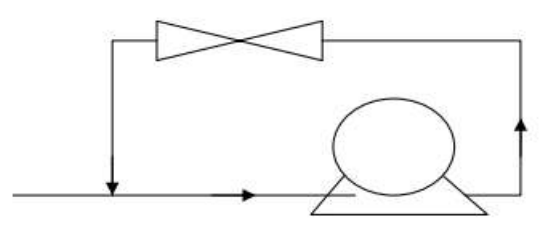

**Fig.I.12 : Réglage en "canard"**

#### <span id="page-25-2"></span><span id="page-25-1"></span>**I.3.3 Processus de la station de pompage**

Après la collection des eaux usées et leur transport à travers des pipelines, elles vont directement aux stations de pompage pour être pompées vers d'autres stations. Lorsque les eaux usées pénètrent dans la station de pompage, le grand déchet est éliminé par le dégrilleur. Afin de protéger les pompes contre les forts débits d'eau usée, ils sont installés deux demi-mur devant le dégrilleur pour cassé ces forts débits et passe à travers les vannes qui sont établies dans la demimur. Le remplissage progressive de la cuve active des différentes seuils de niveau qui démarrent en régime de priorité les quatre pompes une par une selon le niveau.

Le fonctionnement des pompes est commandé de toute façon par l'automate programmable industriel en utilisant les capteurs de niveau et les détecteurs de température et d'humidité pour avoir les états de procédé et donnant des commandes vers les contacteurs des moteurs des pompes.

Et après les pompes il y a des clapis anti- retour et vannes de sectionnement pour aussi protégé les contre le débit de retour. A la fin de circuit de procédé de la station il y a un capteur de débit pour mesurer le débit de sortie.

#### <span id="page-26-0"></span>**I.3.4 Instrumentation de la station :**

#### <span id="page-26-1"></span>**I.3.4.1 Transmetteur de niveau ultrasonique (Touthsonic) :**

Les capteurs venix installé dans en-tête de la cuve pour mesurer le niveau d'eau usée par mesurent la distance ou la présence d'un objet cible en envoyant une onde ultrasonique à l'objet et ensuite mesurant le temps nécessaire pour le retour de signale; connaissant la vitesse de l'onde, le capteur peut déterminer la distance de l'objet de l'élément transducteur. [2].

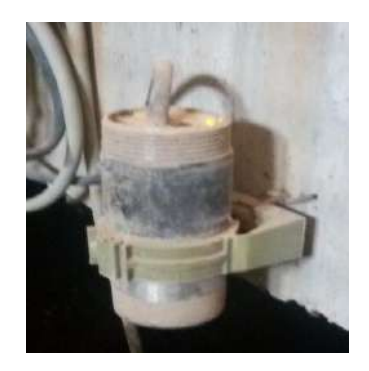

**Fig.I.13 : capteur de niveau ultrason**

<span id="page-26-3"></span>Leurs caractéristiques dans l'ANNEXE B.

#### <span id="page-26-2"></span>**I.3.4.2 Transmetteur de débit électromagnétique L'OPTIFLUX 5000 :**

Un débitmètre électromagnétique est un type de débitmètre utilisant le principe de l'induction électromagnétique. Pour ce faire, un champ magnétique est appliqué au fluide dont on souhaite mesurer le débit, ce qui crée une force électromotrice d'autant plus forte que le débit est élevé. Ce type de débitmètre nécessite que le fluide ait une conductivité électrique suffisante. [2].

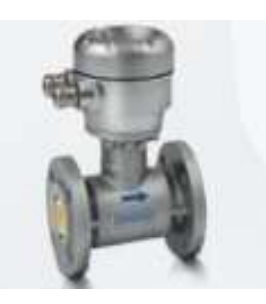

**Fig.I.14 : capteur OPTIFLUX 5000.**

<span id="page-27-2"></span>Leurs caractéristiques dans l'ANNEXE C.

#### <span id="page-27-0"></span>**I.3.4.3 Sonde de température :**

Tous les pompes de la série A sont équipées de sondes de température intégrées au bobinage de stator, le contact de ces sondes s'ouvre en cas de température trop élevée et coupe l'alimentation du moteur ; les modèles standard ont ces sonde branchées sur les files T1 et T3 de leur câble d'alimentation, ils doivent être branchés au circuit ' sécurité ' du coffret de commande afin d'assurer un redémarrage automatique après refroidissement du moteur. la température de coupure sur les modèles antidéflagrants possèdent un jeu additionnel de sonde en plus du jeu standard avec une température de coupure de 140 C branché sur les fils T1 et T2 du câble d'alimentation pompe [2].

#### <span id="page-27-1"></span>**I.3.4.4 Sondes d'humidité dans chambre à huile :**

Sur de demande, les pompes série **A** peuvent être livrées avec un détecteur d'humidité dans la chambre à huile, il mesure la résistance électrique d'huile de la chambre, si de l'eau pénètre dans la chambre à travers l'étanchéité d'arbre, la valeur de la résistance changera.

Les modèles standards possèdent une sonde qui mesure la résistance par rapport à la masse (carcasse moteur), la sonde est reliée au câble d'alimentation **S1**.

Les modèle antidéflagrants ont deux sondes enter lesquelles l'on mesure la résistance ces sondes sont reliées au câble d'alimentation brins repérés **S1** et **S2**.

Les sondes doivent être branchées à un dispositif déclencheur lui-même relie au circuit de sécurité du coffret de commande pour les modèles antidéflagrants on utilisera un relies intrinsèquement sauf le dispositif déclencheur aura une sensibilité réglable entre 0 et 100kΩ le réglage standard étant d'environ 50kΩ [2].

#### <span id="page-28-0"></span>**I.3.4.5 Interrupteur de niveau à flotteur :**

Les flotteurs de niveau pour pompe de relevage proposés par ATMI, sont des interrupteurs à poire de niveau omnidirectionnels destinés, en ayant recours à un seul appareil, à l'automatisme de pompes de faible puissance ou de toutes puissances avec relais.

Les interrupteurs de niveau à flotteur pour pompe de relevage ouvrent ou ferment le circuit d'alimentation des pompes, soit en direct, soit par l'intermédiaire d'un relais. La différence entre le niveau bas et le niveau haut est obtenue en fonction de la distance entre le flotteur et le point de fixation du câble électrique.

La figure suivant représenté le fonctionnement de l'interrupteur de niveau à flotteur.

- Si le niveau en bas la pompe et arrêter.
- Si le niveau en haut la pompe et démarrer.

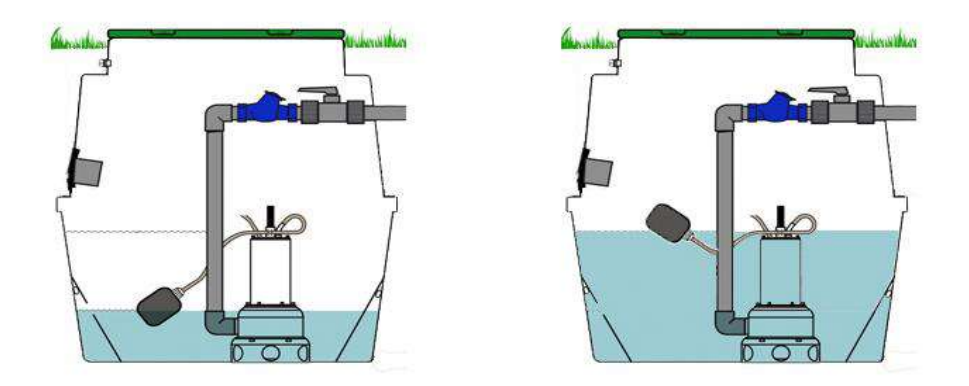

**Fig.I.15 : fonctionnement du flotteur.**

#### <span id="page-28-2"></span><span id="page-28-1"></span>**I.3.5 L'armoire de commande [2] :**

L'armoire électrique est un élément important dans tous les stations de pompage. Elle est destinée à la commande des quatre électropompes de cette station. Elle assure la protection par des équipements basse tension pour produire une commande bien déterminée, elle assure aussi l'éclairage intérieur, extérieur.

Le câblage est exécuté en utilisant des goulottes en plastiques d'une dimension suffisante et avec des files isolées de différentes couleurs pour que l'on puisse reconnaître par une simple visualisation.

### <span id="page-29-0"></span>**I.3.5.1 Les dispositifs de l'armoire de commande :**

#### **a) A L'intérieur de l'armoire :**

**Automate programmable (Sauter)**

Le régulateur universel moduFlex est basé sur une technologie identique à celle des unités de gestion locale modu 2 et dispose des mêmes propriétés d'ordre général. L'alimentation de cet automate est 24Vac à fréquence 50/60 HZ, et il contient (18) entrées et des (10) sorties (voir l'annexe D) [2].

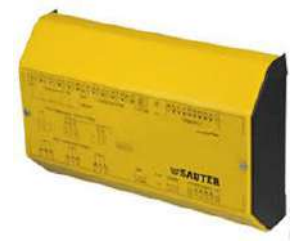

**Fig.I.16 : L'automate programmable Sauter.**

## **Disjoncteur général**

Le disjoncteur est un dispositif qui assure la protection de l'installation contre les surcharges, les courts circuits et les défauts d'isolement [2].

<span id="page-29-1"></span>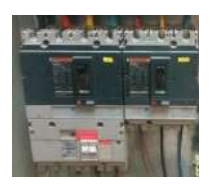

**Fig.I.17 : Un disjoncteur général**

#### **Disjoncteur moteur**

Le disjoncteur magnétique protéger le moteur contre les courts- circuits. Ils doivent être associés à des relais de protection thermique pour prémunir contre les surcharges [2].

<span id="page-29-2"></span>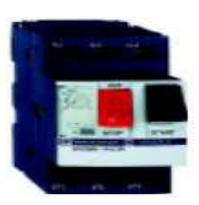

**Fig.I.18 : Un disjoncteur moteur**

<span id="page-29-4"></span><span id="page-29-3"></span>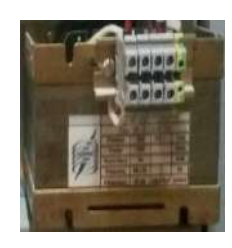

**Fig.I.19 : Un transformateur**

#### **Transformateur**

Un transformateur électrique est un convertisseur permettant de modifier les valeurs de tension et d'intensité du courant délivrées par une source d'énergie électrique alternative, en un système de tension et de courant de valeurs différentes, mais de même fréquence et de même forme [2].

### **Relais manque tension (RM)**

C'est un appareil électrique de protection qui permet d'assurer plusieurs fonctions

Protection contre les manques phases.

Protection contre la surtension.

Protection contre l'inversion de phases.

Protection contre les chutes de tension [2]. **Fig.I.20 : Relais manque** 

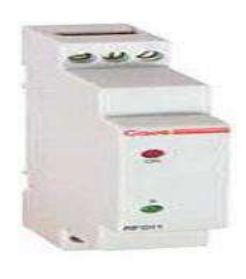

**tension**

#### **Contact auxiliaire**

Le bloc de contact auxiliaire est un appareil mécanique de connexion qui s'adapte sur les contacteurs. Il permet d'ajouter de 2 à 4 contacts supplémentaires au contacteur.

Les contacts sont prévus pour être utilisés dans la partie commande des circuits. Ils ont la même désignation et repérage dans les schémas que le contacteur sur lequel ils sont installés (KA, KM...)[fiche technique bloc des contacts] [2].

<span id="page-30-0"></span>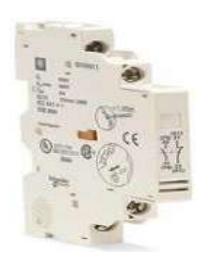

**Fig.I.21 : Un contact auxiliaire.**

#### **Contacteur**

Un contacteur est un dispositif électronique destinée à établir ou interrompre le passage de courant à partir d'une commande électrique, ses contacts sont prévus pour supporter un courant important. Il est utilisé afin d'alimenter les moteurs des pompes émergées. [2].

<span id="page-30-1"></span>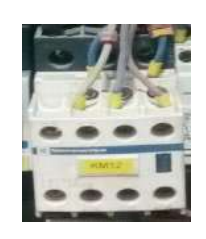

**Fig.I.22 : Contacteur.**

#### **Relai thermique**

Le relais de protection thermique est un dispositif qui protège le récepteur placé en aval contre les surcharges et les coupures de

<span id="page-30-2"></span>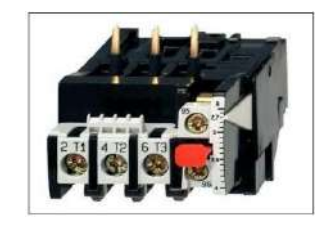

phase. Pour cela, il surveille en permanence le courant dans le **Fig.I.23 : Relai thermique** récepteur [4].

#### **Le bornier électrique**

Le bornier électrique est un élément très utile pour toute installation électrique, lui qui va permettre de connecter différentes parties de votre installation électrique (commande et puissance) [2].

<span id="page-31-1"></span><span id="page-31-0"></span>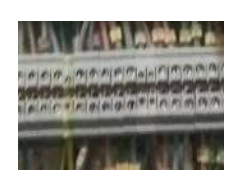

**Fig.I.24 : les Borniers**

**b) A la face-avant de l'armoire** :

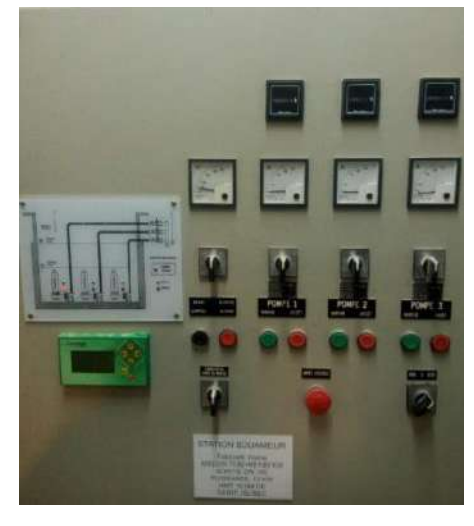

**Fig.I.25 : la face de l'armoire.**

<span id="page-31-2"></span>Les dispositifs dans la face-avant de l'armoire :

#### **Le bouton d'arrêt d'urgence :**

Les boutons d'arrêt d'urgence sont des actionneurs importants pour la sécurité. Les boutons d'arrêt d'urgence peuvent également être utilisés pour la fonction d'arrêt d'urgence et déclencher simultanément différentes catégories d'arrêt (selon l'application de sécurité) [2].

<span id="page-31-3"></span>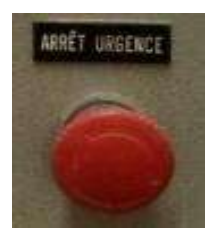

**Fig.I.26 : Un bouton d'urgence.**

### **Bouton poussoir :**

C'est un dispositif pour ouvrir, fermer ou inverser un circuit électrique manuellement.

<span id="page-32-0"></span>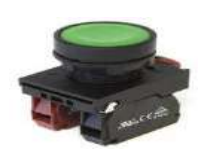

**Fig.I.27 : bouton poussoir.**

### **Commutateur :**

Il permet de commander, directement ou à travers du relayage, des actions, des modes de marche d'installations ou des machines de procédé.

La fonction de ce commutateur dans l'armoire de commande est sélectionnée les modes de fonction :

**Position « Arrêt »** : Aucune mise en service de quatre pompes.

**Position « Manuel** » : Elle permet de mise en marche de la pompe par des boutons Marche Arrêt à condition.

**Position « Automatique »** : Elle permet de mise en marche automatique de la pompe asservie par les capteurs avec la permutation automatique de l'ordre à chaque action du niveau bas (NB).

### **Voltmètre analogique**

Le voltmètre est un appareil de mesure de tension entre deux points, l'unité de mesure est de (**volt**) avec gamme de mesure de 0 à 500V, dans notre station utilisée pour mesurer la tension enter phase.

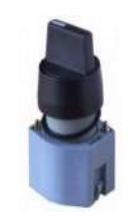

```
Fig.I.28 : Commutateur.
```
<span id="page-32-2"></span>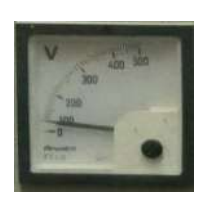

**Fig.I.29 : Un voltmètre**

### **Ampèremètre analogique**

Un ampèremètre est un appareil de mesure d'intensité du courant électrique dans un circuit, l'unité de mesure est l'ampère (**A**) avec gamme de mesure de 0 à 100A, dans notre station utilisée pour mesurer l'intensité dans chaque phase.

<span id="page-33-2"></span>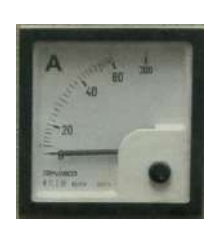

**Fig.I.30 : Un ampèremètre.**

#### <span id="page-33-0"></span>**I.3.5.2 Schémas électrique**

#### <span id="page-33-1"></span>**I.3.5.2.1 Schéma de commande**

Le schéma suivant représente l'automate programmable de cette station et ses entrées et sorties qui reliées avec les capteurs et les actionneurs.

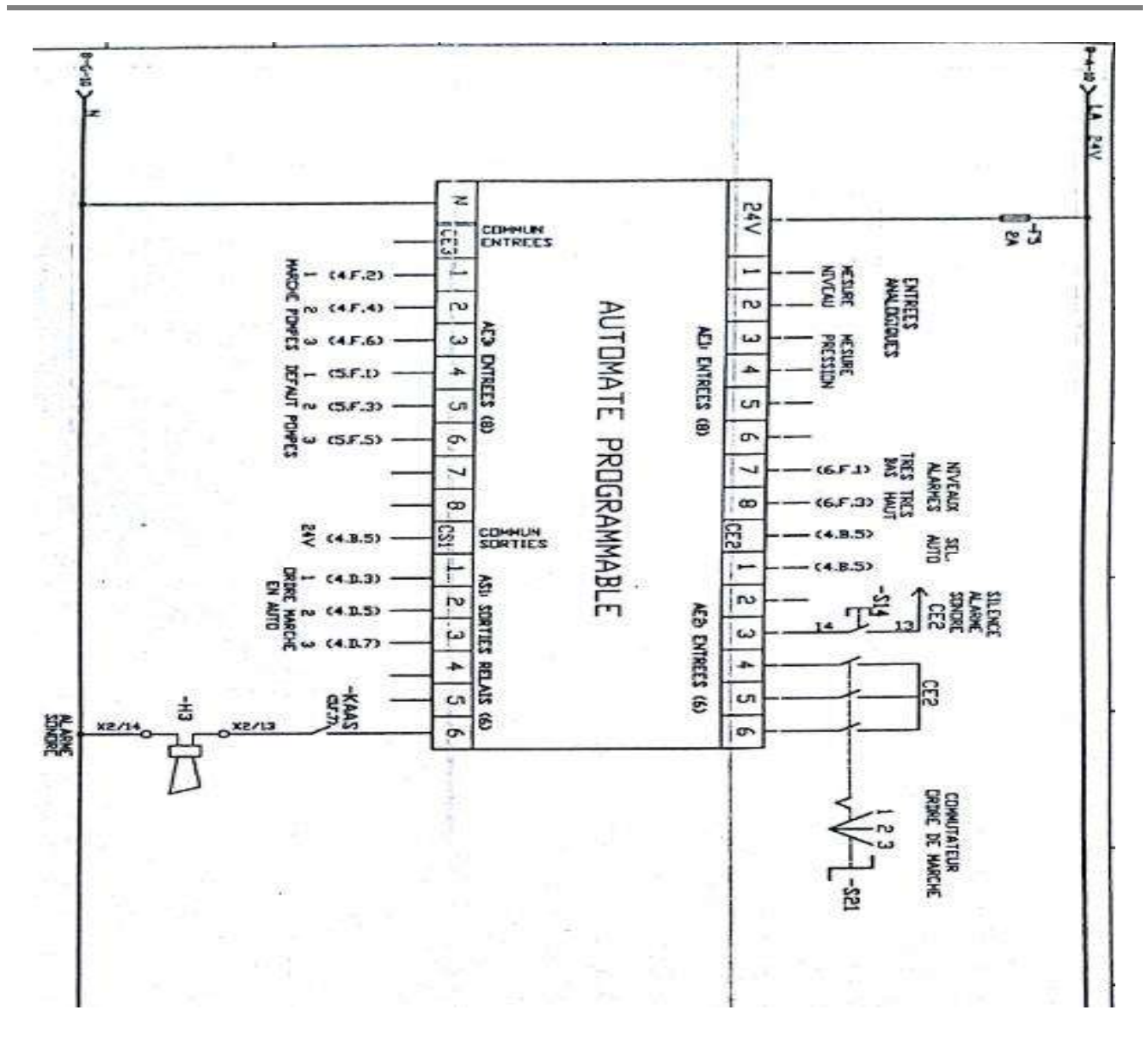

**Fig.I.31 : schéma de commande [2].**

<span id="page-34-0"></span>L'automate programmable sauter avoir « 18 » entrées et « 10 » sortie, les capteurs reliées aux ports d'entrées et actionneur reliées aux ports de sorties.

- Les ports 1 et 2 à droite ce sont des entrées analogique connecté avec le capteur de niveau ultrasonique pour suivez le niveau d'eau dans la cuve.
- Les ports 3 et 4 à droite ce sont des entrées analogiques connectées avec le capteur de débit électromagnétique pour mesurer le débit de sortie.
- Les ports 7et 8 à droite ce sont des entrées numériques connectées avec l'interrupteur de niveau à flotteur pour protéger les pompe en cas panne dans le capteur ultrasonique.
- Les ports « CS2 » et 1 à droite ce sont des entrées numériques connectées avec la sélectrice auto.
- Le port 3 à droite ce sont des entrées numériques présenté le bouton de l'acquittement de l'alarme sonore et 4, 5, 6 présenté le commutateur d'ordre de marche.
- Le port 24 v présenté l'alimentation de l'automate.
- Les ports de 1…..6 à gauche ce sont des entrée numérique présenté la marche et le défaut des pompes.
- Les ports « CS1 » présentent la tension 24V magasiné par l'automate pour exécuter la bobine du le contacteur.
- Les ports 1 et 2 et 3 à gauche présenté ordre marche en auto et le port 6 ce sont un alarme sonore.

#### <span id="page-35-0"></span>**I.3.5.2.2 Schéma de puissance**

La figure suivant montre le schéma de puissance du moteur, la connexion du moteur électrique à ses dispositifs de protection et de contrôle. Le moteur de la pompe est de type asynchrone fonctionnant en mode direct, il est connecter avec le réseau électrique triphasé (380V), en démarrant le moteur en excitation de la bobine (-KM1), ce dernier fermer le contacteur. La protection de l'installation est assurée par le disjoncteur (Q1) et la protection du moteur assurée par le relais F11 et par le F1 [2].

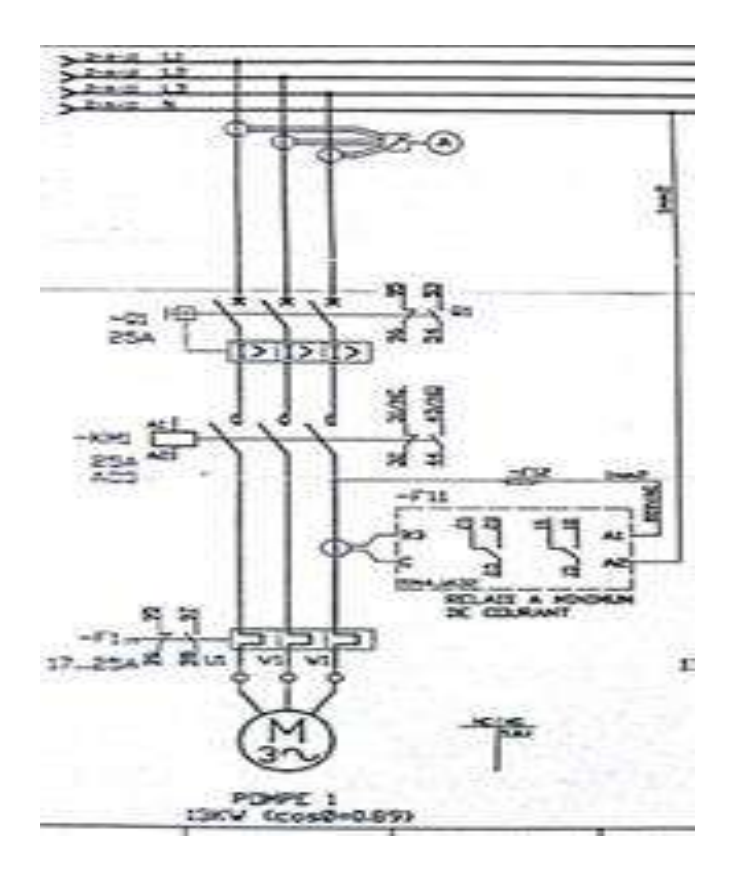

<span id="page-35-1"></span>**Fig.I.32 : schéma de puissance**
# **I.3.6 Installation électrique de la station :**

Le schéma suivent représenté l'installation électrique dans une station de refoulement et leur dispositifs électronique.

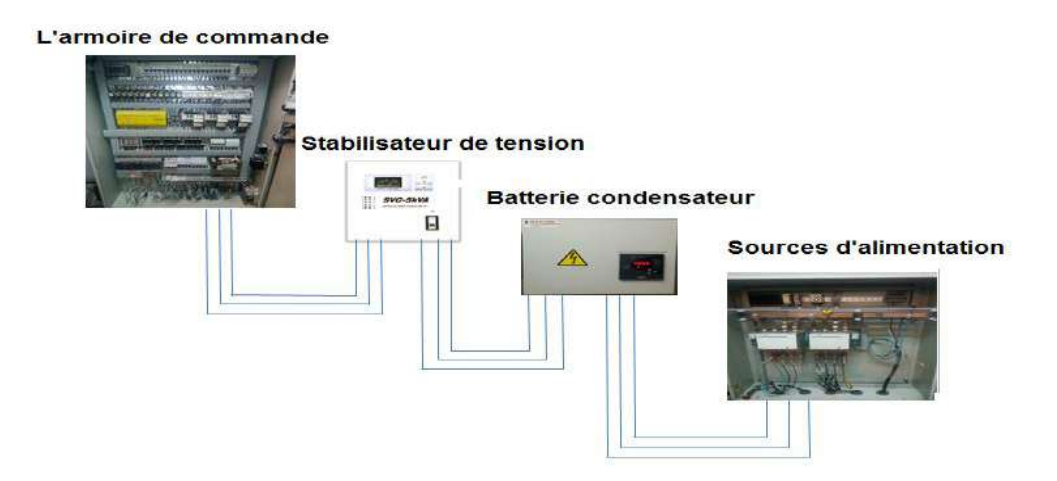

**Fig.I.33 : Installation électrique.**

# **I.3.6.1 Source d'alimentation**

La station de pompage est raccordée électriquement au réseau basse tension (BT) 380Vac de Sonelgaz secouru par un groupe électrogène.

# **I.3.6.2 Batterie condensateur**

La batterie de condensateur est un boitier de régulation de la consommation électrique reposant sur un système de compensation de l'énergie réactive (voir l'annexe E)

# **I.3.6.3 Stabilisateur de tension [2] :**

Les stabilisateurs de tension électrodynamiques permettent de réguler les tensions instables sur les réseaux monophasés (STM) ou triphasés (STT), avec dissymétrie des tensions entre phases et/ou charges fortement déséquilibrées (STY).

Les stabilisateurs de tension séries STY, STT, STM effectuent la régulation de tension par l'intermédiaire d'un transformateur série (booster). Ils sont dotés d'un circuit de contrôle électronique qui pilote, par l'intermédiaire d'un servomoteur spécial à faible inertie, un autotransformateur variable. Celui-ci fournit au transformateur série la tension additionnelle ou soustractionelle.

# **I.4 Conclusion**

Dans ce chapitre nous avons présenté l'entreprise ONA et donné une idée générale sur le processus d'assainissement commençant par le réseau de collection d'eaux usées, passant par les différentes stations de pompage, et arrivant à la station final 'STEP'.

# **Chapitre II : Planification d'une solution d'automatisation**

# **II. Chapitre 02**

### **II.1 Introduction:**

Après avoir présenté dans le premier chapitre la société ONA et leurs fonctions et aussi la description de la station de pompage, le deuxième chapitre sera consacré pour proposer une solution d'automatisation de ce système et déterminer le choix de matériel d'automatisation, l'automate programmable et l'interface Homme/Machine.

#### **II.2 Problématique**

Notre travail est consacré à la solution de plusieurs problèmes dans les stations actuelles de refoulement. L'automate actuel SAUTER n'a pas une capacité de communication, cette capacité est nécessaire pour installer une interface HMI à fin d'exploiter mieux la station de pompage, et aussi pour l'intégration en future d'une solution SCADA entre les stations de pompage ONA.

Cette exploitation à travers l'interface HMI nous permettrons de suivre l'état des variables de procédé, de gérer les alarmes, de calculer les heures de marches des pompes en utilisant les puissances de calcule d'un autre automate fiable. Ce nouvel automate programmable va permettre d'éviter le problème de perte de programme en cas de coupure de courant électrique sur l'automate actuel.

# **II.3 Conception d'une solution d'automatisation**

#### **II.3.1 Solution proposé:**

Pour améliorer le processus et l'intégrité de notre processus et pour réduire les problèmes antérieurs, nous avons proposé des solutions plus efficaces et plus simples au système de contrôle existant. Notre solution est de développer l'automatisation de ce processus en utilisant le contrôleur industriel programmable (API) du constructeur Siemens car il a plus d'avantages que l'API actuel de Sauter. L'API Siemens est plus fiable, plus flexible, moins encombrante. Il y a la possibilité de communiquer avec l'IHM et avec d'autres API (SCADA), et avec programmation facile par le programme TIA portal.

L'écran de supervision (HMI) peut être un moniteur d'ordinateur, elle permet d'une visualisation complète du processus pour informe l'opérateur de tous les paramètres sur les pompes, et avec des avertissements dans le cas de situations critiques dans le processus. Et elle contient

plusieurs vues ; vue d'ensemble du fonctionnement global de système et des vues détaillées de chaque pompe, vues courbes pour contrôler la température des pompes.

# **II.3.2 Organe de sécurité**

On à des causes de mise en arrêt des pompes par mesure de sécurité, sont les suivantes :

- Arrêt d'urgence déclenché depuis l'armoire électrique
- détection de l'humidité dans la pompe
- Température très haute de la pompe
- manque de l'électricité (défaut phase).
- Niveau très bas pour l'eau usée dans la cuve.

# **II.3.3 Les entrées/sorties**

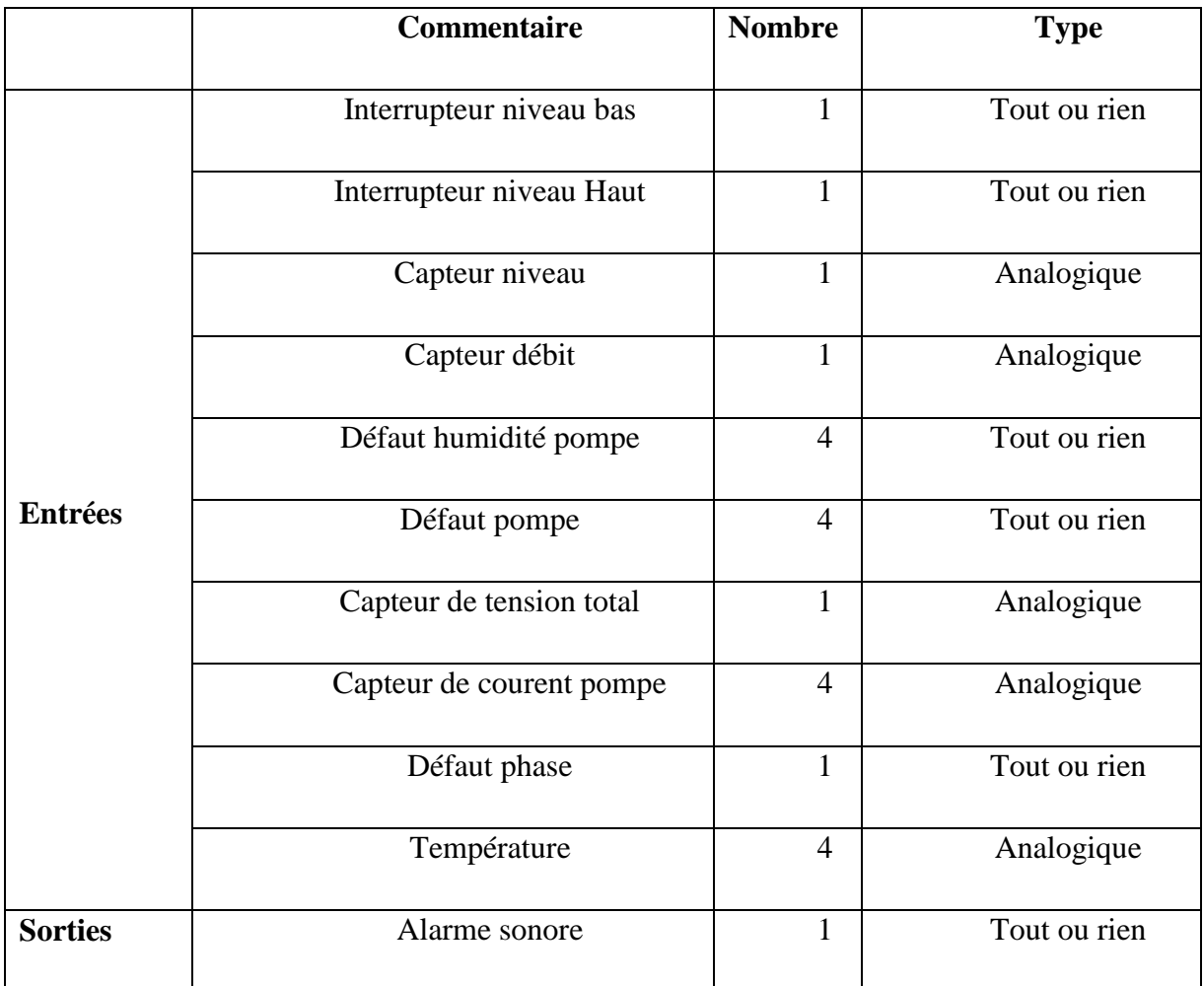

#### **Tableau.II.1 : Les Entrées / Sor1ties physiques**

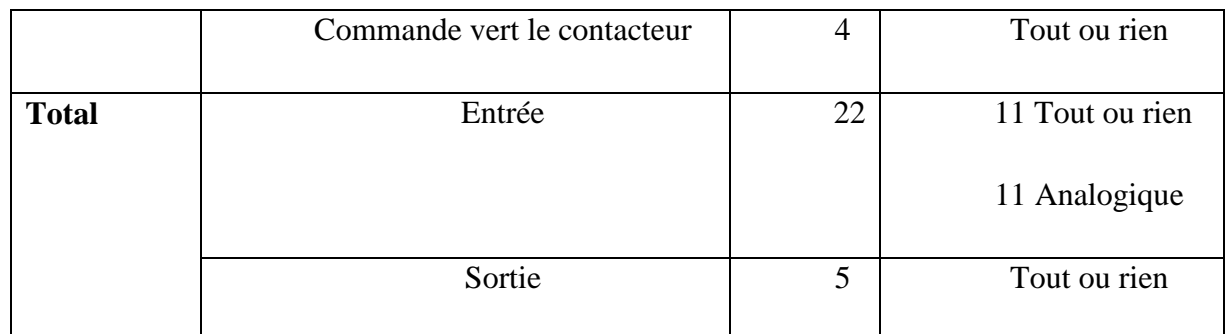

# **II.4 Choix de l'automate:**

Le choix d'un automate programmable est en premier lieu le choix d'une société ou d'un groupe. D'après ce qui précède, nous pouvons dire que nous avons réalisé un partie de la Solution proposée puisque la partie matérielle de notre système a été atteinte, connaitre les caractéristiques électriques des équipements et après détermination, Le personnel de maintenance doit toutefois être formé sur ces matériels et une trop grande diversité des matériels peut avoir de graves répercussions[5].

Les critères de choix essentiels d'un automate programmable industriel sont [6] **:**

- Les capacités de traitement du processeur (vitesse, données, opérations, temps réel.)
- Le type des entrées/sorties nécessaire.
- Le nombre d'entrées/sorties nécessaire.
- Les compétences/expériences de l'équipe d'automaticiens en mise en œuvre et en programmation de la gamme d'automate.

# **II.4.1 Choix de la marque :**

Siemens est un groupe international d'origine allemand spécialisé dans les hautes technologies et présent dans les secteurs de l'industrie, de l'énergie et de la santé. Il a été fondé en 1847 par Werner Von Siemens. Le groupe, dont le siège est à Munich, est le premier employeur privé d'Allemagne, et la plus grande société d'ingénierie en Europe. Siemens est l'une des concepteurs d'automate programmable industriel les plus réputées aux monde, le groupe Siemens est présent en Algérie depuis 1962 [7].

# **I.1.1 Choix de gamme d'API :**

Les exigences pratiques et économiques de notre système nous poussent à choisir un automate compact SIEMENS S7-1200 exact CPU S7-1217 de plus le fait d'avoir déjà étudié les automates de La marque SIEMENS pendant notre cursus universitaire et le fait qu'elle soit la marque la plus rependue nous conforte dans ce choix.

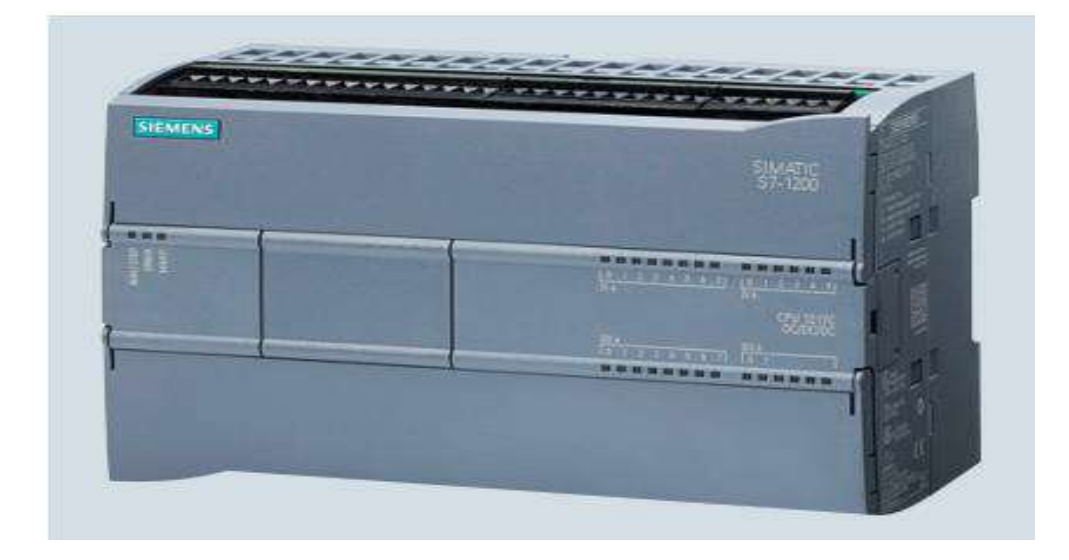

**Fig.II.1 : API SIEMENSE S7-1217**

Cet API présente les caractéristiques suivantes **:**

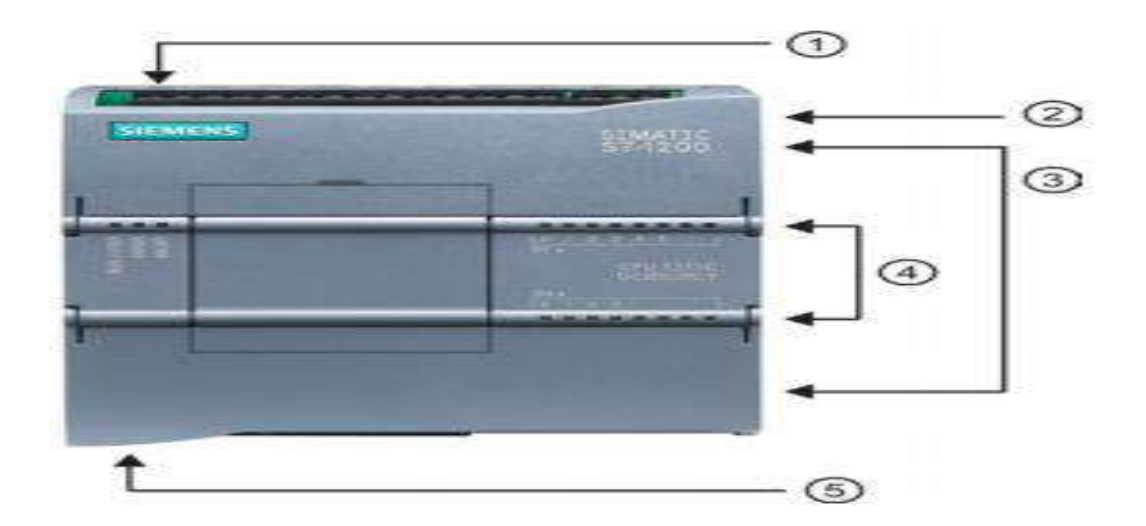

**Fig.II.2 : Vu de face de l'API SIEMENSE S7-1217 [8].**

- 1- Prise d'alimentation.
- 2- Logement pour carte mémoire sous le volet supérieur.
- 3- Connecteurs amovibles pour le câblage utilisateur (derrière les volets).
- 4- LED d'état pour les E/S intégrées.
- 5- Connecteur PROFINET (sur la face inférieure de la CPU) [8].

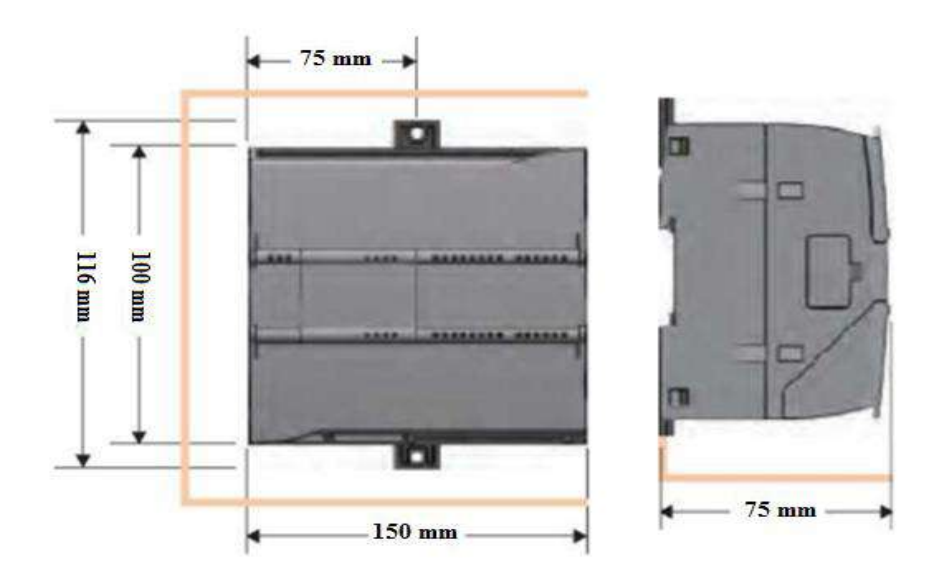

**Fig.II.3 : Dimensions de l'API SIEMENS S7-1217 [8].**

# **II.4.2 Caractéristique technique [8]:**

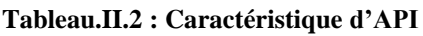

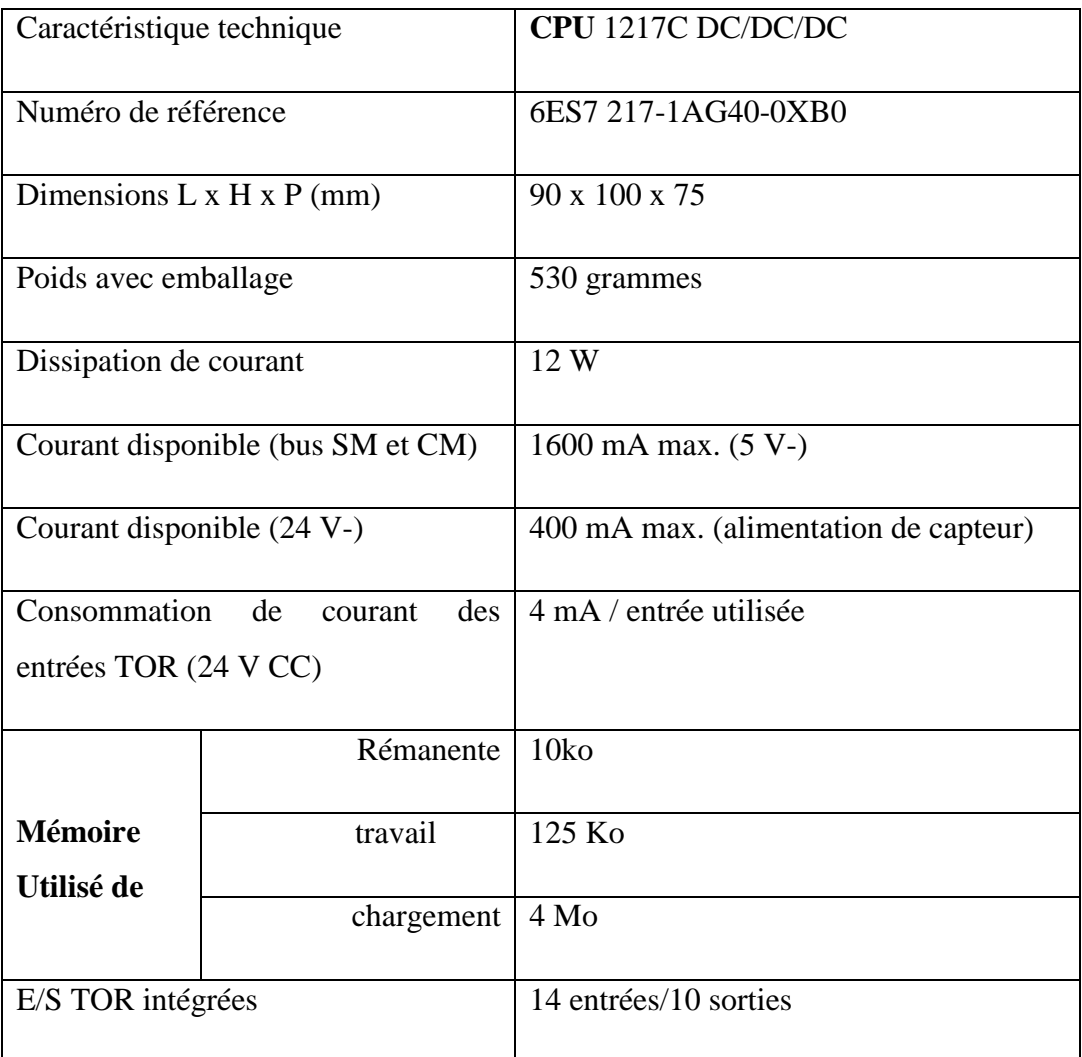

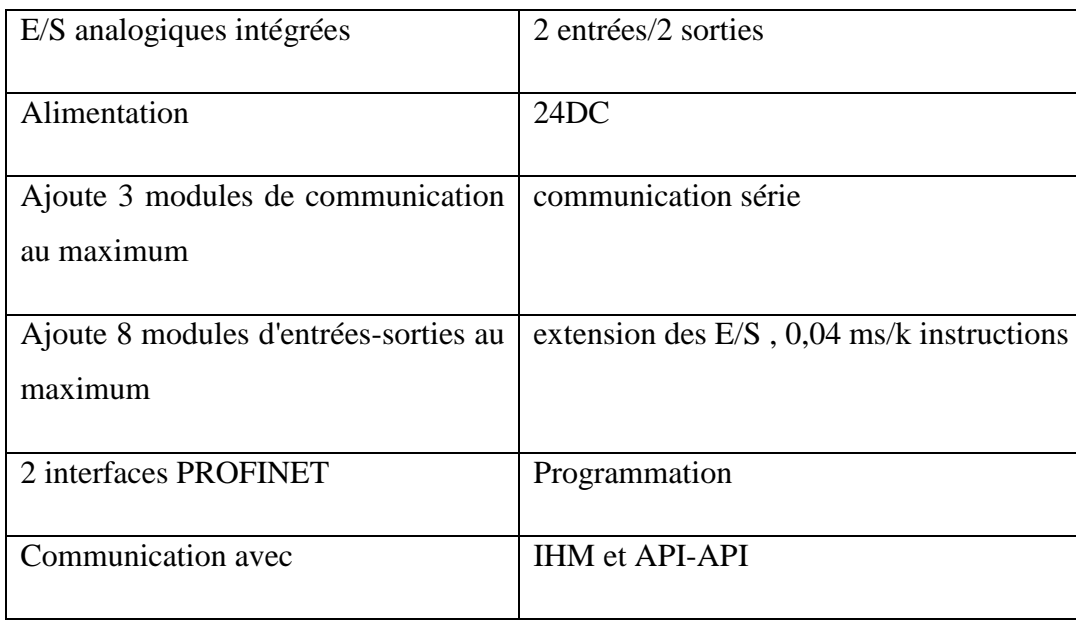

Afin de complet le manque des ports d'entrées analogiques on ajoute trois modules d'extension SM 1234 permettant d'ajouter 4 ports d'entrées analogiques supplémentaires.

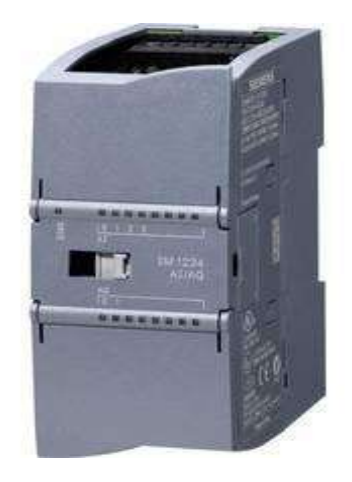

**Fig.II.4 : Module d'extension SM 1234**

# **Caractéristique du module SM 1234 :**

- $\blacksquare$  Module d'entrées/sorties analogiques AI4 + AQ2.
- Borniers enfichables.
- Entrées : 13 bits, 2,5V, 5V, 10V et  $0.20$  mA.
- Réjection de fréquences perturbatrices paramétrable.
- Lissage paramétrable.
- Diagnostic paramétrable.
- Sorties :  $+/-10V$  et 0..20mA.

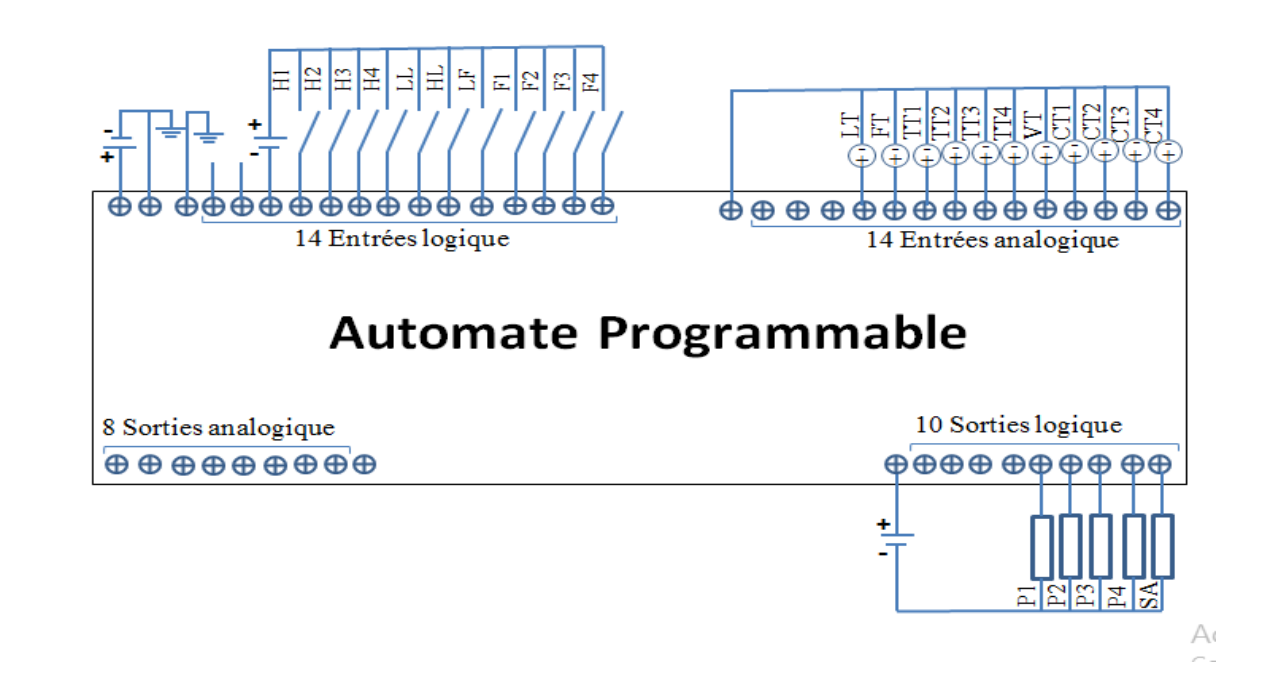

# **II.4.3 Schémas de câblage de l'automate 1217 :**

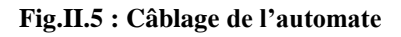

# **II.5 Interface homme machine IHM :**

L'interface Homme/Machine permet de centraliser le contrôle d'un processus sur un seul écran. Ainsi, il est possible d'afficher plusieurs informations et de mettre à la disposition de l'opérateur des commandes qui affecteront le procédé. Ils sont surtout utilisés en complément avec un API pour avoir un affichage des états des entrées/sorties et des alarmes du système [9].

L'interface homme machine utilisée dans notre système pour superviser le processus par différent vues ; vue initial, vue alarmes, vue des courbes températures. Ces vues afficher les paramètres suivent :

- Le synoptique du système
- Le niveau de la cuve
- Les états des instruments
- La gestion des alarmes dans ce système
- L'humidité dans chaque pompe
- Le défaut dans chaque pompe
- Le mode de fonction de système
- Température dans chaque pompe

#### **II.5.1 Choix IHM:**

Afin de compléter la partie commande avec un dispositif de communication dans notre processus nous avons proposé l'utilisation d'une PC bureautique a écran LED 15'' et unité centrale avec caractéristiques suivent ; RAM 4 GO, microprocesseur i5, mémoire de stockage 1000 GO, carte de communication profinet pour communiquer avec API.

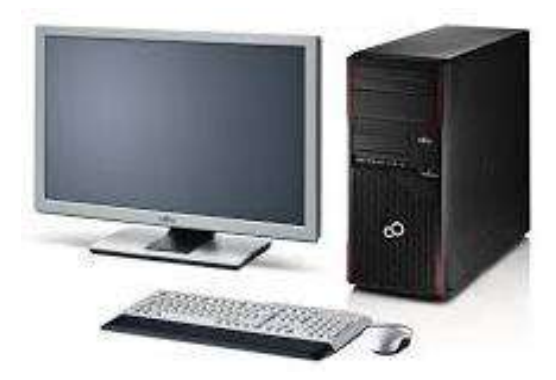

**Fig.II.6 : PC**

# **II.6 l'armoire électrique :**

L'armoire électrique est alimentée par basse tension 380Vac pour la commande et la protection de fonctionnement des quatre pompes avec deux modes de fonctionnement automatique et manuel

Le seul changement dans l'armoire électrique est basé sur le déplacement l'automate actuelle sauter par nouvelle automate siemens S7-1217pour le commande bien déterminée.

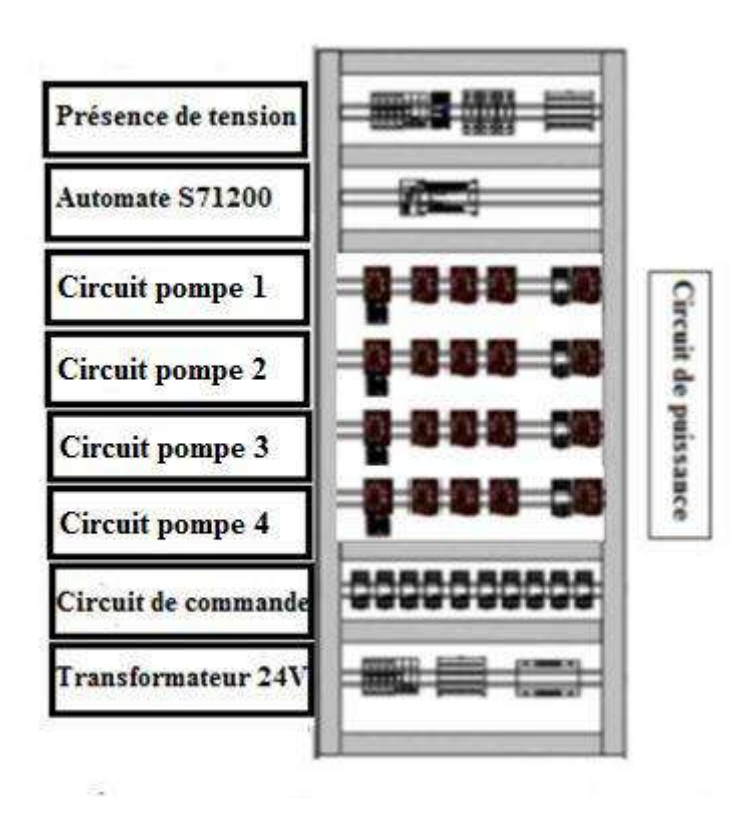

**Fig.II.7 : schéma descriptif de l'armoire électrique**

# **II.7 Conclusion :**

Ce chapitre consacré à la solution d'automatisation proposée et tous ses composants API, HMA, l'armoire électrique. Ainsi que la méthode adoptée pour sa réalisation. D'après ce qui précède, nous pouvons dire que nous avons réalisé la moitié de la solution proposée puisque la partie matérielle de notre projet a été atteinte. Après l'analyse de la partie matérielle, notre système est important vis-à-vis le nombre d'entrées/sortie et le fonctionnement des pompes.

# **Chapitre III :**

# **Programmation et supervision**

# **III.Chapitre 03**

### **III.1 Introduction :**

Ce chapitre sera consacré à la programmation du système de pompage automatisé. Nous parlerons sur les outils logiciels de programmation utilisés pour programmer l'automate SIEMENS ainsi que son HMI et en détaillant chaque étape pour mieux comprendre le fonctionnement de ce système.

# **III.2 TIA Portal (Totally Integrated Automation) :**

Le logiciel de Siemens « Totally Integrated Automation Portal» apporte une réponse optimale à toutes les exigences et offre un concept ouvert vis à vis des normes internationales et de systèmes tiers, le TIA Portal accompagne l'ensemble du cycle de vie d'une machine ou d'une installation [10].

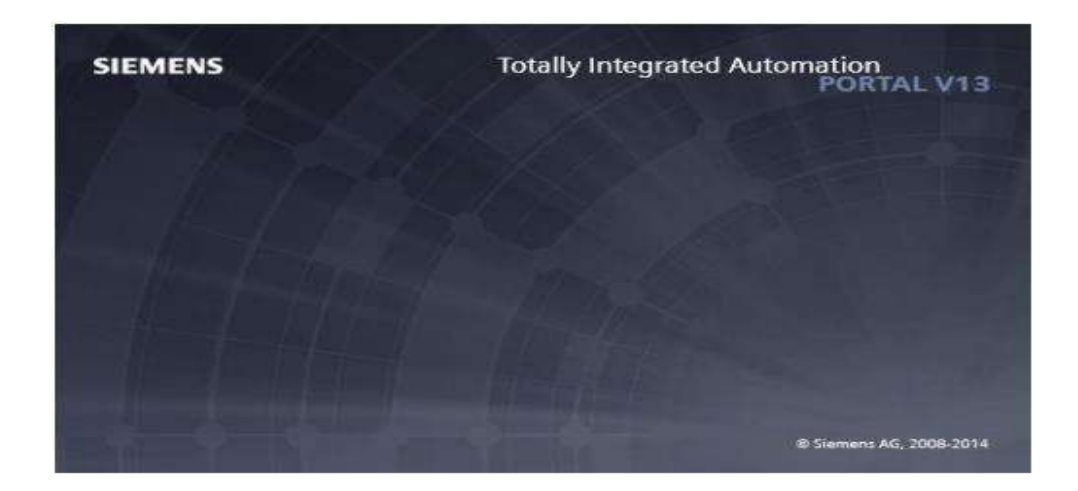

**Fig.III.1 : Logo de TIA PORTAL.**

# **III.2.1 Description du logiciel TIA Portal :**

Le logiciel « Totally Intergrated Automation Portal » est le nouvel environnement de travail Siemens qui permet de mettre en œuvre des solutions d'automatisation avec un système d'ingénierie intégré comprenant les logiciels SIMATIC Step7 et SIMATIC WinCC [10].

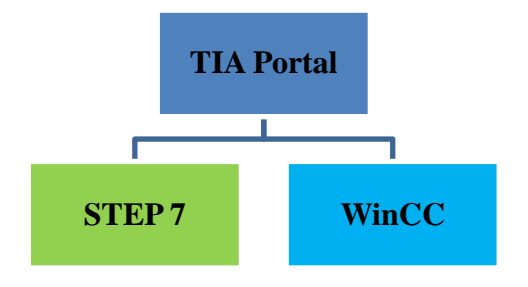

#### **Fig.III.2 : Illustration de la construction de TIA portal**

#### **III.2.1.1 SIMATIC STEP 7 :**

SIMATIC STEP 7 est le logiciel d'ingénierie le plus connu et le plus utilisé dans le monde pour l'automatisation industrielle. SIMATIC STEP 7 Version 13 est un système d'ingénierie fonctionne sous le logiciel Totally Integrated Automation Portal (TIA Portal). Avec SIMATIC STEP 7 V13, l'utilisateur peut configurer, programmer, tester et faire le diagnostic de tous les automates SIMATIC [10].

#### **III.2.1.2 SIMATIC WinCC:**

WinCC (TIA portal) est un logiciel d'ingénierie pour la configuration de pupitres SIMATIC, de PC industriel SIMATIC et de PC standard par le logiciel de visualisation. Le SIMATIC WinCC dans le TIA portal fait partie d'un nouveau concept d'ingénierie intégré qui offre un environnement d'ingénierie homogène pour la programmation et la configuration de solution de commande, de visualisation d'entrainement, c'est le logiciel pour toutes les applications IHM allant de solutions de commande simples avec basic panels aux applications SCADA pour système multipostes basé sur PC.[11]

#### **III.2.2 Vues du TIA Portal :**

Lorsqu'on lance TIA Portal, l'environnement de travail se décompose de deux types de vue:

- **Vue du portal :** elle est axée sur les tâches à exécuter et sa prise en main est très rapide [10].
- **Vue du projet :** elle comporte une arborescence avec les différents éléments du projet, les éditeurs requis s'ouvrent en fonction des tâches à réaliser. Données, paramètres et éditeurs peuvent être visualisés dans une seule et même vue [12].

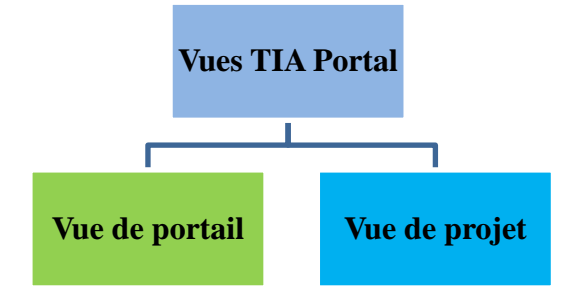

**Fig.III.3 : Vues TIA portal**

# **III.2.2.1 Vue du portal :**

Chaque portail permet de traiter une catégorie de tâche (action) la fenêtre affiche la liste des actions peuvent être réalisées pour la tache sélectionnée. [10]

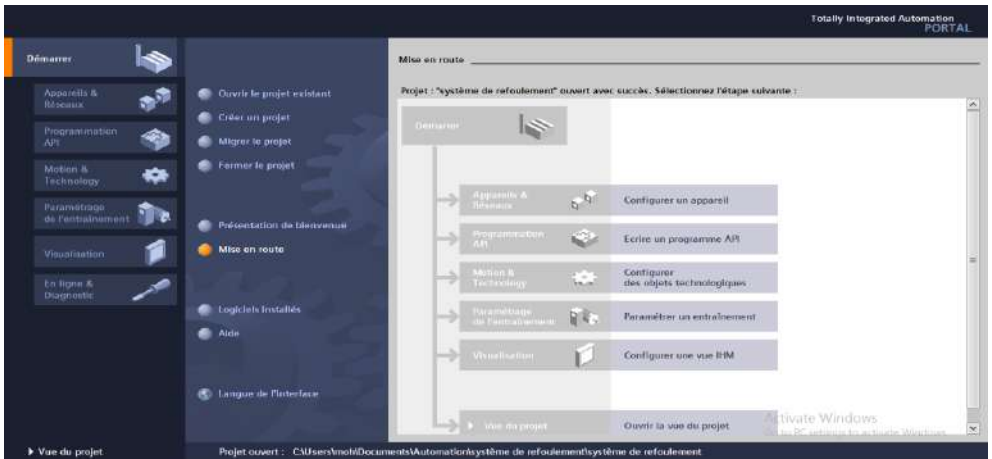

**Fig.III.4 : Vue du portal V13.**

La figure suivent représente les actions principale dans la vue de portal.

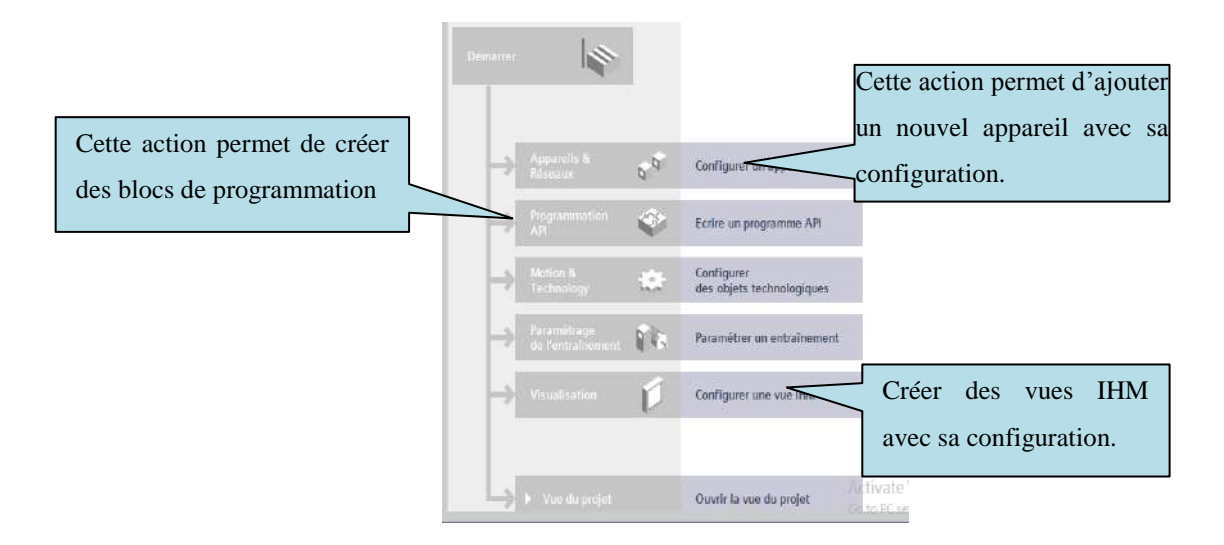

# **III.2.2.2 Vue du projet**

L'élément « Projet » contient l'ensemble des éléments et des données nécessaires pour mettre en œuvre la solution d'automatisation souhaitée [10].

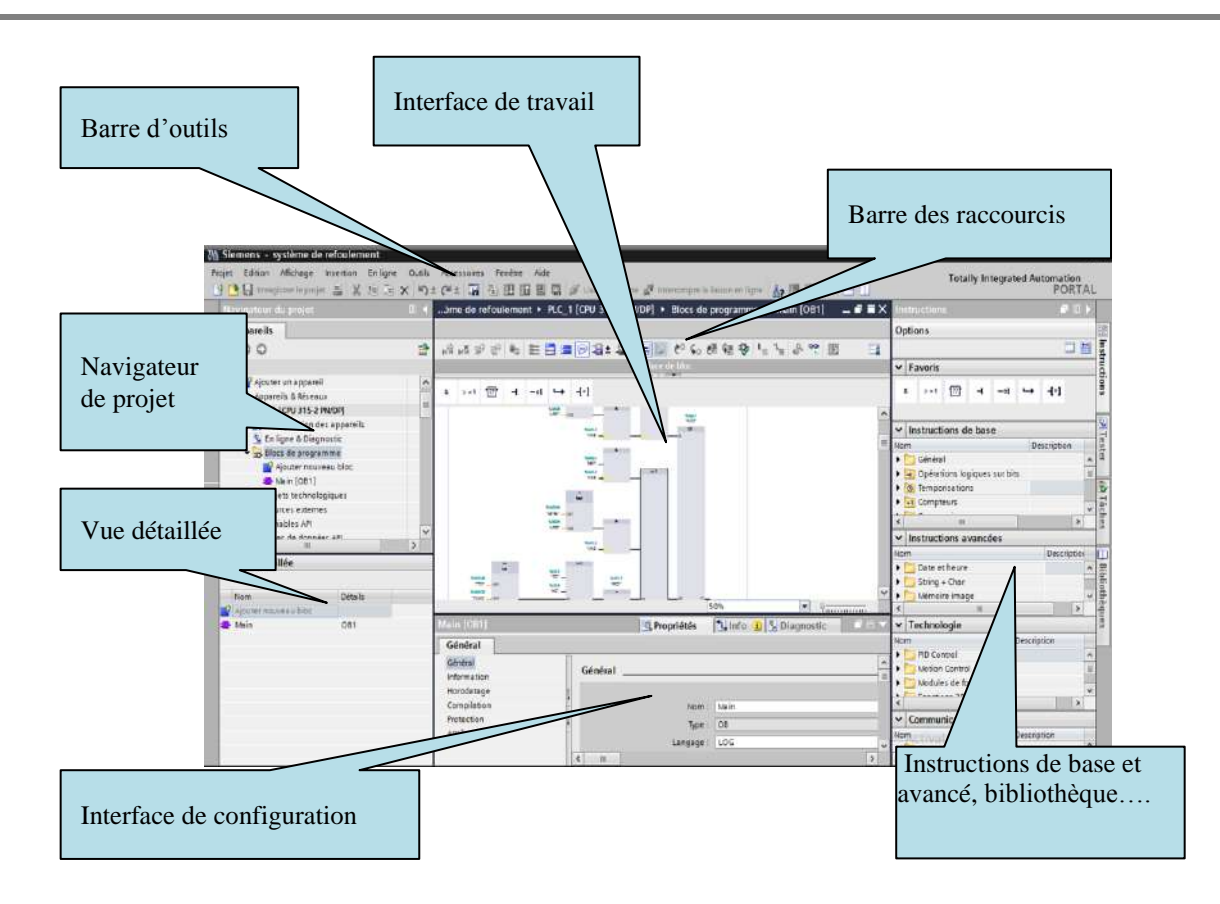

**Fig.III.5 : Vue du projet.**

# **III.2.3 Les avantages du logiciel TIA portal [10] :**

- **Programmation intuitive et rapide: avec des éditeurs de programmation développés SCL,** CONT, LOG, LIST et GRAPH.
- Efficacité accrue grâce aux innovations linguistiques de STEP 7: programmation symbolique uniforme, Calculate Box, ajout de blocs durant le fonctionnement, et bien plus encore.
- Performance augmentée grâce à des fonctions intégrées: simulation avec PLCSIM, télémaintenance avec TeleService et diagnostic système cohérent.
- Technologie flexible: Fonctionnalité motion control évolutive et efficace pour les automates S7-1500 et S7-1200.
- Sécurité accrue avec « Security Integrated »: Protection du savoir-faire, protection contre la copie, protection d'accès et protection contre la falsification.
- Environnement de configuration commun avec pupitres IHM et entraînements dans l'environnement d'ingénierie TIA Portal.

# **III.3 Etapes d'automatisation logicielle**

Dans cette partie, nous présentons les tâches fondamentales nécessaires à la planification d'une solution d'automatisation à base d'un automate programmable (API). Il existe de nombreuses méthodes pour concevoir une solution d'automatisation. [13]

La figure suivante représente ces taches :

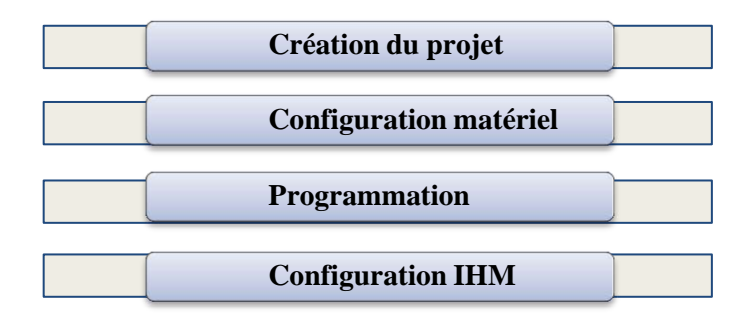

**Fig.III.6 : Planification d'une solution d'automatisation.**

# **III.3.1 Création du projet**

C'est la première étape qui nous allons faire pour créer un nouveau projet sur TIA Portal. La figure suivante (Fig.III.8) présentera cette étape.

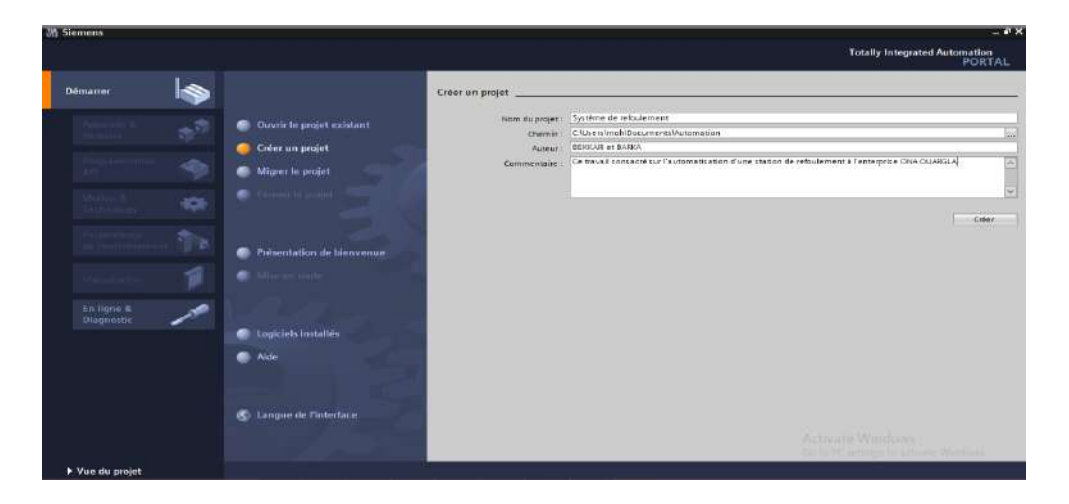

**Fig.III.7: Assistant de TIA Portal**

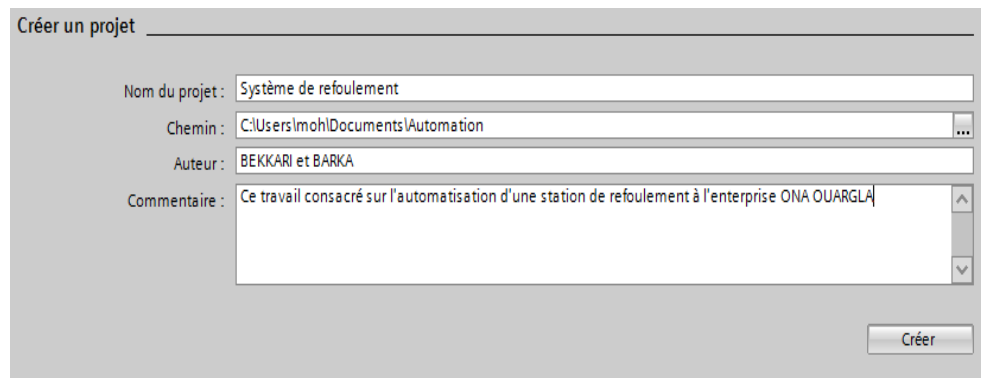

**Fig.III.8 : Créer un projet.**

La fenêtre suivante s'affiche en cliquant sur la touche crée.

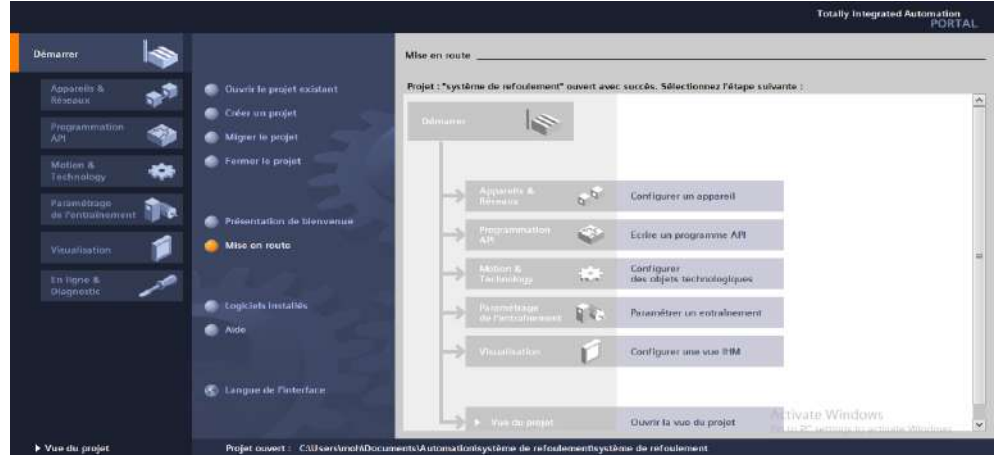

**Fig.III.9 : Assistant de TIA Portal après la création du projet.**

# **III.3.2 Configuration matériel**

Après la création du projet nous allons configurer les appareils qui on a choisi parmi le large choix d'automates et d'HMI proposés par TIA PORTAL.

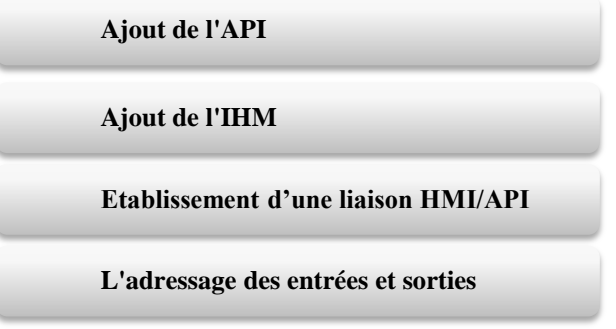

**Fig.III.10 : Planification de la configuration.**

# **III.3.2.1 Ajout de l'API**

On commence par choisir un API dans la liste proposée.

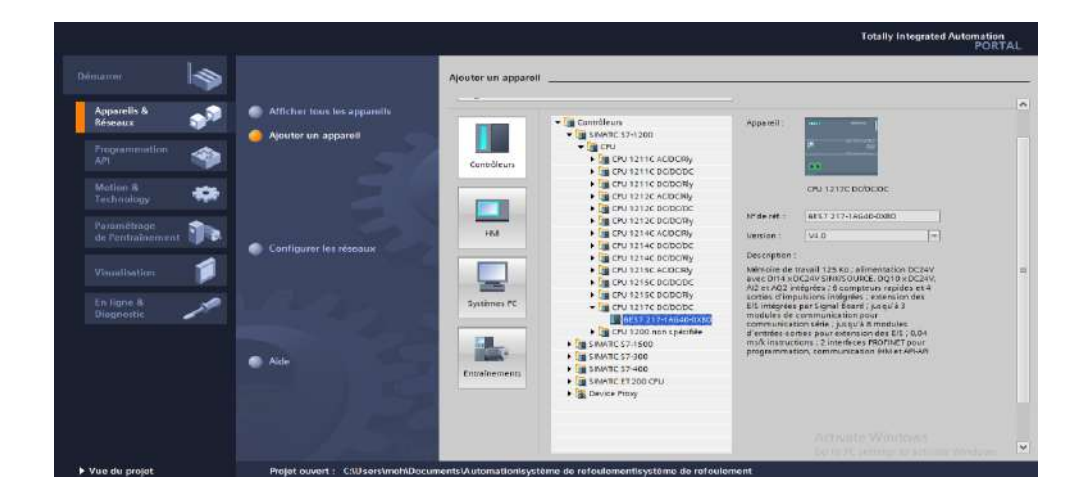

**Fig.III.11 : Ajout d'API.**

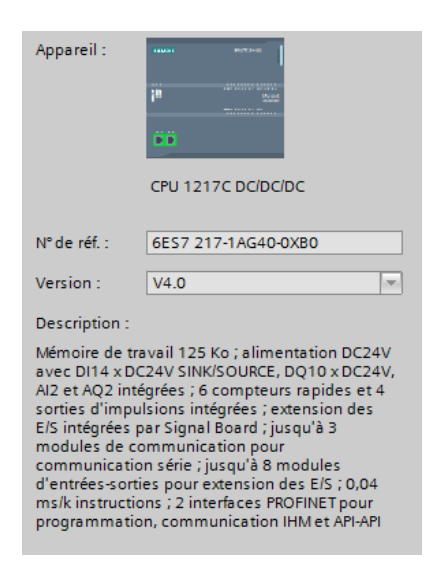

**Fig.III.12 : Description de l'appareil ajouté.**

Nous avons choisis SIMATIC S7-1200 CPU 1217C DC/DC/DC version 4.0 Apres cela nous avons choisi aussi les trois extensions SM 1234 AI/AQ2 entrées/sorties analogique pour complété le manque des entrées analogique. Comme ci-dessous :

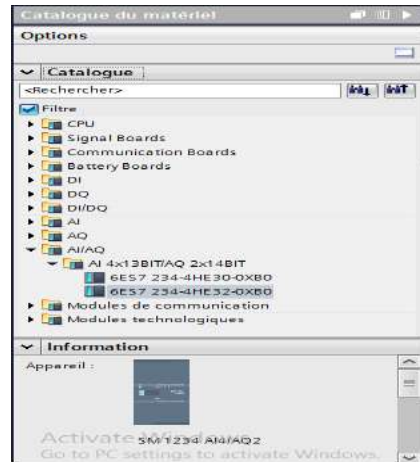

**Fig.III.13 : Ajout d'extensions entrées/sorties analogique**

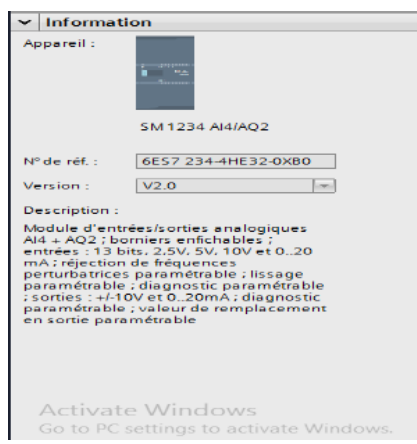

**Fig.III.14 : informations sur l'extension SM 1234 AI/AQ2** 

La fenêtre suivante illustre l'appareil choisi avec trois modules extension E/S.

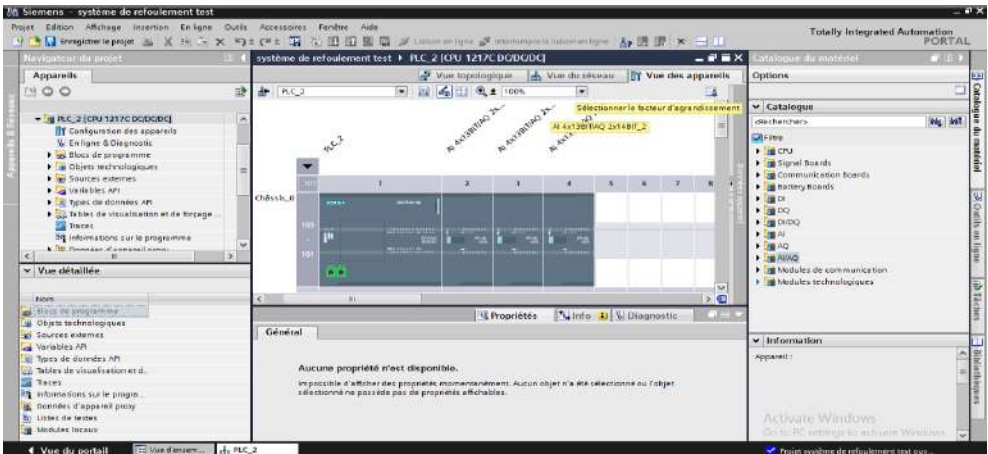

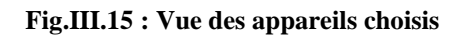

# **III.3.2.2 Ajout de l'IHM**

Après l'ajout API nous allons ajouter un appareil d'interface Homme/Machine, le logiciel nous affiche plusieurs types des IHM, puis nous choisissons l'HMI de type WinCC RT Advanced de référence 6AV2 104-0xxxx-xxxx, version 13.0.0.0.

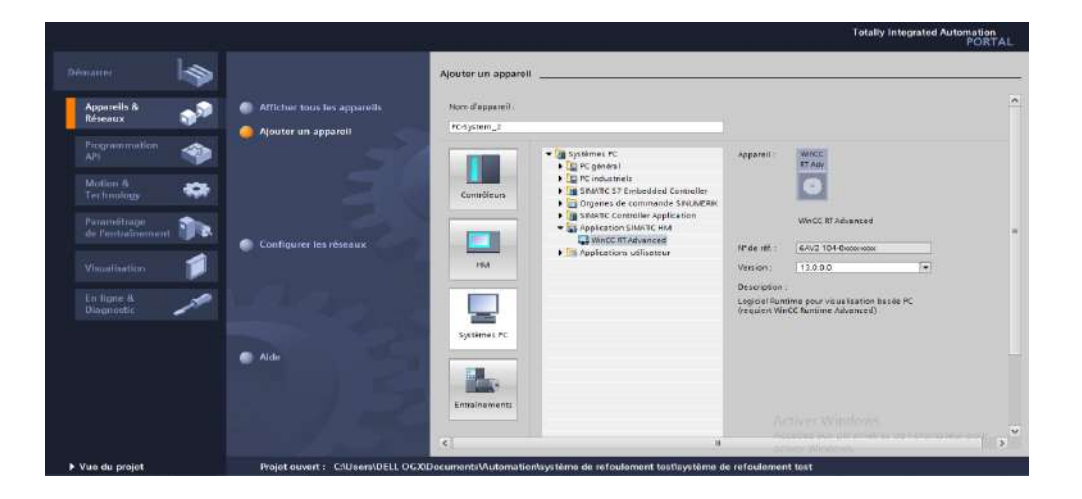

**Fig.III.16 : Ajout d'IHM.**

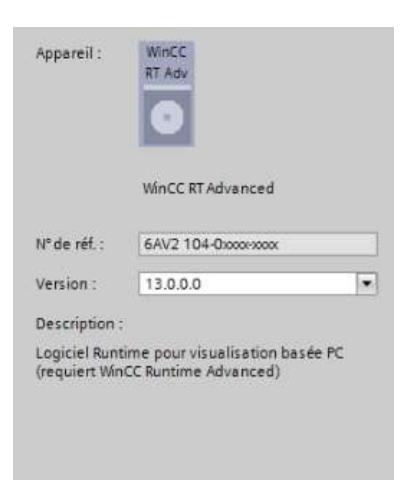

**Fig.III.17 : Description d'IHM ajouté.**

Après avoir choisi l'appareil on va ajouter le module de communication IE général de type PROFINET IO, ISO, TCP/IP, pour faire la communication avec API.

| ※ 3cl 5cl × 約± (※± 2cl 7c) 旧 旧 国 国 ダ Lisson enligne 必 Intercompetitionances igne<br><b>PILE</b> Enregistrer le projet<br>Istalogue du matériel<br>système de refoulement > PC System_1 [SIMATIC PC station]<br>$-9$ M $\times$<br>Navigatinu du projet<br>Vue topologique<br>do Vs<br><b>ITY</b> Vue des appareils<br>Appareils<br>Options.<br>$ \frac{1}{2}$ $\frac{1}{2}$ $\frac{1}{2}$ $\frac{1}{2}$ $\frac{1}{2}$ $\frac{1}{2}$ $\frac{1}{2}$ $\frac{1}{2}$ $\frac{1}{2}$ $\frac{1}{2}$ $\frac{1}{2}$ $\frac{1}{2}$ $\frac{1}{2}$ $\frac{1}{2}$ $\frac{1}{2}$ $\frac{1}{2}$ $\frac{1}{2}$ $\frac{1}{2}$ $\frac{1}{2}$ $\frac{1}{2}$ $\frac{1}{2}$ $\frac{1}{2$<br>τŅ.<br>PQQQ<br><b>If</b> PC-System_1<br>⊒<br>$\vee$ Catalogue<br>×<br>cRecherchers<br>W General 1<br>Ajouter un appareil<br><b>AMA</b> SS<br>Filtre<br>rh Appareils & Réseaux<br><b>NO PC</b> general<br>- II PLC_1 [CPU 315-2 PN/DP]<br><b>DESIMATE Controller Application</b><br><b>Et Configuration des appareils</b><br><b>E. Application SIMMTC HM</b><br><b>V. En ligne &amp; Diagnostic</b><br>Station PC SIMATIC<br>· We Applications utilisateur<br>· Blocs de programme<br>WHOC ET Adv<br>- he Modules de communication<br>A Ajouter nouveau bloc<br>- In PROFINETE the met<br><b>B</b> Main (OB1)<br>$\blacktriangleright$ In CP 1604<br>> Las Objets technologiques<br>$\frac{1}{2}$ (P.1612 (A2)<br><b>Novi Sources externes</b><br>$\frac{1}{2}$ Let CP 1613 (A2)<br>Variables AFI<br>Lai CF 1616 onhoa nt<br>D Types de dormées API<br><b>F</b> DR 1616<br>> au Tables de visualisation et de forcage<br>$\blacktriangleright$ $\blacktriangleright$ CP 1623<br><b>&gt; x</b> Sauvegardes en ligne<br>+ M CP 1628<br>> 36. Données d'appareil proxy<br><b>BU IE Général</b><br>। ≽ ख<br>$\mathbf{H}$<br>35 Informations sur le programme<br><b>&gt; THE PROPIERUS</b><br><b>T-TAlamies AR</b><br>Ti Info D & Diagnostic<br><b>EL Propriétés</b><br>$\epsilon$<br>li Listes de textes<br>Général<br>$\vee$ Information<br><b>No modules</b> focous<br>D PC-System_1 [SIMATIC PC station]<br><b>Propereil:</b><br>Données communes<br>Aucune propriété mest disponible.<br>8 8 Parametres de la documentation<br>$\overline{\phantom{a}}$<br>Impossible d'afficher des propriétés momentanément. Aucun objet n'a été sélectionné ou l'objet sélectionné ne<br>$\mathbf{u}$<br>posséde pas de propriétés affichables.<br>Activate Windows | Projet Edition Affichage Insertion En-ligne Dutils Accessoires Fenette Aide | <b>Totally Integrated Automation</b><br>PORTAL |
|----------------------------------------------------------------------------------------------------|-----------------------------------------------------------------------------|------------------------------------------------|
|                                                                                                    |                                                                             | <b>COLOR</b>                                   |
|                                                                                                    |                                                                             |                                                |
|                                                                                                    |                                                                             | $\circ$                                        |
| · système de refuséement                                                                                                    |                                                                             |                                                |
|                                                                                                    |                                                                             | <b>Inc.</b> Inst                               |
|                                                                                                    |                                                                             |                                                |
|                                                                                                    |                                                                             |                                                |
|                                                                                                    |                                                                             | atériel<br>A                                   |
|                                                                                                    |                                                                             |                                                |
|                                                                                                    |                                                                             |                                                |
| v Vue détaillée                                                                                                    |                                                                             |                                                |
|                                                                                                    |                                                                             |                                                |
|                                                                                                    |                                                                             |                                                |
|                                                                                                    |                                                                             |                                                |
|                                                                                                    |                                                                             | 20 Outils en lique                             |
|                                                                                                    |                                                                             |                                                |
|                                                                                                    |                                                                             |                                                |
|                                                                                                    |                                                                             |                                                |
|                                                                                                    |                                                                             |                                                |
|                                                                                                    |                                                                             | <b>g</b> <sup>2</sup> Täch                     |
|                                                                                                    |                                                                             |                                                |
|                                                                                                    |                                                                             |                                                |
|                                                                                                    |                                                                             | $\rightarrow$                                  |
|                                                                                                    |                                                                             |                                                |
|                                                                                                    |                                                                             | $\sigma_{\rm r}$                               |
|                                                                                                    |                                                                             |                                                |
|                                                                                                    |                                                                             | Bibliothe                                      |
|                                                                                                    |                                                                             |                                                |
|                                                                                                    |                                                                             |                                                |
|                                                                                                    |                                                                             |                                                |
|                                                                                                    |                                                                             |                                                |
| Get<br>Nom                                                                                                    |                                                                             | PC settings to activate Windows.               |

**Fig.III.18 : Ajout de module de communication PROFINET IO.**

# **III.3.2.3 Etablissement d'une liaison IHM/API :**

Il faut d'abord créer une liaison entre le API et l'IHM, cela permet de lire les données qui se trouvent dans l'automate, le type de réseau PROFINET interface avec une adresse 192.168.0.1 pour l'IHM et une adresse 192.168.0.2 pour l'API.

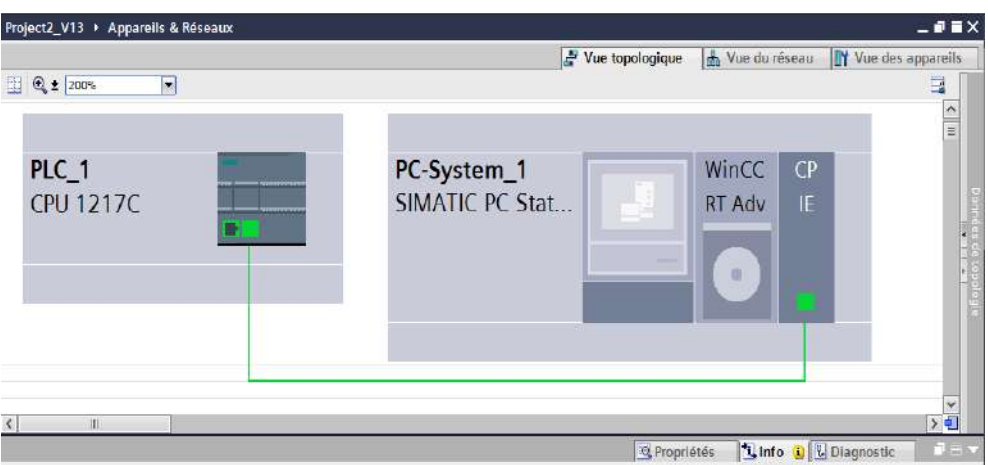

**Fig.III.19 : liaison IHM/API**

# **III.3.2.4 L'adressage des entrées et sorties :**

Les variables peuvent être de type entrée, sortie et mémento :

#### **III.3.2.4.1 Entrées**

Pour savoir l'état et le déroulement de procès l'automate récolte des informations venantes de l'installation et cela via des entrées automate qui sont connecté aux différents capteurs et boutons de l'installation pour ensuit les traiter et générer la commande.

#### **III.3.2.4.2 Sorties**

Apres traitement des données d'entré et pour commander l'installation, l'automate doit générer et envoyer des signaux par ces sortie.

Les sorties automate sont connecté aux différents actionneurs de l'installation.

#### **III.3.2.4.3 Mémento**

Zone de mémoire dans la mémoire système d'une CPU. Il est possible d'y accéder en écriture et en lecture (par bit, octet, mot et double mot). La zone des mémentos permet à l'utilisateur d'enregistrer des résultats intermédiaires.

#### **III.3.2.4.4 Adressage**

Dans TIA portal, toutes les variables globales (entrées, sorties, mémentos) possèdent une adresse symbolique et une adresse absolue.

- **L'adresse absolue** représente l'identificateur d'opérande (I, Q, M) et son adresse et numéro de bit.
- **Adresse symbolique** correspond au nom que l'utilisateur a donné à la variable (ex : bouton marche). Le lien entre les adresses symbolique et absolue se fait dans la table des variables API.

Lors de la programmation, il est possible de choisir d'afficher les deux adresses absolues, symboliques ou encore les deux simultanément.

#### **III.3.3 Programmation**

Une fois la configuration matérielle faite, nous arriverons sur la vue du projet. Il est comporte une arborescence avec les différents éléments du projet. Les éditeurs requis s'ouvrent en fonction des tâches à réaliser. Données, paramètres et éditeurs peuvent être visualisés dans une seule et même vue.

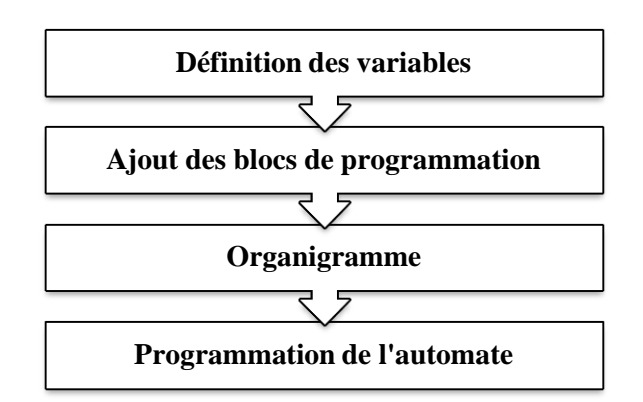

**Fig.III.20 : les étapes de programmation**

# **III.3.3.1 Définition des variables**

Avant de commencer la programmation on déclare d'abord toutes les variables avec lesquelles on va contrôler le système.

C'est dans la table des variables API que l'on va pouvoir déclarer toutes les variables et les constantes utilisées dans le programme. Lorsque l'on définit une variable API, il faut définir :

- Un nom : c'est l'adressage symbolique de la variable.
- Le type de donnée : BOOL, IN.
- L'adresse absolue : par exemple Q 1.5.

On peut également insérer un commentaire qui nous renseigne sur cette variable. Le commentaire peut être visible dans chaque réseau utilisant cette variable.

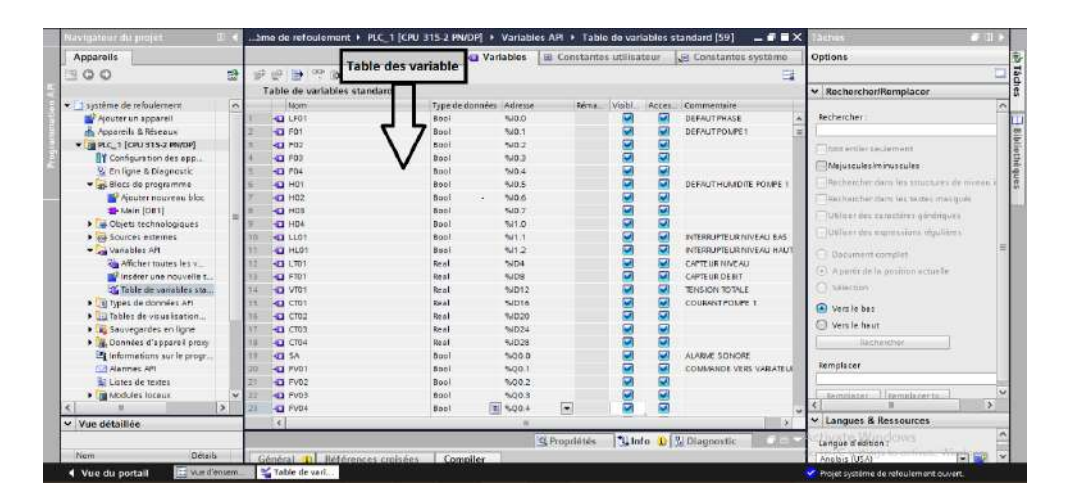

**Fig.III.21 : partie de la table de variables**

Il y a 59 variables dans notre système divisé en trois catégories 30 BOOL, 24 REEL et 5 WORD (voir l'annexe F).

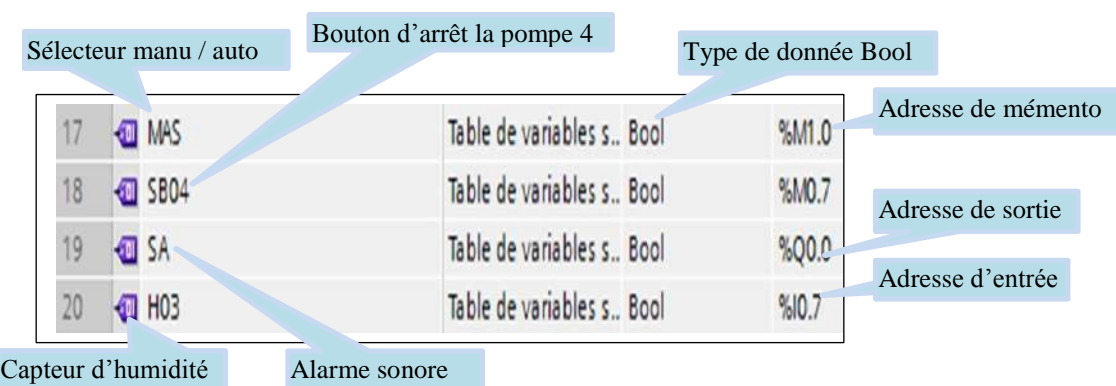

La figure suivant représentée exemples des variables dans la table des variables.

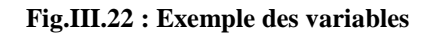

# **III.3.3.2 Ajout des blocs de programmation [5]**

L'automate met à disposition différents types des blocs qui contiennent le programme et les données correspondantes. Selon les exigences et la complexité du processus, il est possible de structurer le programme en différents blocs : OB, FB et FC.

**- Blocs d'organisation (OB) :** Les blocs d'organisations gèrent le programme utilisateur.

**- Blocs fonctionnels (FB) :** Les blocs fonctionnels sont des blocs de code qui sauvegardent en permanence leurs valeurs dans des blocs de données d'instance afin qu'il soit possible d'y accéder même après le traitement du bloc.

**- Fonctions (FC) :** Les FC contiennent des routines de programmes pour les fonctions fréquemment utilisées. Les fonctions sont des blocs de code sans mémoire.

**- Blocs de données (DB) :** Les blocs de données (DB) sont des zones de données dans le programme utilisateur qui contiennent des données utilisateur.

**- Blocs fonctionnels système (SFB) et fonctions système (SFC) :** Les SFB et SFC sont intégrés à la CPU S7, ils permettent de réaliser quelques fonctions systèmes importantes.

#### **III.3.3.2.1Choix de bloc et de langage**

En sélectionnant le bloc MAIN [OB1] sur la vue de navigateur de projet et en cliquant sur propriétés, la fenêtre suivante s'affichera, ensuite en choisissant langage LOG parmi les trois langues qui existe dans le bloc d'organisation (CONT, LIST, LOG).

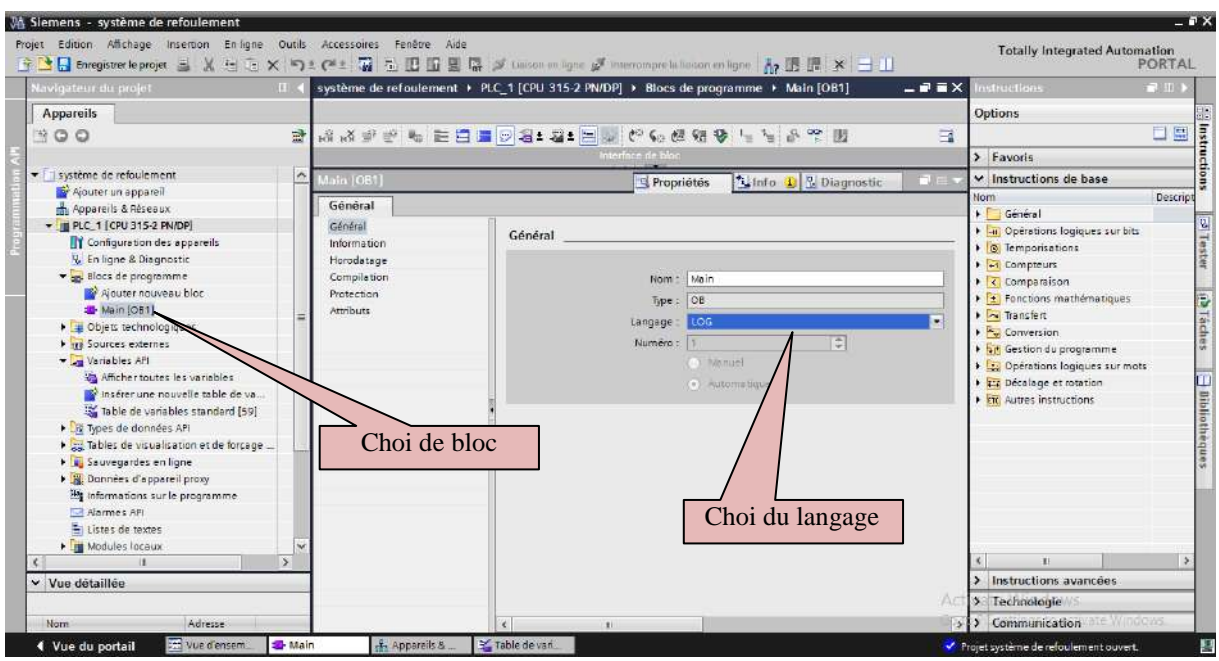

# **Fig.III.23 : Choix de bloc et de langage**

Ce menu de navigation contient l'ensemble des éléments et des données nécessaires pour mettre en œuvre la solution d'automatisation souhaitée

# **III.3.3.3 Organigramme :**

L'organigramme suivent représenté le déroulement de fonctionnement de notre système du refoulement.

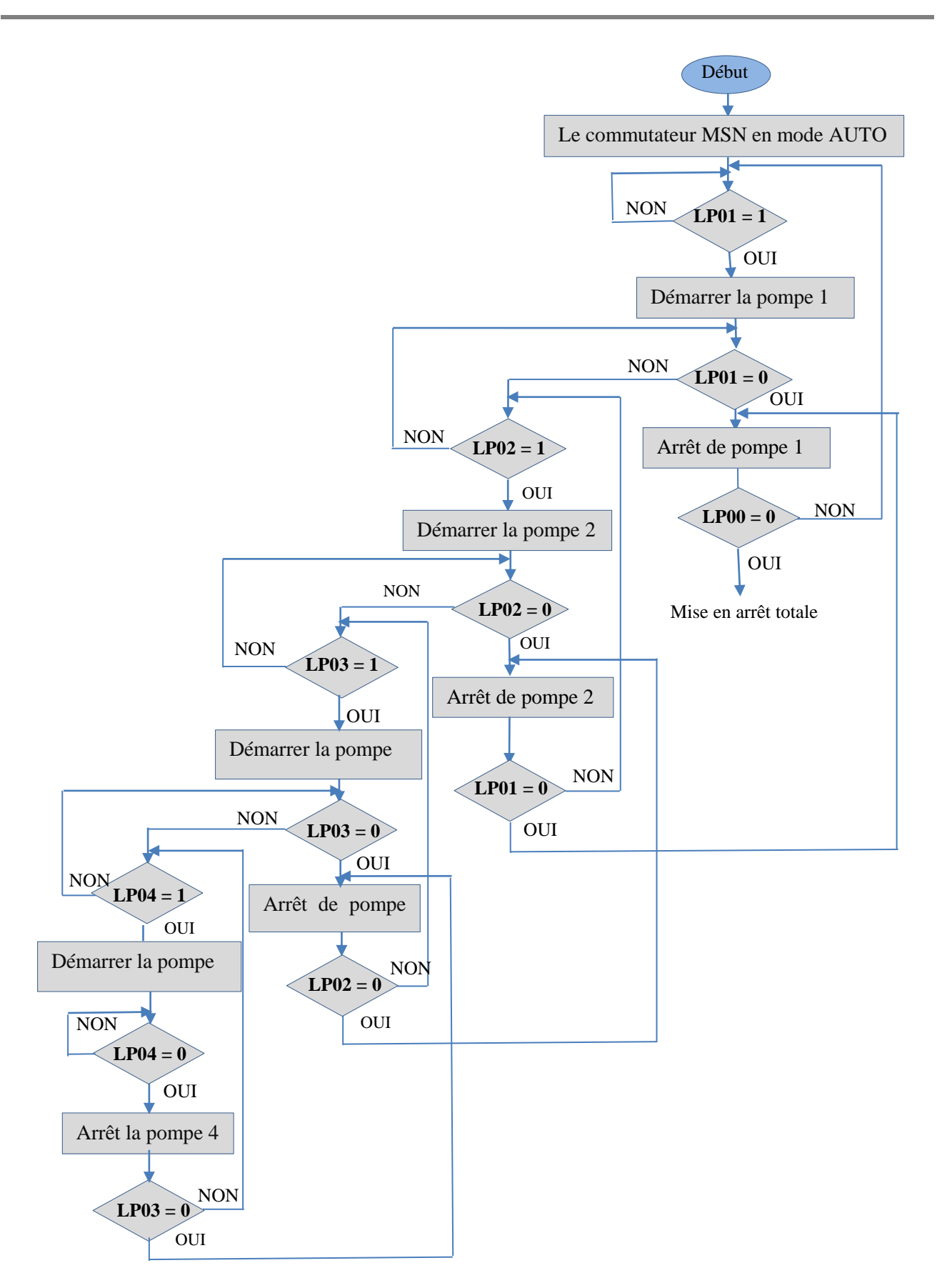

**Fig.III.24 : Organigramme de processus.**

#### **III.3.3.4 Programmation de l'automate :**

La programmation de l'automate se fait selon l'organigramme de fonctionnement de notre système, nous allons programmer l'automate en utilisant les instructions disponibles dans l'onglet suivant :

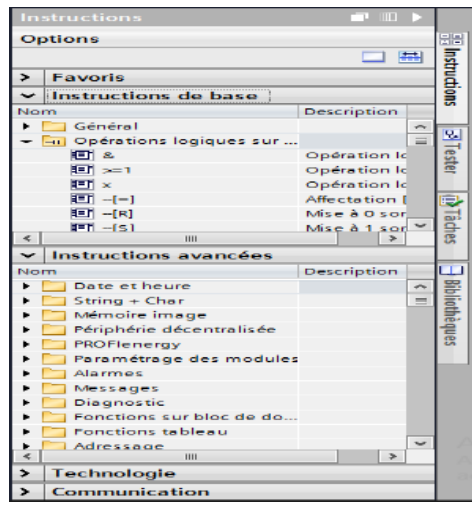

**Fig.III.25 : Onglet de sélection des taches et instructions de TIA PORTAL**

 L'onglet de sélection des tâches se trouvant à gauche de vue de projet ont un contenu qui varie en fonction de l'objet sélectionné (configuration matérielle, bibliothèques des composants, bloc de programme, instructions de programmation). C'est dans cet onglet qu'on va piocher les différentes instructions et bloc de programme dont on aura besoin pour réaliser notre programme [9].

#### **III.3.3.4.1Programme de la marche / arrêt des pompes**

La base du programme est composée d'une bascule SR et de plusieurs blocs représentant les différentes conditions de marche/arrêt des pompes. Quand les conditions de la branche qui entre dans « S » sont réalisées, la bascule « SR » met à 1 le bit de la sortie de la pompe pour démarrer cette dernière.

En cas de défaut ou le niveau d'eau en bas de la cuve ou de pression ou d'arrêt d'urgence, le bloc «SR » mets à 0 le bit de la sortie de la pompe « l'ordre de la fermeture de la pompe ».

L'utilisation de bascule SR est justifiée par le fait qu'en cas d'urgence ou de défaut la bascule SR priorise la mise à 0 à la mise à 1 des bits.

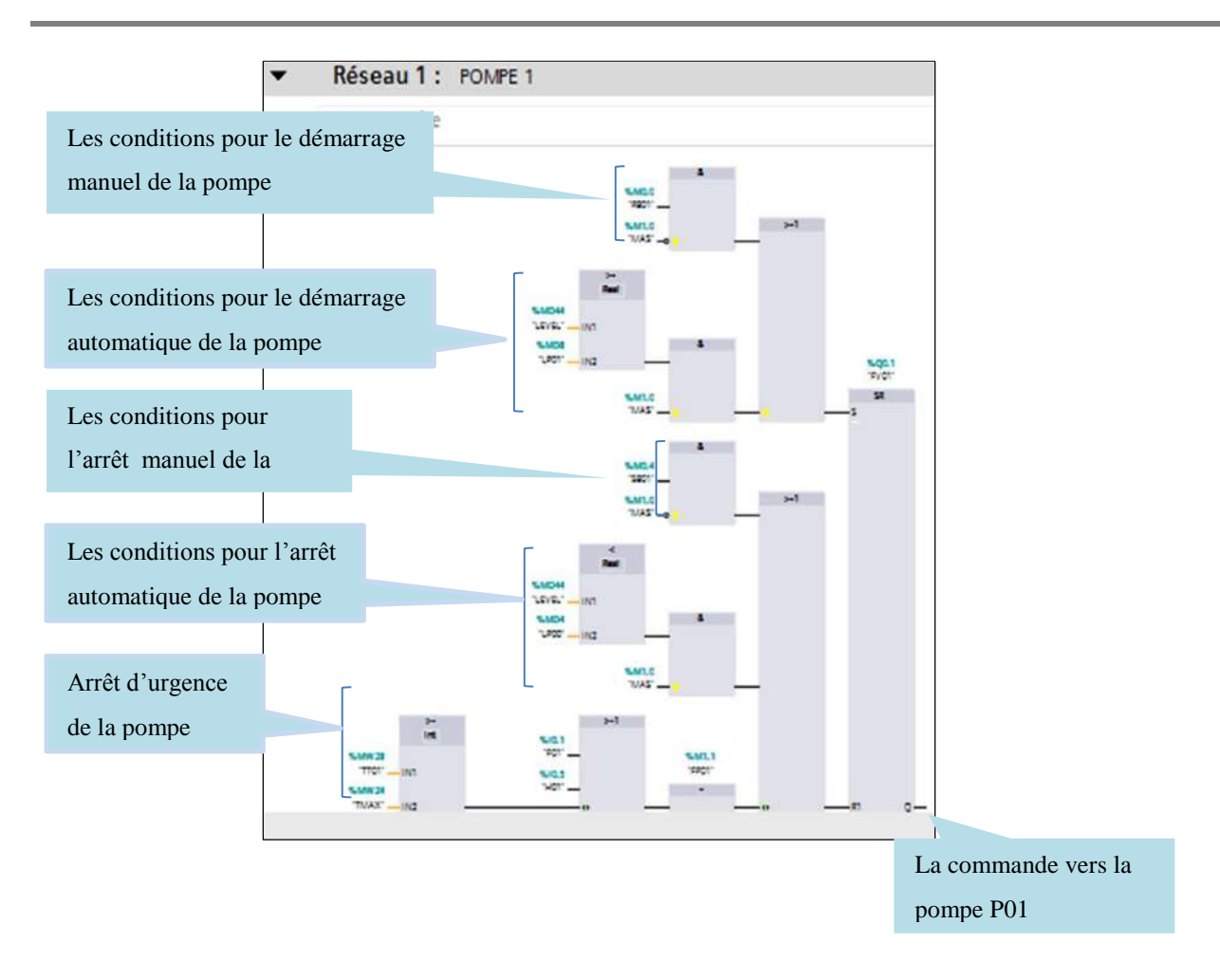

**Fig.III.26 : Programme de marche / arrêt de la pompe 1.**

# **III.3.3.4.2Programmation de l'alarme**

Pour programmé l'alarme nous allons choisi le bloc de comparaissions (>=1), temps-que un défaut supérieur ou égale 1 l'alarme sonore est déclenché.

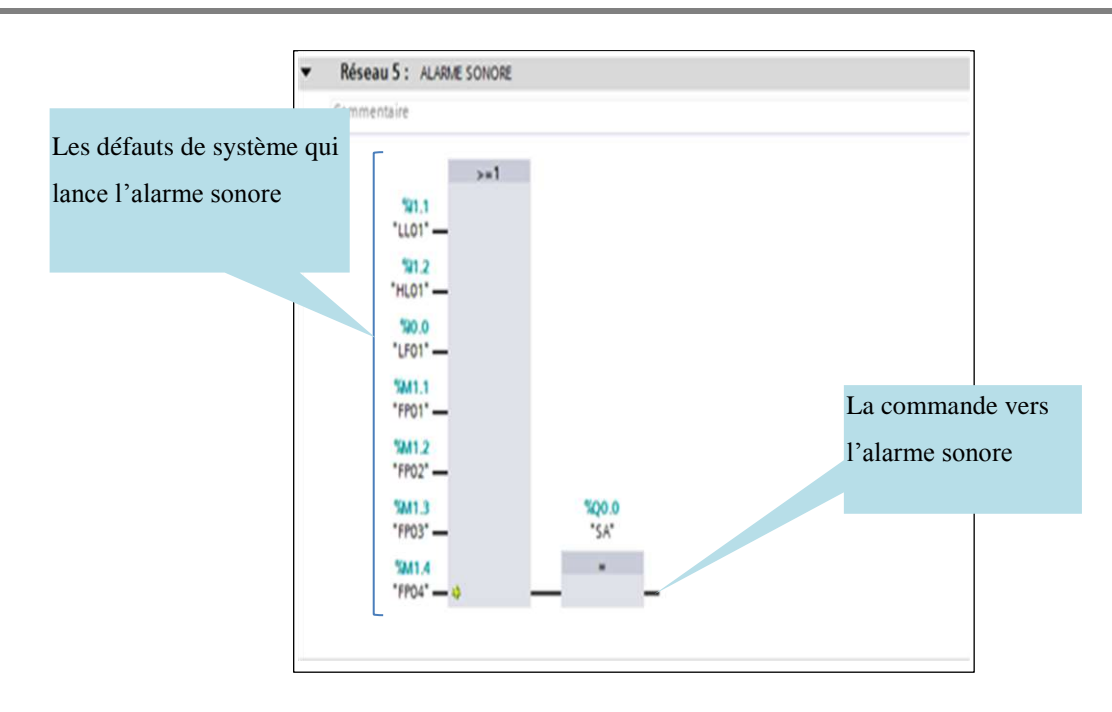

**Fig.III.27 : Programme de lance l'alarme sonore**

# **III.3.3.4.3Programme principale main [OB1]**

Le bloc MAIN OB1 (Fig.III.28) contient le programme principal pour le démarrage des pompes et les alarmes et fonction mathématique pour simuler le niveau d'eau dans la cuve.

| <b>Appareils</b><br>Options<br>1010年までも三百年回日 211日 12 12 13 14 15 15 16 17 18<br>$-0.0$<br>进<br>職<br><b>Urterface du Lite</b><br>> Favoria<br>· I système de refoulement<br>w<br>v Instructions de base<br>$-1$ $\frac{1}{2}$ $\frac{1}{2}$ $\frac{1}{2}$ $\frac{1}{2}$ $\frac{1}{2}$ $\frac{1}{2}$ $\frac{1}{2}$ $\frac{1}{2}$ $\frac{1}{2}$<br>Neuter un appareil<br>lion<br>ch Accords & Réseaux<br>Cervini<br>· JERC 1 JORD 315-2 PN/OFT<br>w.<br>. El Opérations logiques sur bits<br>RAILY<br><b>Bally'St</b><br>EY configuration des appareix.<br><b>SALE</b><br>切止<br>· Go termportuations<br><b>BANCH</b><br>production.<br>V. En ligne & Diagnostic<br>$\blacktriangleright$ $\frac{\mathbf{C}}{\mathbf{A}}$ Completels<br>· as illect de programme<br><b>1. Fall</b> Comparation<br>Réseau 2: POMPE2<br>Alcuter nouveau bicc<br><b>A Tay Fonctions mathematiques</b><br><b>SE-</b> Main (OB1)<br>Réseau 3 : NOME 3<br>. For thursdays<br>Colete technologiques<br><b>Conversion</b><br>Réseau 4 : roure 4<br>> mi-Sources externes<br>I Lif Gestion du programma<br>Réséau S : ALARAE SONOIS<br>> Wanables Aft<br>> 4. Operations logiques sur mots<br>> Il Types de données AR<br>Crown museum in<br>Decalage et intebon<br>> Lü Tables de visualisation et de forcage<br><b>EXIMATES</b> instructions<br>> a sauvegardes en ligne<br>$111 - 11$<br>Données d'appareil promi<br>$-29 -$<br>its informations sur le programme.<br>æ.<br>The Jannese APL<br>$w_{-}$<br><b>Billion</b> de textes<br>tori i<br>> mit Modules Incour-<br>出.<br>÷<br>CIPCSystem_1 (SIMATIC PC station)<br>DISACTOR<br>tate.<br>Données communes<br>> (+) Parametros de la documentation<br><b>Réseau 6 : DEBITRONPE 1 DY CAS DE MARCHE</b><br>$\rightarrow$ | 口服冒<br>Bescription |
|----------------------------------------------------------------------------------------------------|--------------------|
|                                                                                                    |                    |
|                                                                                                    |                    |
|                                                                                                    |                    |
|                                                                                                    |                    |
|                                                                                                    |                    |
|                                                                                                    |                    |
|                                                                                                    |                    |
|                                                                                                    |                    |
|                                                                                                    |                    |
|                                                                                                    |                    |
|                                                                                                    |                    |
|                                                                                                    |                    |
|                                                                                                    |                    |
|                                                                                                    |                    |
|                                                                                                    |                    |
|                                                                                                    |                    |
|                                                                                                    |                    |
|                                                                                                    |                    |
|                                                                                                    |                    |
|                                                                                                    |                    |
|                                                                                                    |                    |
|                                                                                                    |                    |
|                                                                                                    |                    |
|                                                                                                    |                    |
|                                                                                                    |                    |
|                                                                                                    |                    |
|                                                                                                    |                    |
| Réseau 7: DEBITPONNE 1 EN CAS D'ARRET<br>U > Instructions avancées<br>V Von detaillee                                                                                                    |                    |
| $H$ <i>National Management</i><br>sos.<br>> Technologie                                                                                                    |                    |

**Fig.III.28 : programme principale de système**

# **III.3.4 Configuration IHM**

Pour bien contrôler le processus l'operateur a besoin d'avoir le maximum de transparence, ce qu'il lui permet de bien supervisé et contrôler l'installation, cela est possible avec l'interface homme machine (IHM). Le contrôle de processus est assuré par le système d'automatisation [10].

Le pupitre de supervision une fois sous réseau permet [10] :

- De visualiser l'état des actionneurs (pompes, vannes) et des capteurs (pression, niveau, température, pression).

- D'afficher les alarmes.

- D'agir sur les pompes.

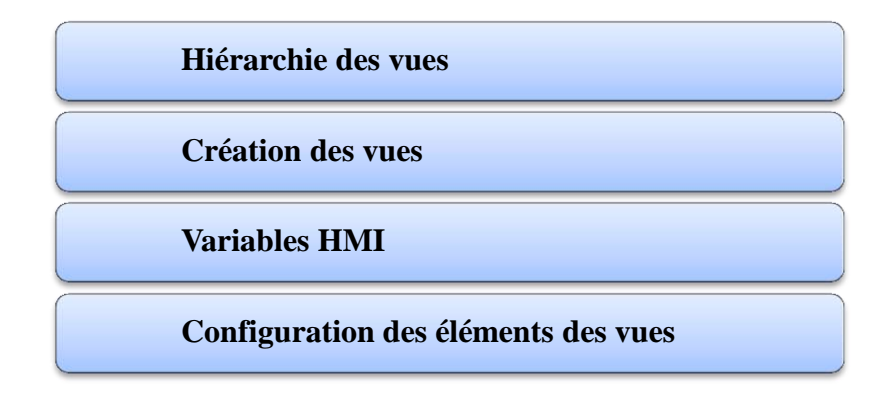

#### **Fig.III.29 : Configuration IHM**

### **III.3.4.1 Hiérarchie des vues :**

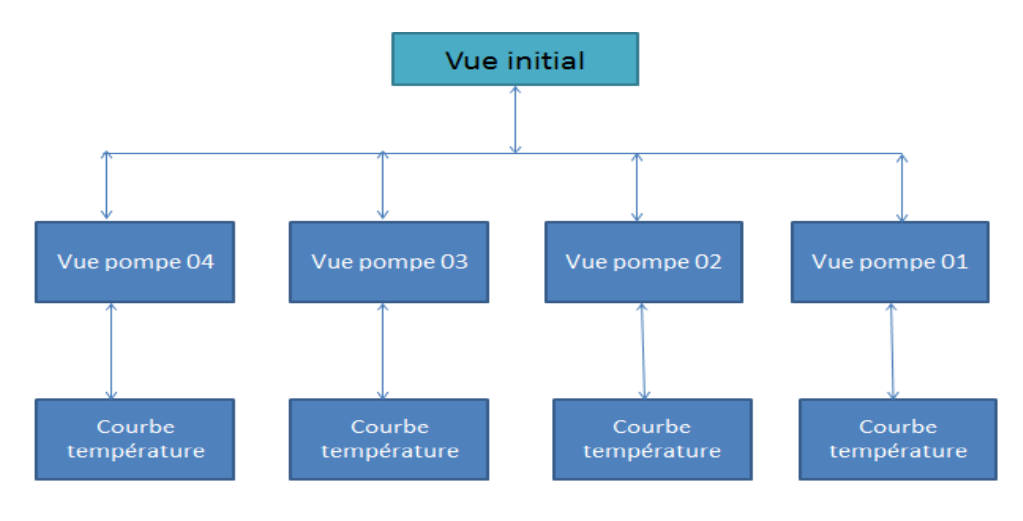

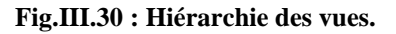

# **III.3.4.2 Création des vues :**

#### **III.3.4.2.1Vue initial :**

Après nous choisirons l'appareil, nous pouvons maintenant créer les vues synoptiques à partir de la grande bibliothèque de **WINCC RT** de 'siemens'. L'image suivante représente la vue initial de l'interface Homme/Machine afficher tous les pompes avec son états grâce à des voyants de signalisation vert et rouge pour l'état de marche et arrêt et un voyant jaune pour les signalisation des défauts.

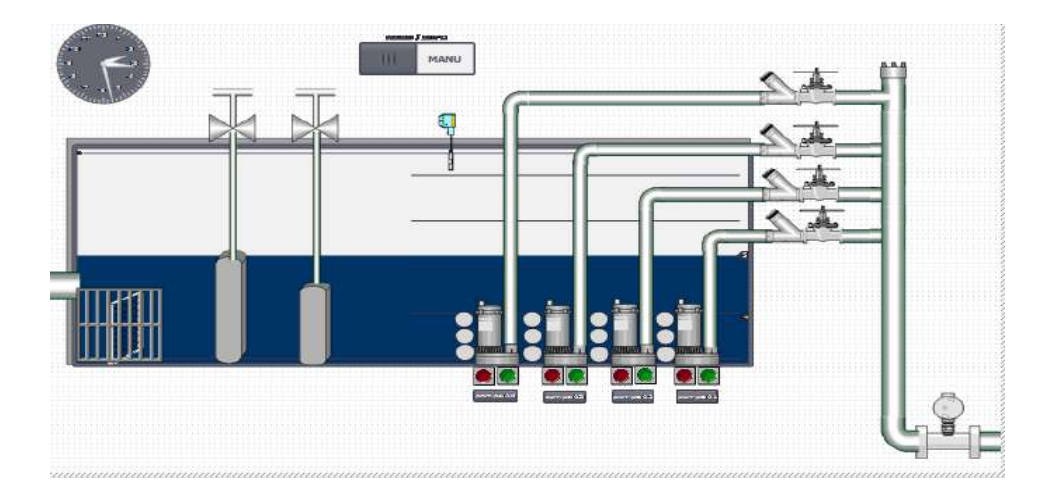

**Fig.III.31 : Vue initial**

# **III.3.4.2.2Vue pompe :**

C'est une vue détaillé, elle représente la pompe avec toutes les états (marche/arrêt défaut), ainsi que les boutons, elle permet à l'operateur pour commander l'état de pompe.

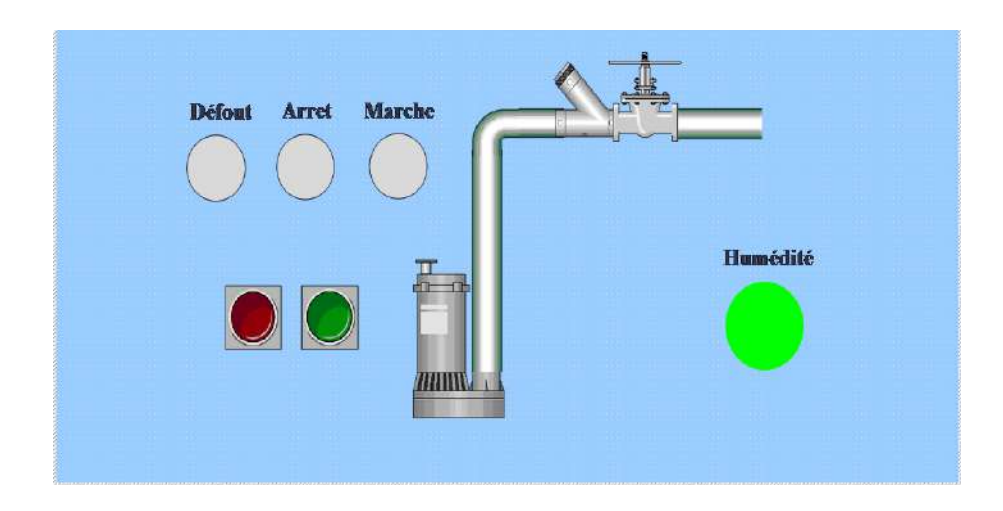

**Fig.III.32 : Vue pompe**

# **III.3.4.2.3Vue de courbe de la température :**

C'est une vue détaillé représente le courbe de température de la pompe Elle permet à l'operateur la visualisation de variation de température en temps réel.

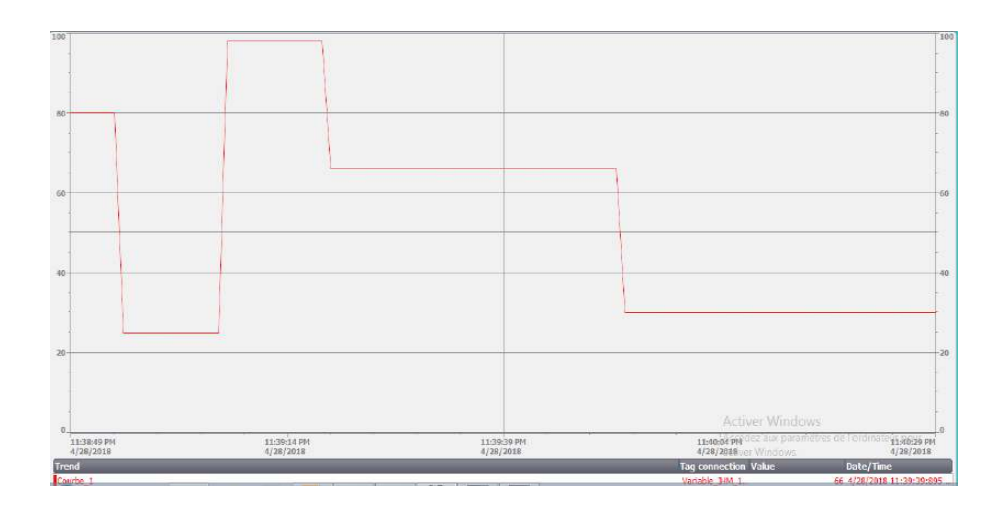

**Fig.III.33 : Vue de courbe de la température**

#### **III.3.4.3 Variables IHM [10]**

On distingue deux types de variables, les variables externes et les variables internes :

- Les variables externes permettent de communiquer et d'échanger des données entre les composants d'un processus automatisé, entre un pupitre opérateur et un automate.
- Les variables internes ne possède aucun lien avec l'automate, elles sont enregistrer dans la mémoire du pupitre.

#### **III.3.4.3.1Table de variables IHM**

Pour configurer les synoptiques et les alarmes de IHM nous avons utilisé 30 variables a partir les variables de l'API, parmi les variables boutons MARCHE/ARRET des pompes, l'état des pompes et les défauts.

La figure suivante représente une partie du la table de variables IHM :

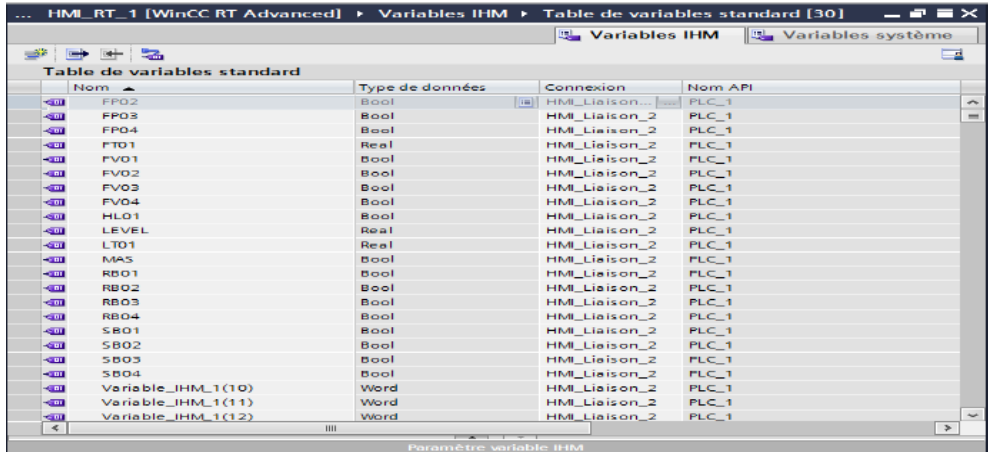

**Fig.III.34 : Partie de la table de variables IHM**

#### **III.3.4.4 Configuration des éléments des vues**

#### **III.3.4.4.1Configuration des pompes**

**Animation :** Chaque pompe est associé à une sortie automate, lorsque la variable de sortie est à « 0 » le voyant est représenté en rouge (pompe en arrêt), lorsque la variable est à « 1 » le voyant est en vert (pompe en marche).

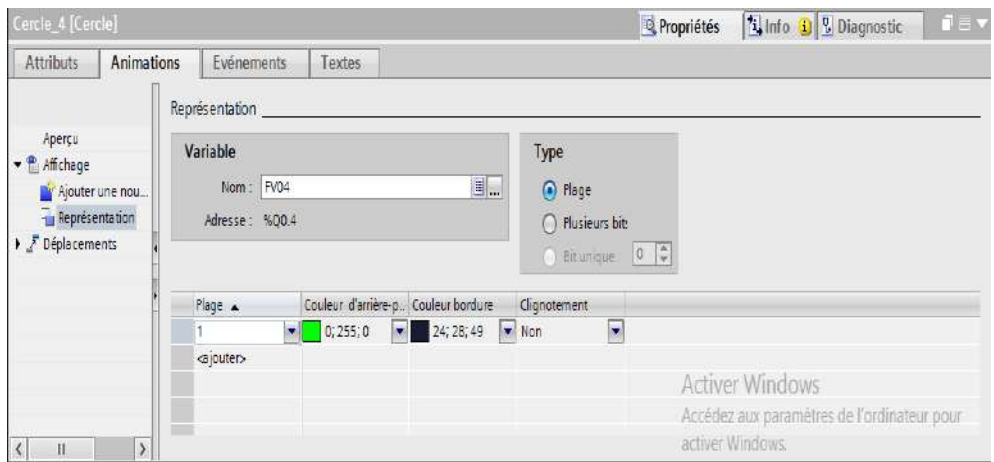

**Fig.III.35 : Configuration d'une pompe.**

#### **III.3.4.4.2Configuration des boutons de vue**

**Evènement :** Chaque bouton est associé à un vue, nous allons appuyons sur le bouton pour activer un autre vue.

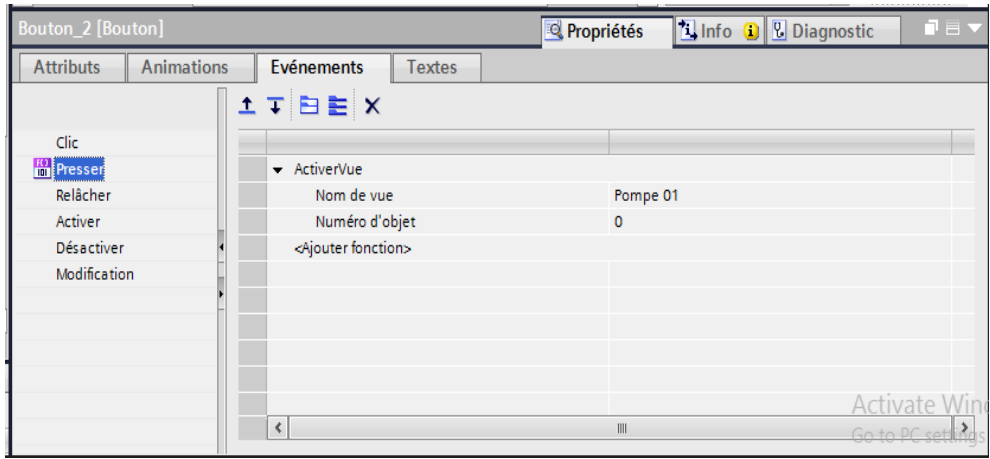

**Fig.III.36 : Configuration des boutons de vue**

# **III.3.4.4.3Configuration des boutons :**

**Evènement :** Chaque bouton est associé à un memento, en appuyons sur le bouton on change l'état de ce memento dans l'automate sois a « 1 » ou à « 0 ».

| Pushbutton_Round_G [Commutateur] |                                 | Li Info D El Diagnostic<br>$\mathbf{F} = \mathbf{F}$<br><b>Q</b> Propriétés |
|----------------------------------|---------------------------------|-----------------------------------------------------------------------------|
| Animations<br><b>Attributs</b>   | Evénements<br>Textes            |                                                                             |
|                                  | <b>ITBEX</b>                    |                                                                             |
| Modification                     |                                 |                                                                             |
| Commutation ON                   | - MiseA1Bit                     |                                                                             |
| Commutation OFF                  | Variable (Entrée/sortie)        | R804                                                                        |
| Activer                          | <ajouter fonction=""></ajouter> |                                                                             |
| Désactiver                       |                                 |                                                                             |
|                                  |                                 |                                                                             |
|                                  |                                 |                                                                             |
|                                  |                                 |                                                                             |
|                                  |                                 |                                                                             |
|                                  |                                 |                                                                             |
|                                  |                                 |                                                                             |
|                                  |                                 | <b>Activer Windows</b>                                                      |
|                                  | $\left  \cdot \right $          | Accedez aux parametres de l'ordinateur pour<br>$\boldsymbol{\Sigma}$<br>и   |
|                                  |                                 | activer Windows                                                             |

**Fig.III.37 : évènement liée à un bouton.**

### **III.3.4.4.4Configuration des courbes**

La température de chaque pompe est associé par un courbe pour suive la variation de la température en temps réel, lorsque la variation est dépassé 140°C la pompe est arrêt.

| <b>Attributs</b>                   | <b>Animations</b> |          |                              | Evénements          | <b>Textes</b> |                                 |              |                                    |      |                |               |
|------------------------------------|-------------------|----------|------------------------------|---------------------|---------------|---------------------------------|--------------|------------------------------------|------|----------------|---------------|
| Liste des propriétés               |                   |          | Courbe                       |                     |               |                                 |              |                                    |      |                |               |
| Courbe                             |                   | $\land$  |                              | Nom                 | Style         | Valeurs de courbe   Type courbe |              | Paramétrages source                | Côté | <b>Limites</b> |               |
| Représentation                     |                   |          | r                            | Courbe_1            |               | $\blacktriangledown$ 140        |              | Temps rée Variable_IHM_1( V Gauche |      | ▼전년자           | v             |
| <b>Bordure</b>                     |                   |          |                              | <ajouter></ajouter> |               |                                 |              |                                    |      |                |               |
| Mise en page                       |                   |          |                              |                     |               |                                 |              |                                    |      |                |               |
| Format du texte                    |                   | $\equiv$ |                              |                     |               |                                 |              |                                    |      |                |               |
| Barre d'outils                     |                   |          |                              |                     |               |                                 |              |                                    |      |                |               |
| Bordure du bouton                  |                   |          |                              |                     |               |                                 |              |                                    |      |                |               |
| Motif de remplissag                |                   |          |                              |                     |               |                                 |              |                                    |      |                |               |
| Table                              |                   |          |                              |                     |               |                                 |              |                                    |      |                |               |
| Titre de table - Bordure           |                   |          |                              |                     |               |                                 |              |                                    |      |                |               |
| Titre de table - Motif             |                   | $\vee$   |                              |                     |               |                                 |              |                                    |      |                |               |
| لمستسمع لماستنبي<br>$\blacksquare$ | $\lambda$         |          | $\left\langle \right\rangle$ |                     |               |                                 | $\mathbb{I}$ |                                    |      |                | $\rightarrow$ |

**Fig.III.38 : configuration d'une courbe.**
## **III.4 Conclusion :**

Dans ce chapitre, nous avons exposé la programmation sur le logiciel TIA portal V13. Après, nous avons défini et configuré les appareils choisis selon nos besoins. Puis, on a démarré la réalisation de notre projet en utilisant bloc d'organisation avec langage LOG pour fonctionnement des pompes, aussi nous avons configurés dans ce chapitre l'appareil d'interfaçage IHM par création des vues synoptiques.

**Chapitre IV : Teste et résultat**

## **IV. Chapitre 04**

## **IV.1 Introduction :**

Dans ce chapitre nous allons simuler notre processus dans différentes situations et on va suivre son fonctionnement et ses réactions via la simulation par API S-7 315 parce que nous n'avons pas la possibilité de la simulation du API 1200 dans logiciel TIA PORTAL, ensuite nous allons tester la réponse de notre API à l'aide de la simulation S7-PLCSIM V13 (simulateur de l'API).

#### **IV.2 Simulation de l'automate et l'HMI**

Une fois les programmes est réalisés dans logiciel TIA PORTAL, maintenant on va commencer les tests grâce à son extension PLC SIM, en compilant, puis en chargeant le programme dans l'automate simulé en utilisant la barre de simulation en haut de la fenêtre.

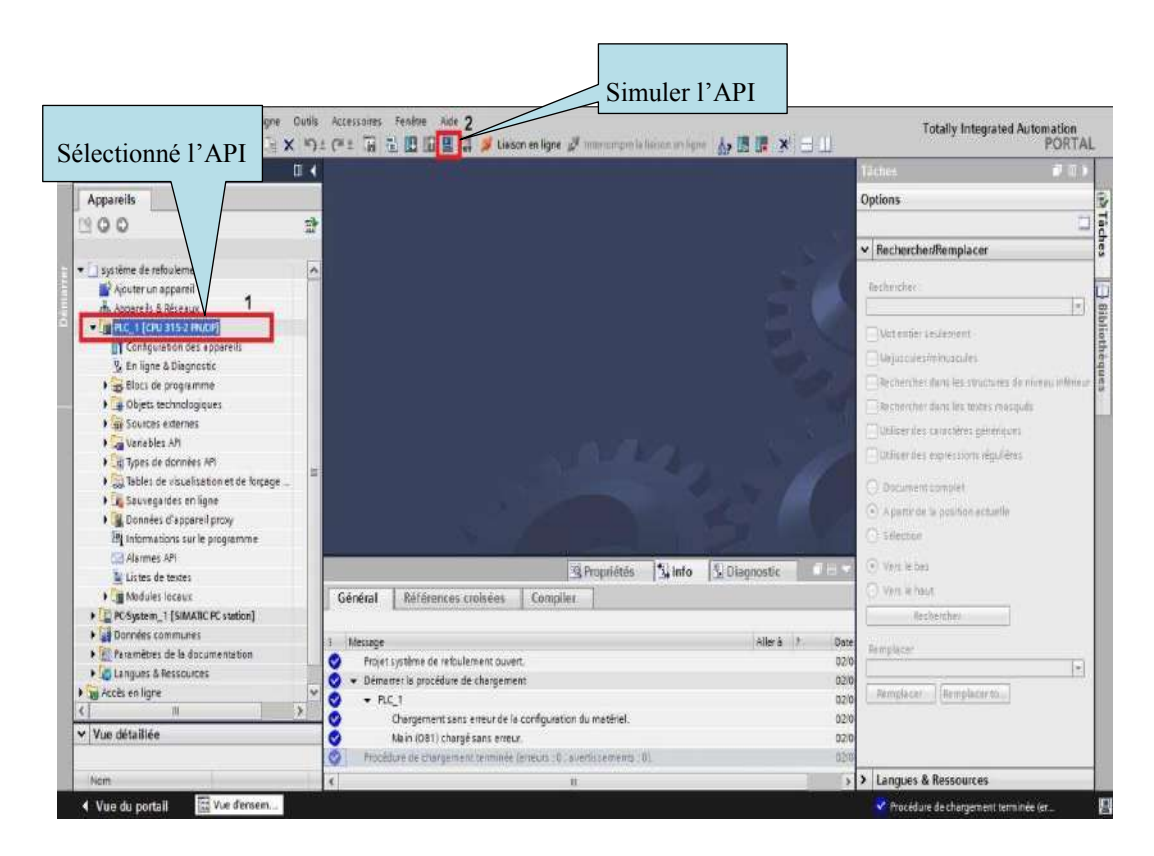

**Fig.IV.1 : simulation de l'API**

Effectue la même opération pour l'IHM.

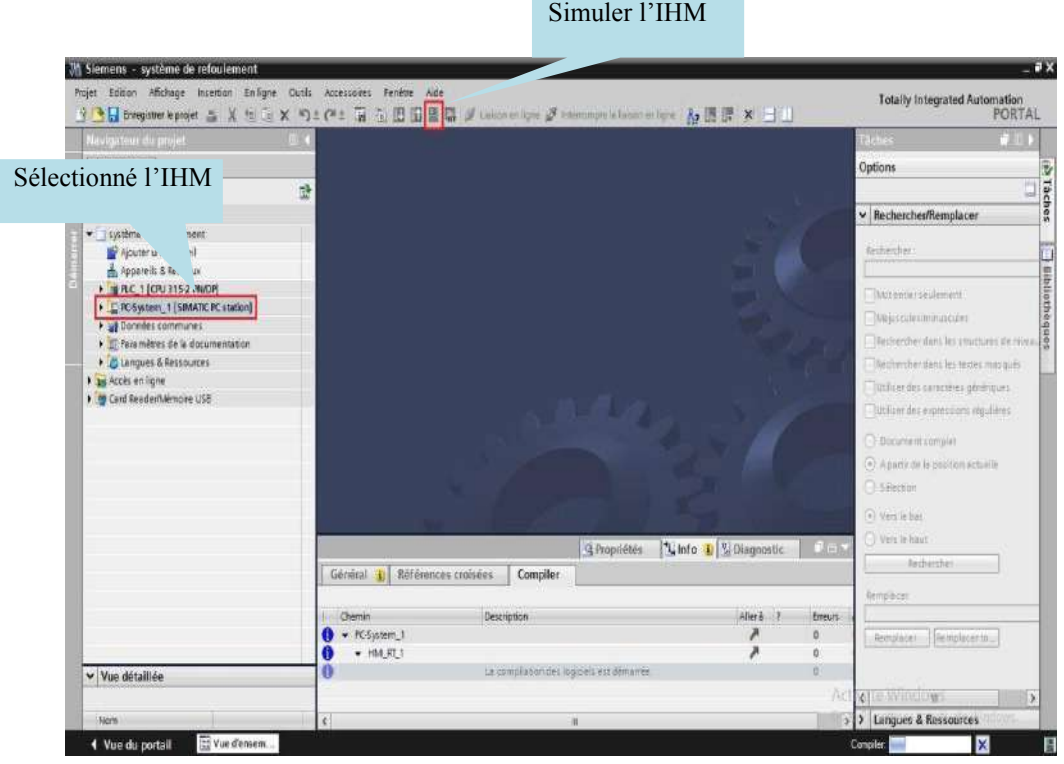

**Fig.IV.2 : simulation de l'IHM**

Il faut maintenant charger la configuration de l'automate dans celui-ci. Pour cela, il faut tout d'abord connecter l'automate simulé au PC en utilisant l'interface SIMATIC PLCSIM.

Ensuite, après avoir sélectionné la vue « En ligne et diagnostique », sélectionnez les options suivantes :

- Mode : Profinet.
- Interface PG /PC : PLCSIM.

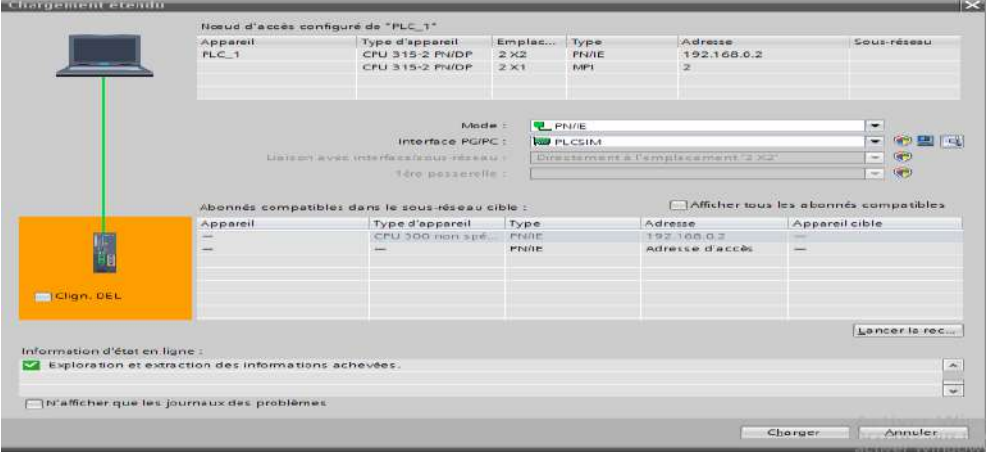

#### **Fig.IV.3 : Liaison PC avec l'automate.**

Ensuite on va compiler le programme dans l'API.

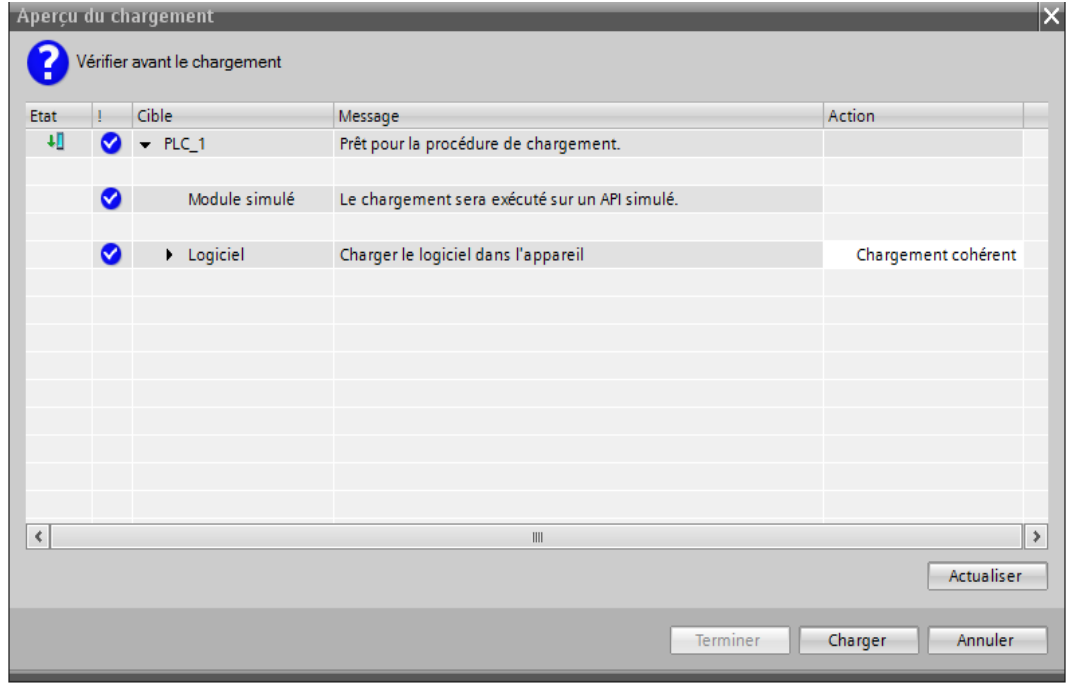

**Fig.IV.4 : Compilation du programme**

Après la compilation du programme l'interface de simulation PLCSIM est ouvrier directement.

| ۰                                                                      | S7-PLCSIM1                                                                         | Station S7300/ET200M 2\PLC 1                                             |                                                                         | $\sim$ $\times$ .<br>$\Box$                                                         |  |
|------------------------------------------------------------------------|------------------------------------------------------------------------------------|--------------------------------------------------------------------------|-------------------------------------------------------------------------|-------------------------------------------------------------------------------------|--|
| Fichier<br>Edition                                                     | Affichage Insertion CPU Exécution Options Fenêtre ?                                |                                                                          |                                                                         |                                                                                     |  |
| $\mathbf{N}$<br>▯ಆ⊟<br>■ 田 や<br>※ 晒 肩 <br>- 右)<br>PLCSIM(MPI)<br>▾⊩    |                                                                                    |                                                                          |                                                                         |                                                                                     |  |
| "匈 "匈 "匈 "匈 "匈 "匈 "匈<br>ील की                                          |                                                                                    |                                                                          |                                                                         |                                                                                     |  |
| <b>BJ R</b><br>$\mathbf{H}$ +1<br>$T=0$                                |                                                                                    |                                                                          |                                                                         |                                                                                     |  |
| ۹.                                                                     |                                                                                    |                                                                          |                                                                         |                                                                                     |  |
| $\Box$<br>$\Sigma$<br>$F$ CPU<br>$\equiv$                              | $\mathbf{E}$ M<br>$\Sigma$<br>$\qquad \qquad \Box$<br>$\qquad \qquad \blacksquare$ | <b>EM</b> M<br>$\boxed{\square}$<br>$\Sigma$<br>$\qquad \qquad \Box$     | <b>ed</b> M<br>$\qquad \qquad \Box$<br>$\Sigma$<br>$\qquad \qquad \Box$ | $E$ M<br>$\boxed{\square}$<br>$\Sigma$<br>$\qquad \qquad \qquad \Box$               |  |
| <b>TSF</b><br>JDP<br>$\Box$ RUN-P                                      | MB <sub>0</sub><br>Bits<br>$\vert \cdot \vert$                                     | <b>MD20</b><br>Réel.<br>$\overline{\phantom{0}}$                         | <b>MD44</b><br>Réel<br>$\vert \mathbf{v} \vert$                         | MW40<br>$Décimal \rightarrow$                                                       |  |
| $\Box$ RUN<br>Īрс.                                                     | 7 6 5<br>3210<br>$\overline{4}$                                                    | $0.000000e+000$                                                          | $0.000000e+000$                                                         |                                                                                     |  |
| コRUN <b>I</b> STOP<br>■STOP <b>I</b><br>MRES                           | <b>FFFF</b><br><b>FEEE</b>                                                         |                                                                          |                                                                         | $\Omega$                                                                            |  |
| $\Sigma$<br>$\mathbf{E}$ IBO<br>$\Box$<br>$\qquad \qquad \blacksquare$ | <b>ES</b> M<br>$\boxed{\square}$<br>$\Sigma$<br>$\qquad \qquad$                    | $\Xi$ M<br>$\boxed{\square}$<br>$\Sigma$<br>$\qquad \qquad \blacksquare$ | <b>ed M</b><br>$\Box$<br>$\Sigma$<br>$\equiv$                           | $\mathbf{E}$ M<br>$\boxed{\square}$<br>$\mathbb{E}$<br>$\qquad \qquad \blacksquare$ |  |
| <b>IBO</b><br>Bits<br>$\overline{\phantom{a}}$                         | MB1<br>Bits<br>$\overline{\phantom{a}}$                                            | MD16<br>$\overline{\phantom{a}}$<br>Réel                                 | MD56<br>$\vert \mathbf{v} \vert$<br>Réel                                | IMW36<br>Décimal v                                                                  |  |
| 3210<br>7 6 5 4                                                        | 3210<br>7 6 5 4<br><b>FFFF</b><br><b>FEEE</b>                                      | $0.000000e+000$                                                          | $0.000000e+000$                                                         | 0                                                                                   |  |
| EEEE<br><b>FEEE</b>                                                    |                                                                                    |                                                                          |                                                                         |                                                                                     |  |
| $\Sigma$<br>$\Xi$ IB1<br>$\Box$<br>$\qquad \qquad \blacksquare$        | <b>E</b> Q…<br>$\Sigma$<br>$\Box$<br>$\qquad \qquad =$                             | <b>E</b> M<br>$\Box$<br>53<br>$\overline{\phantom{0}}$                   | <b>E</b> M<br>$\Box$<br>$\sum$<br>$\equiv$                              | <b>E</b> M<br>$\sum$<br>$\Box$<br>$\equiv$                                          |  |
| <b>IB1</b><br>$\overline{\phantom{a}}$<br>Bits                         | QBO<br>Bits<br>$\vert \cdot \vert$                                                 | MD12<br>$\vert \cdot \vert$<br>Réel                                      | MD80<br>$\vert \cdot \vert$<br>Réel                                     | MW32<br>Décimal v                                                                   |  |
| $3 \t2 \t1$<br>7 6 5<br>$\overline{4}$<br>$\Omega$                     | 7 6 5<br>4<br>з<br>2 1 0<br><b>FEEE</b><br><b>FFF</b>                              | $0.000000e+000$                                                          | $0.000000e+000$                                                         | 0                                                                                   |  |
| 日日日日                                                                   |                                                                                    |                                                                          |                                                                         |                                                                                     |  |
| $\mathbb{E}$ ID4<br>$\Box$<br>$\Sigma$<br>$\qquad \qquad \Box$         |                                                                                    | 53<br><b>P. M</b><br>$\qquad \qquad \Box$<br>$\equiv$                    | <b>E</b> M<br>$\Box$<br>$\Sigma$<br>$\qquad \qquad \qquad \Box$         | $\mathbf{E}$ M<br>$\qquad \qquad \Box$<br>$\Sigma$<br>$\equiv$                      |  |
| <b>ID4</b><br>Réel<br>$\overline{\phantom{a}}$                         |                                                                                    | MD <sub>8</sub><br>Réel<br>$\overline{\phantom{a}}$                      | MD48<br>Réel<br>$\overline{\phantom{a}}$                                | <b>MW28</b><br>Décimal -                                                            |  |
| $0.000000e+000$                                                        |                                                                                    | $0.000000e+000$                                                          | $0.000000e+000$                                                         |                                                                                     |  |
|                                                                        |                                                                                    |                                                                          |                                                                         | n                                                                                   |  |
|                                                                        |                                                                                    | $\boxed{\square}$<br>$\Sigma$<br>$\Xi$ M<br>$\equiv$                     | $E$ M<br>$\boxed{\square}$<br>$\Sigma$<br>$\equiv$                      | $E$ M<br>53<br>$\Box$<br>$\equiv$                                                   |  |
|                                                                        |                                                                                    | MD4<br>Réel<br>$\overline{\phantom{a}}$                                  | MD76<br>∣Réel.<br>$\vert \mathbf{v} \vert$                              | MW24<br>$Décimal -$                                                                 |  |
|                                                                        |                                                                                    | $0.000000e+000$                                                          | $0.000000e+000$                                                         | $\overline{\wedge\,}$                                                               |  |
|                                                                        |                                                                                    |                                                                          |                                                                         | Accé                                                                                |  |
| $\leftarrow$                                                           |                                                                                    |                                                                          |                                                                         | $= +i\lambda$                                                                       |  |

**Fig.IV.5 : Interface de simulation PLCSIM**

Une fois le programme et l'IHM chargés et la mise en ligne des appareils effectuée, des voyants verts indiquent que tout est prêt et fonctionnel son erreurs et tous la procédure de chargement est correcte.

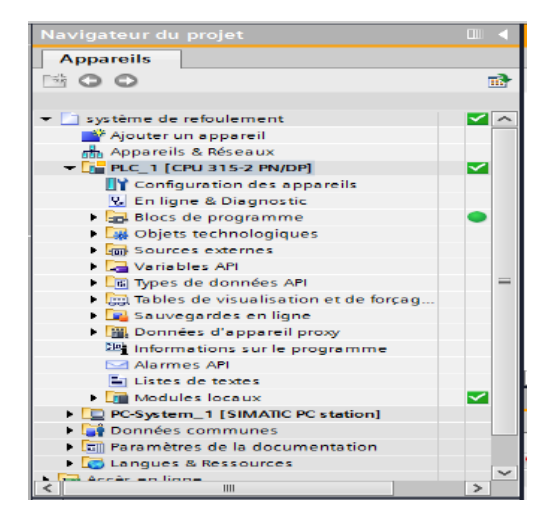

**Fig.IV.6 : Indication de la mise en ligne du programme et de l'HMI**

On lance ensuite la simulation sur PLCSIM et on commence à modifier l'état des entrées sur bit et donner les valeurs réelles des entrées pour simuler différentes situations.

## **IV.3 Testes et résultats**

#### **IV.3.1 Marche/arrêt des pompes :**

#### **IV.3.1.1 En mode manuel**

Pour le démarrage manuel des pompes on va varier le commutateur en mode manu et cliquer sur le bouton poussoir vert (RB1….4) pour chaque pompes.

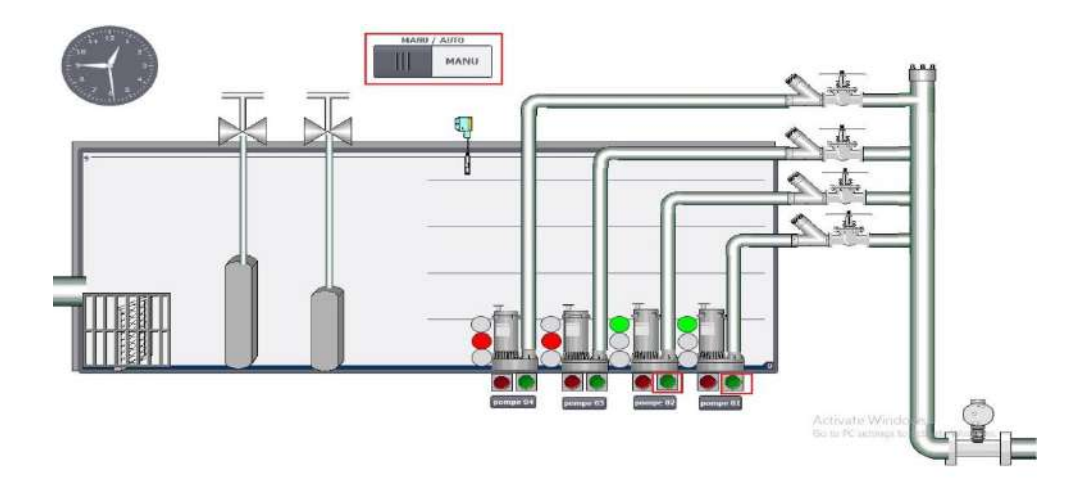

#### **Fig.IV.7 : démarrage manuel des pompes**

Et pour l'arrêt des pompe, nous cliquons sur le bouton poussoir rouge (SB1….4) pour chaque pompes.

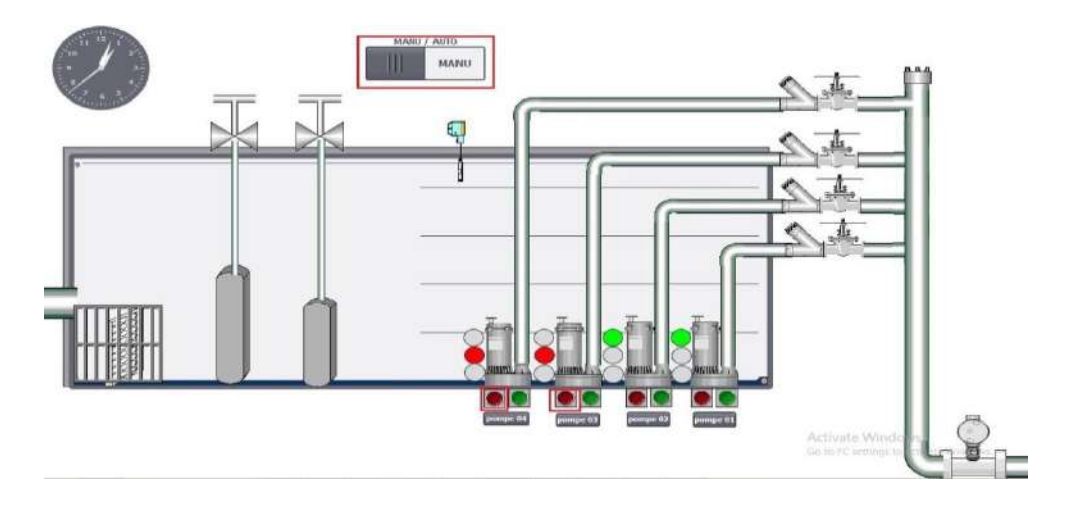

#### **Fig.IV.8 : arrêt manuel des pompes**

#### **IV.3.1.2 En mode automatique**

Avant la mise en marche des pompes on va varier le commutateur MB1.0 en mode auto ensuite les niveaux de démarrage de chaque pompe.

Si le niveau d'eau MD44 dans la cuve est supérieur ou égale au niveau de démarrage de la pompe 1 MD8 donc la pompe 1 QB0.1 est démarré automatiquement.

| 回田<br>117<br>$-10 - 1$<br>۰.                                 | a a a a a a                                                 |                                                      |                                                                       |                                                           |
|--------------------------------------------------------------|-------------------------------------------------------------|------------------------------------------------------|-----------------------------------------------------------------------|-----------------------------------------------------------|
| $PU =$<br>$\sqrt{23}$<br>$\Box$                              | $M_{\rm m}$ $\sim$ $\sqrt{ }$<br>f(x)<br>E3                 | <b>ES M</b><br>(35)<br>23<br>$\overline{u}$          | <b>P3 M</b><br>$\left  \frac{1}{2} \right $<br>$\sqrt{2.5}$<br>$\Box$ | $129$ $23$<br>$M_{\cdots}$<br>$\overline{1}$              |
| SF<br><b>F</b> RUN-P<br>DP                                   | MBO<br><b>Bits</b><br>$\leftarrow$                          | MD <sub>20</sub><br>  Réel<br>$\left  \cdot \right $ | MD44<br>Reel<br>$\overline{\phantom{a}}$                              | MW40<br>Décimal -                                         |
| IV RUN<br>DC.<br>BUN F STOP MRES                             | 6 5<br>з<br>$\mathbf{z}$<br>$\overline{A}$<br>0             | $9.000000++000$                                      | 3.506647e+000                                                         | $\Omega$                                                  |
| $P = 1BC$<br>   23<br>$(-1)$<br><b>Allege St</b>             | <b>EX M</b><br><b>IES</b><br>$L =$<br><b>COLLEGE</b>        | <b>ES M</b><br><b>EEI   323</b><br><b>TELL</b>       | E5 M<br>$\Box$<br>52<br>$\frac{1}{2}$                                 | ES M<br>国 图<br>$\overline{a}$                             |
| <b>IBO</b><br>Bitz<br>$\sim$                                 | MB <sub>1</sub><br>Eito<br>$\frac{1}{2}$                    | MD16<br>Reel<br>$\rightarrow$                        | MD56<br>Fiéel<br>$\rightarrow$                                        | MW36<br>$D$ écimel $-$                                    |
| 32<br>7.6.5 <sub>4</sub><br>$\Omega$<br>TEL                  | $^{2}$ $^{2}$ $^{1}$ $^{0}$                                 | 7.000000e+000                                        | $3.000000e - 034$                                                     |                                                           |
| <b>ES 181</b><br>$\sqrt{2}$<br>$\overline{23}$<br>$\sim$     | $F = Q$<br>53<br><b>Ball</b><br>$-$                         | $EM_{m}$ $\Box$ $\Box$ 83                            | 23<br><b>ES M</b><br>$\overline{\phantom{0}}$                         | <b>ES M</b><br>图 区<br>$k = 1$                             |
| 191<br>Bitz:<br>$\overline{\phantom{a}}$                     | Eito.<br><b>QBO</b><br>$\left  \cdot \right $               | MD12<br>Find.<br>$\rightarrow$                       | MDBD<br>Réel<br>$\sim$                                                | MW32<br>$D$ écimel $-$                                    |
| $\mathbf{2}$<br>э<br>0<br>7 6                                | 7 6 5<br>$\mathcal{A}$<br>777<br>$\Gamma$ $\Gamma$ $\Gamma$ | 5.000000e+000                                        | 1.000000e-003                                                         |                                                           |
| <b>PS 1D4</b><br><b>City</b><br>$\mathbb{R}$<br><b>STORY</b> |                                                             | <b>ES M</b><br>$\Box$<br>∥. इउ<br><b>COL</b>         | <b>PS M</b><br>ी एक<br>$   \cdot 23$<br><b>CO</b>                     | <b>ES M</b><br><b>LETT</b><br>$\frac{1}{2}$<br><b>DOM</b> |
| ID4<br>  Fleet<br>$\rightarrow$                              |                                                             | MDB<br><b>Fleet</b><br>$\mathcal{F}$                 | MD48<br>$Béel$ $\tau$                                                 | MW <sub>ZB</sub><br>Décimal -                             |
| $0.000000++000$                                              |                                                             | $3.000000 + 000$                                     | $1.300000 - 003$                                                      |                                                           |
|                                                              |                                                             | <b>F. M</b><br>223<br>$T=1$<br>vers.                 | <b>PEN M</b><br>$-111$<br>$-222$                                      | ESM                                                       |
|                                                              |                                                             | MD4<br>Reel<br>$\overline{\phantom{a}}$              | MD76<br>Réel<br>$\rightarrow$                                         | MW24<br>Décimal -                                         |
|                                                              |                                                             | $1,000000e+000$                                      | 1.000000e-603                                                         | vate Windows <sup>140</sup>                               |

**Fig.IV.9 : démarrage pompe1 automatique**

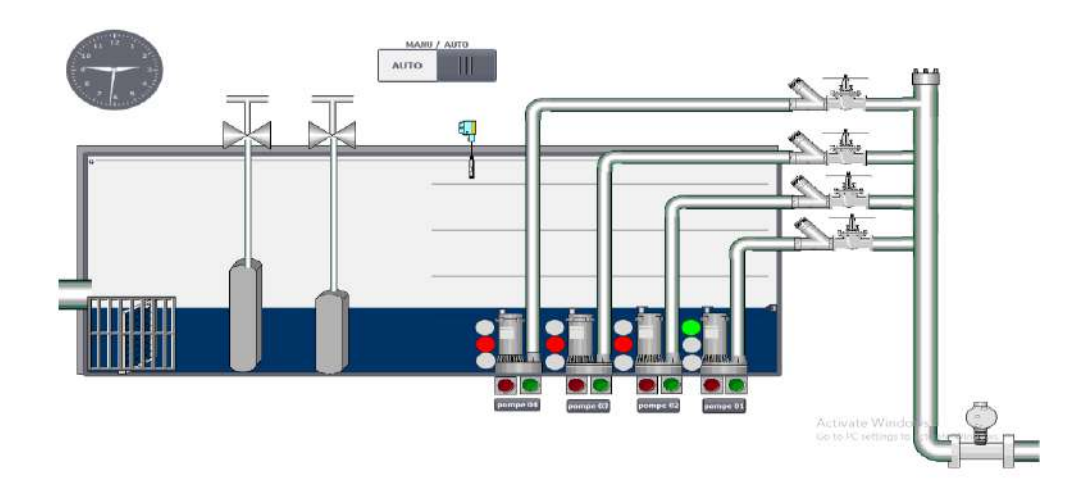

**Fig.IV.10 : vue démarrage pompe1 sur l'HMI** 

Si le niveau d'eau MD44 est augmenté encoure plus et il dépasse le niveau de démarrage de la pompe 2 MD12, donc la pompe 2 QB0.2 va démarrer avec la pompe 1 QB0.1.

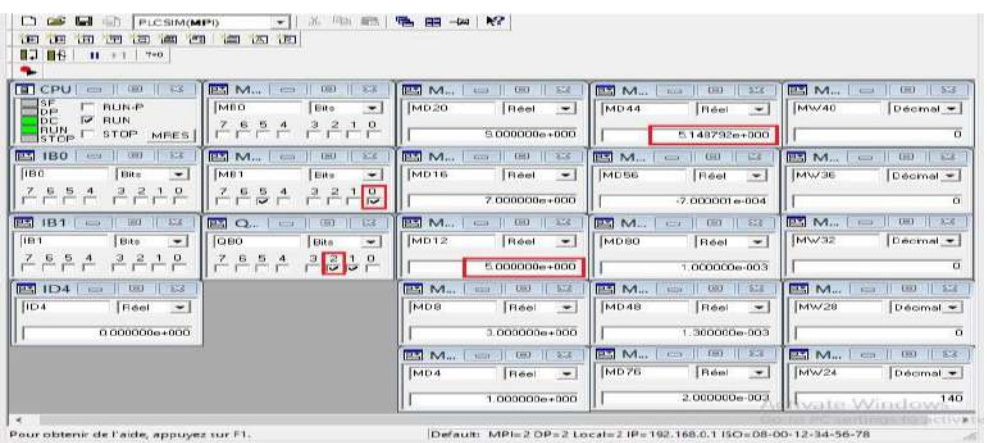

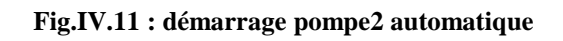

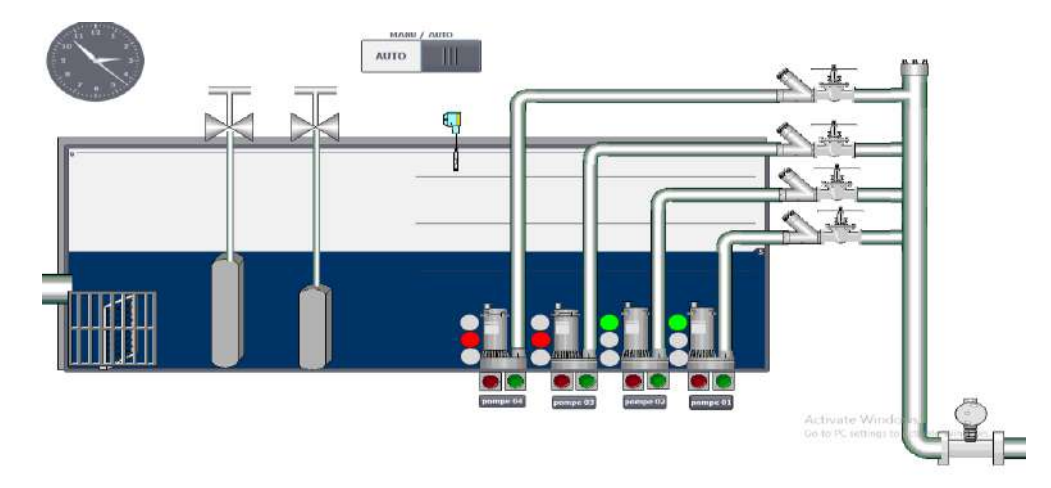

**Fig.IV.12 : vue démarrage pompe2 sur l'HMI**

La même chose pour le fonctionnement des pompes 3 et 4, à chaque fois le niveau d'eau dans la cuve est augmentée, les pompes 3 et 4 démarré selon les seuls.

## **IV.3.2 Défaut des pompes**

Nous allons maintenant simuler des défauts dans les pompes et vérifier l'écran de supervision IHM pour voir les signalisations. Pour cela nous allons mettre les bits des défauts à 1 sur le tableau de simulation PLC SIM.

#### **IV.3.2.1 Défaut d'humidité**

Nous allons mettre le bit IB0.5 de défaut humidité pompe1 à 1, et nous allons voir l'arrêt de la pompe1 QB0.1 directement et avec signalisation dans IHM et alarme sonore.

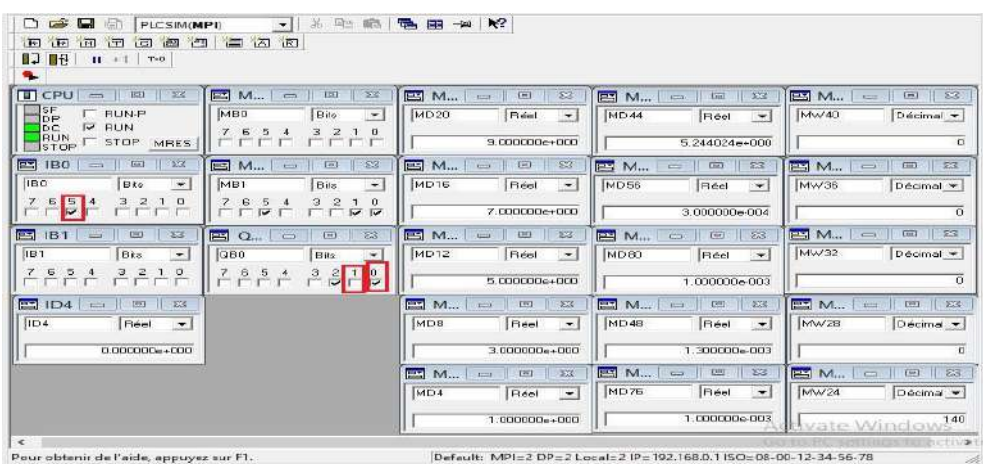

#### **Fig.IV.13 : défaut humidité de pompe 1**

Nous naviguerons ensuite sur l'IHM jusqu'à l'écran de l'état du système pour y vérifier les signalisations.

Sur l'écran de supervision IHM il y a un voyant jaune s'allume avec clignotement, indiquant la présence d'un défaut humidité dans la pompe.

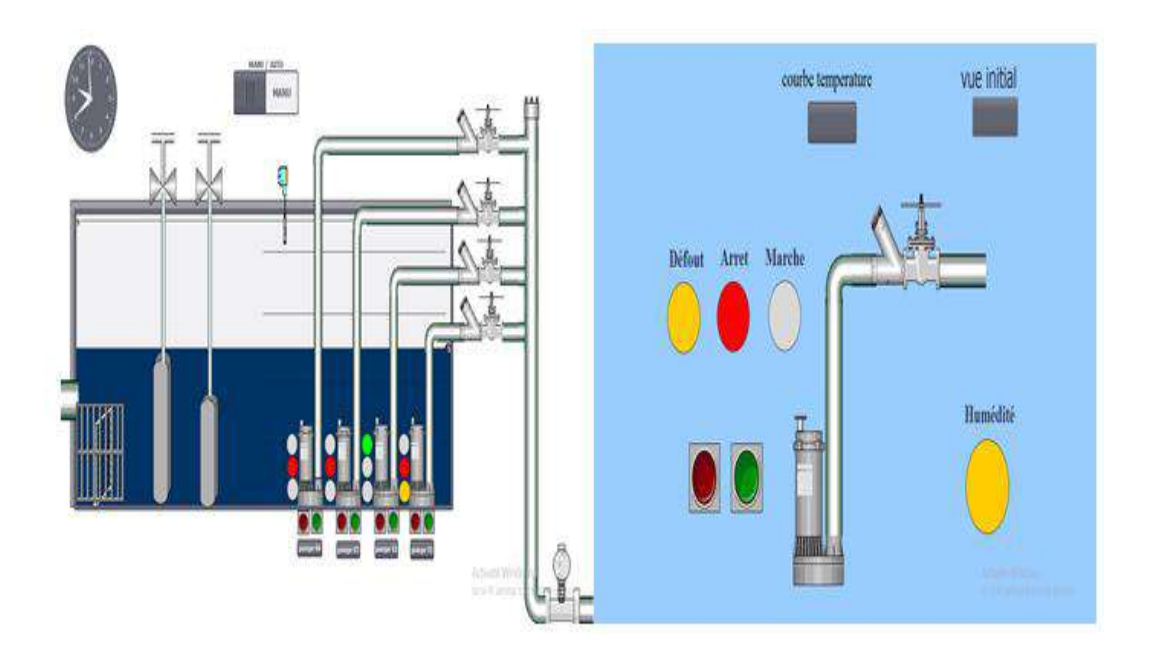

**Fig.IV.14 :signialisation de défaut humidité pompe 1** 

## **IV.3.2.2 Défaut température**

Nous donnons des valeurs de température MW28 supérieures à la valeur de température maximale MW24 (Tmax et 140°C pour les pompes), on remarque que les pompes sont arrêt avec les voyants verts ont étendu et les voyant rouges et jeune ont allumé en plus un tableau affichée les alarme dans IHM (voir Fig.IV.16).

| 回回<br><b>IEI</b><br><b>F</b><br><b>BJ 06 1</b><br>$   \cdot   $ T+0              | 日日日日日                                                                                                   |                                                       |                                                                                                    |                                                       |
|----------------------------------------------------------------------------------|----------------------------------------------------------------------------------------------------|-------------------------------------------------------|----------------------------------------------------------------------------------------------------|-------------------------------------------------------|
| ۰.                                                                               |                                                                                                    |                                                       |                                                                                                    |                                                       |
| $P$ CPU $\Box$ $\Box$ $\Box$                                                     | <b>ES M</b><br>z3<br>$\sim$<br>$-$                                                                      | M <sub>1</sub><br>$-1$ $\frac{1}{2}$<br>87.5          | <b>PSI M</b><br>23<br>$\frac{1}{2}$ $\frac{1}{2}$     | <b>ET M</b>                                           |
| <b>TISF</b><br><b>E BUN-P</b><br><b>J</b> DP                                     | <b>MBO</b><br><b>Bits</b><br>$\mathbf{v}$                                                               | <b>MD20</b><br>Réel<br>$\overline{\phantom{0}}$       | <b>MD44</b><br>Reel<br>$-$                                                                                                    | MV/40<br>$D$ écimal $=$                               |
| lpc.<br><b>IV RUN</b><br>$P_{\text{SVDP}}^{\text{BUM}}$ $\Gamma$ stop MRES       | - 5<br>3.2<br>-6<br>$\mathbf{d}$<br>$1 - 0$<br>mгг                                                      | $9.000000 + 000$                                      | 5.852190e+000                                                                                                    | $\overline{O}$                                        |
| <b>ES 1B0</b><br>$\Box$ $\Box$<br>$-53$                                          | <b>PT M</b><br>222<br>$L = 1$<br>$\sim$                                                                 | $   - 252$<br><b>P3 M</b><br>$5 - 1$<br>$\Rightarrow$ | <b>ES M</b><br>$\Sigma$<br>$1 - 55$<br>$T_{\text{max}}$                                                                                                    | <b>ES M</b><br>53<br>$\Box$<br>$\overline{L}$         |
| <b>IBC</b><br>Bits<br>$\overline{\phantom{a}}$                                   | MB1<br>Bits<br>$\left\vert \mathbf{w}\right\vert$                                                       | MD <sub>16</sub><br>Réel<br>$-1$                      | MD56<br>Reel<br>$\cdot$                                                                                                    | <b>INW36</b><br>Decimal +                             |
| 3 <sub>2</sub><br>7 <sub>6</sub><br>- 5<br>$\mathbf{I}$<br>$\circ$<br><b>COL</b> | $\frac{7654}{60}$<br>$\mathcal{A}$<br>2222                                                              | 7.000000e+000                                         | $-7.000001 = 004$                                                                                                    | $\Box$                                                |
| <b>ES 181</b><br>23<br>[34]<br>$\sim$                                            | $P1 \nO$<br>23.<br>EET<br>$\equiv$                                                                      | E<br>23<br>M<br>[34]<br><b>CONSTRU</b>                | <b>PE M</b><br>1530<br>$ \omega$                                                                                                    | $P^* M$<br>$\mathbb{E}$<br>DEL.<br>Your P             |
| 181<br><b>Bit</b> x<br>$\sim$                                                    | loso<br>$\frac{1}{2}$<br>Bite:                                                                          | MD12<br><b>Bead</b><br>$\rightarrow$                  | MDBO<br>Réel -                                                                                                    | MW32<br>Decimal =                                     |
| э<br>$\mathfrak{D}$<br>$\Omega$<br>76<br>5                                       | $\frac{7}{1}$ $\frac{6}{1}$ $\frac{5}{1}$ $\frac{4}{1}$<br>$\frac{3}{12}$ $\frac{2}{12}$ $\frac{1}{12}$ | 5.000000e+000                                         | 1.000000-003                                                                                                    | $\Omega$                                              |
| $\Xi$ 1D4<br><b>CEST</b><br>1832<br>$\overline{\phantom{a}}$                     |                                                                                                    | $F = M$<br>$\equiv$ $\equiv$ $\equiv$<br>$\Sigma$     | <b>ES M</b>                                                                                                    | <b>ES</b> M<br>383<br>33<br>$t = t$                   |
| ID4<br>Red<br>$\rightarrow$                                                      |                                                                                                    | MDB<br>Réel<br>$\rightarrow$                          | MD48<br>Reel.<br>$\rightarrow$                                                                                                    | MW28<br>$Décimal =$                                   |
| 0.0000000+000                                                                    |                                                                                                    | $3000000 + 000$                                       | 1.300000 003                                                                                                    | 145                                                   |
|                                                                                  |                                                                                                    | $\Box M$                                              | M <sub>1</sub><br>$\frac{1}{2}$ $\frac{1}{2}$ $\frac{1}{2}$ $\frac{1}{2}$ $\frac{1}{2}$ $\frac{1}{2}$ $\frac{1}{2}$ $\frac{1}{2}$ $\frac{1}{2}$ $\frac{1}{2}$ $\frac{1}{2}$ $\frac{1}{2}$ $\frac{1}{2}$ $\frac{1}{2}$ $\frac{1}{2}$ $\frac{1}{2}$ $\frac{1}{2}$ $\frac{1}{2}$ $\frac{1}{2}$ $\frac{1}{2}$ $\frac{1}{2}$ $\frac{1}{2}$<br>25.3 | <b>ET M</b><br>23<br>$\left( -\right)$<br>$rac{1}{2}$ |
|                                                                                  |                                                                                                    | MD4<br>Fiéel<br>$\rightarrow$                         | MD76                                                                                                    | <b>MW24</b><br>Discimal -                             |
|                                                                                  |                                                                                                    | 1.000000e+000                                         | 2.000000e-003                                                                                                    | 140                                                   |

**Fig.IV.15 : défaut température** 

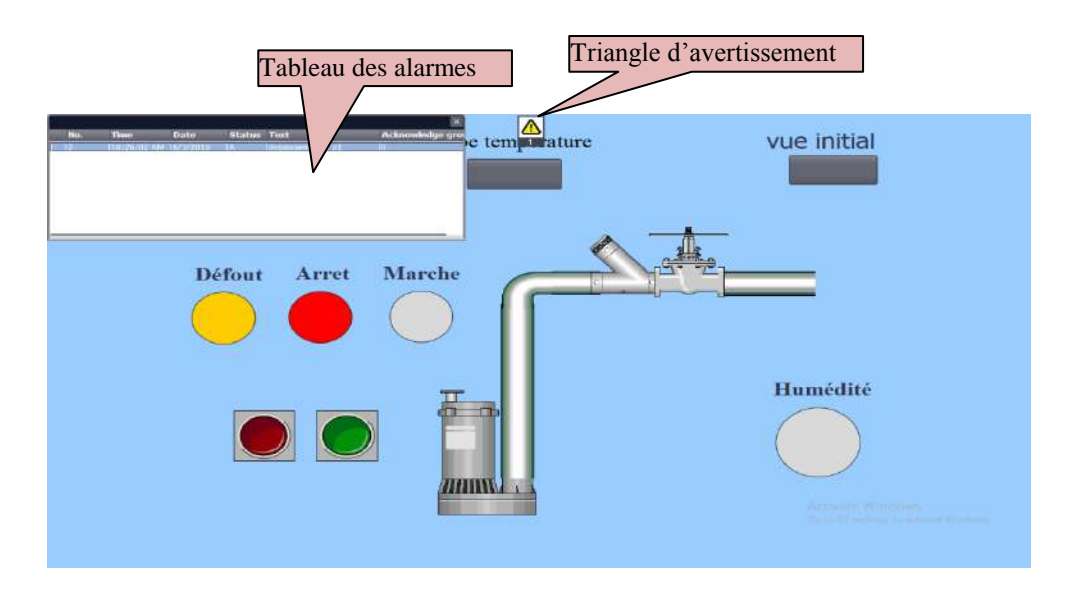

**Fig.IV.16 : signalisation de défaut température.**

## **IV.3.3 Variation de courbe de tempérarure**

A chaque fois nous donne des valeurs de température dans la casse MW28 sur le PLC-SIM et en remarquons des variations dans la courbe de température (voir la Figure.IV.18).

| Affichage Insertion CPU<br>Exécution Options Fenêtre ?<br>Fichier<br>Edition                      |                                                                                                    |                                                                     |                                                              |                                                    |  |
|---------------------------------------------------------------------------------------------------|----------------------------------------------------------------------------------------------------|---------------------------------------------------------------------|--------------------------------------------------------------|----------------------------------------------------|--|
| $\chi$<br>$D \rightarrow$<br>电电<br>高田一<br>$\mathbb{R}^2$<br>油<br>ы<br>PLCSIM(MPI)<br>$\mathbf{v}$ |                                                                                                    |                                                                     |                                                              |                                                    |  |
| <b>右右右右右右</b><br>ीम<br>回回<br>调                                                                    |                                                                                                    |                                                                     |                                                              |                                                    |  |
| <b>NJ NH</b><br>$   +    +    + 0$                                                                |                                                                                                    |                                                                     |                                                              |                                                    |  |
| ۹.                                                                                                |                                                                                                    |                                                                     |                                                              |                                                    |  |
| $\Box$ CPU $\Box$ $\Box$ $\Box$ $\Box$                                                            | $\boxed{2}$ M <sub>m</sub> $\boxed{0}$ $\boxed{2}$ $\boxed{2}$                                       | <b>E3</b> M<br>$\Sigma\hspace{-0.85mm}Z$<br>$\Box$<br>$\frac{1}{2}$ | <b>EI M</b><br>$\equiv$<br>$\square$<br>$\Sigma$             | <b>ES M</b><br>$\Sigma$<br>$\boxed{\Xi}$<br>$\sim$ |  |
| $\Xi_{\rm{DP}}$<br>$\Gamma$ RUN-P                                                                 | MBO<br>Bits<br>$\blacksquare$                                                                        | MD20<br>Réel<br>$\left  \cdot \right $                              | <b>MD44</b><br>Réel<br>$\mathcal{R}$                         | MW40<br>Décimal -                                  |  |
| $\Box$ DC.<br>$F$ BUN                                                                             | 7 6 5 4<br>3 2 1 0                                                                                   |                                                                     |                                                              |                                                    |  |
| RUN V STOP MRES                                                                                   |                                                                                                    | 9.000000e+000                                                       | £646983e+000                                                 | $\mathbf{u}$                                       |  |
| $B = 180$<br>$\Box$ $\Box$<br>53                                                                  | <b>ES M</b><br>回<br>$\Sigma$<br>$\Box$                                                               | <b>ES M</b><br>$\Box$<br>53<br>$\Box$                               | <b>E</b> M<br>83<br>$\Box$<br>$\Box$                         | <b>E M</b><br>回路<br>$\equiv$                       |  |
| 180<br>Bits<br>$\mathbf{r}$                                                                       | MB1<br>Bits<br>$\overline{\phantom{a}}$                                                              | MD <sub>16</sub><br>Réel<br>$\vert \cdot \vert$                     | MD56<br>Réel<br>$\left  \cdot \right $                       | MW36<br>Décimal -                                  |  |
| 7 6 5 4<br>3 <sub>2</sub><br>0<br>$\mathbf{1}$<br>ELE<br><b>FFFF</b>                              | 7 6 5 4<br>3 2 1 0<br>FFVF<br><b>LLLA</b>                                                            | 7.000000e+000                                                       | $-3.000000e - 004$                                           | 0                                                  |  |
|                                                                                                   |                                                                                                    |                                                                     |                                                              |                                                    |  |
| $E = 1B1$<br>回<br>$\Sigma$ 3<br>$\equiv$                                                          | $\mathbb{R}$ 0.<br>53<br>回<br>$\overline{\phantom{a}}$                                               | <b>PT M</b><br>$\Box$<br>$^{22}$<br>$\Box$                          | <b>ET M</b><br>53<br>回<br>$\equiv$                           | $\parallel$ 23<br>回<br><b>P3</b> M<br>$-$          |  |
| IB <sub>1</sub><br>$\blacktriangledown$<br>Bits                                                   | GBO<br>Bits<br>$\overline{\phantom{a}}$                                                              | MD <sub>12</sub><br>Réel<br>$\blacktriangledown$                    | <b>MD80</b><br>Reel<br>$\overline{\phantom{a}}$              | MW32<br>Décimal *                                  |  |
| 32<br>$\overline{0}$<br>7 6<br>- 5<br>া<br>$\overline{4}$<br>$\Gamma$ $\Gamma$ $\Gamma$<br>ГГГ    | $\overline{7}$<br>6 5 4<br>3 <sub>2</sub><br>1 <sub>0</sub><br>$\nabla \nabla \nabla \Gamma$<br>mпгг | $5.000000e+000$                                                     | 1.000000e-003                                                | 0                                                  |  |
| $B$ 1D4<br>$\Box$<br>23<br>$\equiv$                                                               |                                                                                                    | 23<br><b>ES</b> M<br>回<br>$\equiv$                                  | $\Sigma$<br><b>ES</b> M<br>回<br>$\qquad \qquad \blacksquare$ | $\mathbb{R}^n$<br><b>ES</b> M<br>回<br><b>ROCCO</b> |  |
| ID4<br><b>I</b> Réel<br>$\mathbb{R}$                                                              |                                                                                                    | MD <sub>8</sub><br>Réel<br>$\left  \cdot \right $                   | <b>MD48</b><br>Réel<br>$\mathbf{r}$                          | MW28<br>Décimal *                                  |  |
| $0.000000e+000$                                                                                   |                                                                                                    | 3.000000e+000                                                       | 2.700000e-003                                                | 110                                                |  |
|                                                                                                   |                                                                                                    | <b>EM</b> M<br>$=$ $\Box$<br>$\frac{1}{2}$                          | $E = M$<br>回<br>$\Sigma$<br>$\equiv$                         | <b>EM M</b><br>回<br>$\Sigma$<br>$\Box$             |  |
|                                                                                                   |                                                                                                    | MD4<br>Réel<br>$\overline{\phantom{a}}$                             | <b>MD76</b><br>Réel<br>$\left  \cdot \right $                | MW <sub>Z4</sub><br>Décimal v                      |  |
|                                                                                                   |                                                                                                    | 1.000000e+000                                                       | 3.000000e-003                                                | 140                                                |  |
| Activate Wir<br>$\epsilon$                                                                        |                                                                                                    |                                                                     |                                                              |                                                    |  |

**Fig.IV.17 : variation de température dans PLC-SIM**

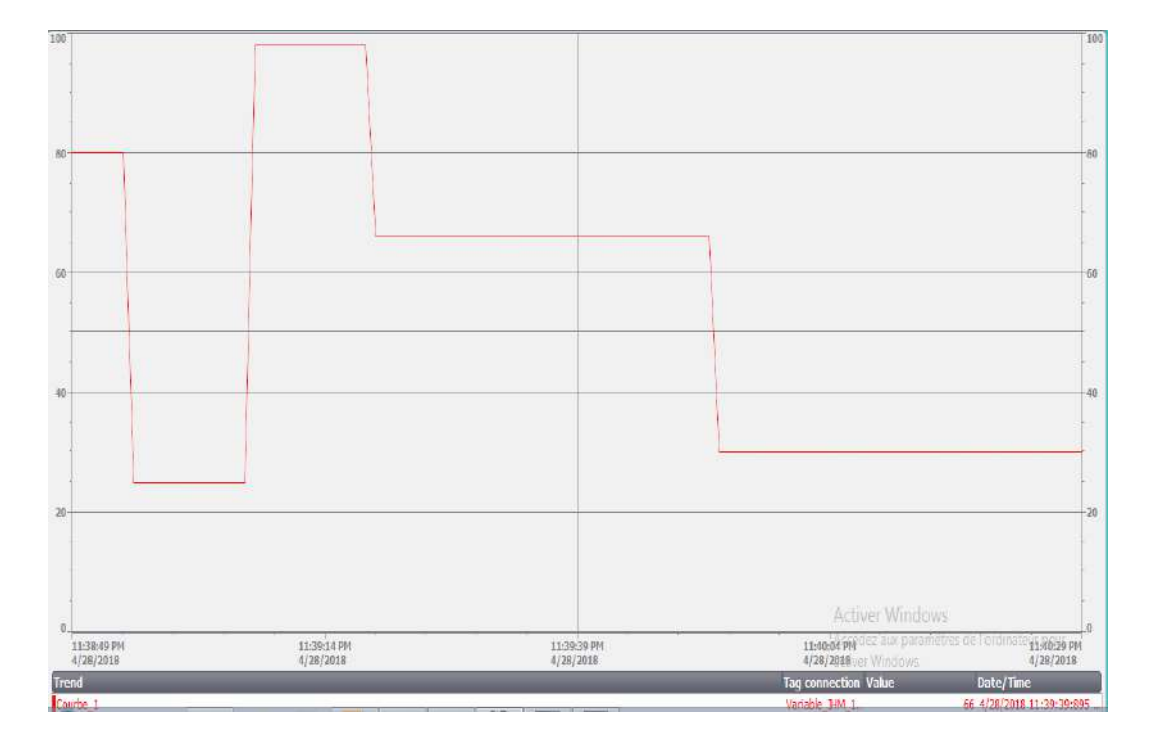

La figure suivant représente la variation de la température en fonction de temps de la pompe 1

**Fig.IV.18 : variation de température**

## **IV.4 Conclusion**

Ce dernier chapitre on a permis de tester notre système de refoulement automatisé en utilisant le programme de l'API et de l'IHM dans différentes situations afin de s'assurer son fonctionnement et prévoir des modifications ou des ajouts à effectuer plus tard. Et enfin, nous remarquons que la réponse de programme est compatible avec notre proposition de solution.

# **Conclusion générale**

# **CONCLUSION GENERALE**

Ce travail de fin d'étude s'inscrit dans le cadre de l'automatisation et supervision d'un procédé de refoulement d'eau usée au niveau du entreprise' ONA' d'Ouargla. A cette fin, nous avons commencé par prendre connaissance de l'installation de station de pompage, puis nous avons vu la procédure générale d'opérations de pompage d'eau usée sur la station et l'identification de ses éléments. Nous avons aussi faire le choix de matériel de commande API et supervision IHM après l'étude la structure de la station de pompage, Au cours de ce travail, une modélisation du fonctionnement de la station de refoulement a été mise en œuvre par logiciel TIA PORTAL. Un programme personnalisé basé sur l'automate S7-1217 a été développé par la suite afin de résoudre les problèmes lié à la sécurité du personnel et aux tâches répétitives.

Nous avons passé en revue les automates programmables industriels SIEMENS de la gamme S7-1217, leurs caractéristiques, critères de choix, avantages, ainsi que les langages de programmation utilisables. La communication et le transfert d'information via un réseau, rendront un système automatisé plus simple et plus performant par la diminution du câblage. Et suivi nous avons faire la réalisation d'un réseau de communication entre les stations SCADA.

La prise de connaissance du SIMATIC STEP 7 intégré à TIA Portal, nous a permet de programmer le fonctionnement de la station de pompage et d'en récupérer les états des variables qui nous intéressent pour créer notre interface homme-machine (IHM). Pour la conception de l'IHM en vue de la supervision du système, nous avons exploité les performances de SIMATIC WinCC RT (TIA portal), qui est un logiciel permettant de gérer les interfaces graphiques avec des visualisations et des animations actualisées.

Le travail que nous avons présenté montre qu'il est possible d'implémenter une séquence de démarrage de notre processus, Après nous avons faire la surveillance par une création d'une interface Homme/Machine à fin de faciliter la conduite de la station de pompage et gestion de la sécurité par un automate programmable industriel.

# **Références**

[1] Amine ABERKANE «Centralisation des plateformes de supervision des chaines de production automatisée » Mémoire de magistère, université de Boumerdas, 2011.

[2] Documentation technique de l'entreprise ONA d'Ouargla

[3] Cours de formation ; BENAZZOUZ « stations de pompage et de relevage des eaux usées  $\frac{1}{2007}$ .

[4] M- GUEHIZ / I- AOUFI «Réalisation d'un système de contrôle à base d'un Automate Programmable industriel S7 pour un incinérateur des déchets » Mémoire de Master, université de Ouargla, 2016.

[5] I- BENDELLA / I- BELAHBIB «Automatisation d'un four à gaz dans une unité de traitement de GPL» Mémoire de master, université de Ouargla 2016.

[6] P.LE BRUN "Automates programmables industriels", livre, Lycée Louis ARMAND, Strasbourg, 1999.

[7] Le Figaro « Siemens va créer 10 000 emplois en 2007 »,livre, 9 août 2007.

[8] SIEMENS, documentation technique et manuel des automates S7-1200 «SIEMENS, Fiche technique 6AG1214-1BG40-2XB0 ».2016.

[9] N- ABDELHAK / M- KELLOU « Conception d'un système de comptage automatisé à l'usine FCI : Partie automatisation par API S7-1200 » Mémoire de Master, Université de Ouargla, 2016.

[10] S**-** MELLALI / L- YOUSFI **«** Etude de l'automatisation et de la supervision d'un procédé de lavage de filtres Niagara à CEVITAL» Mémoire de master, Université de Bejaia, 2017.

[11] Siemens, « SIMATIC S7 Automate programmable, Manuel système), livre, 2011

[12] Siemens AG, «SIMATIC STEP 7 dans le portail Totally Integrated Automation Portal », livre, 2013.

[13] Site, [www.siemens.com/mcms/automation/en/pages/automation-technology.](http://www.siemens.com/mcms/automation/en/pages/automation-technology) 09/05/2018

#### **ANNEXE A :**

# **Constitution monobloc de la pompe immergée.**

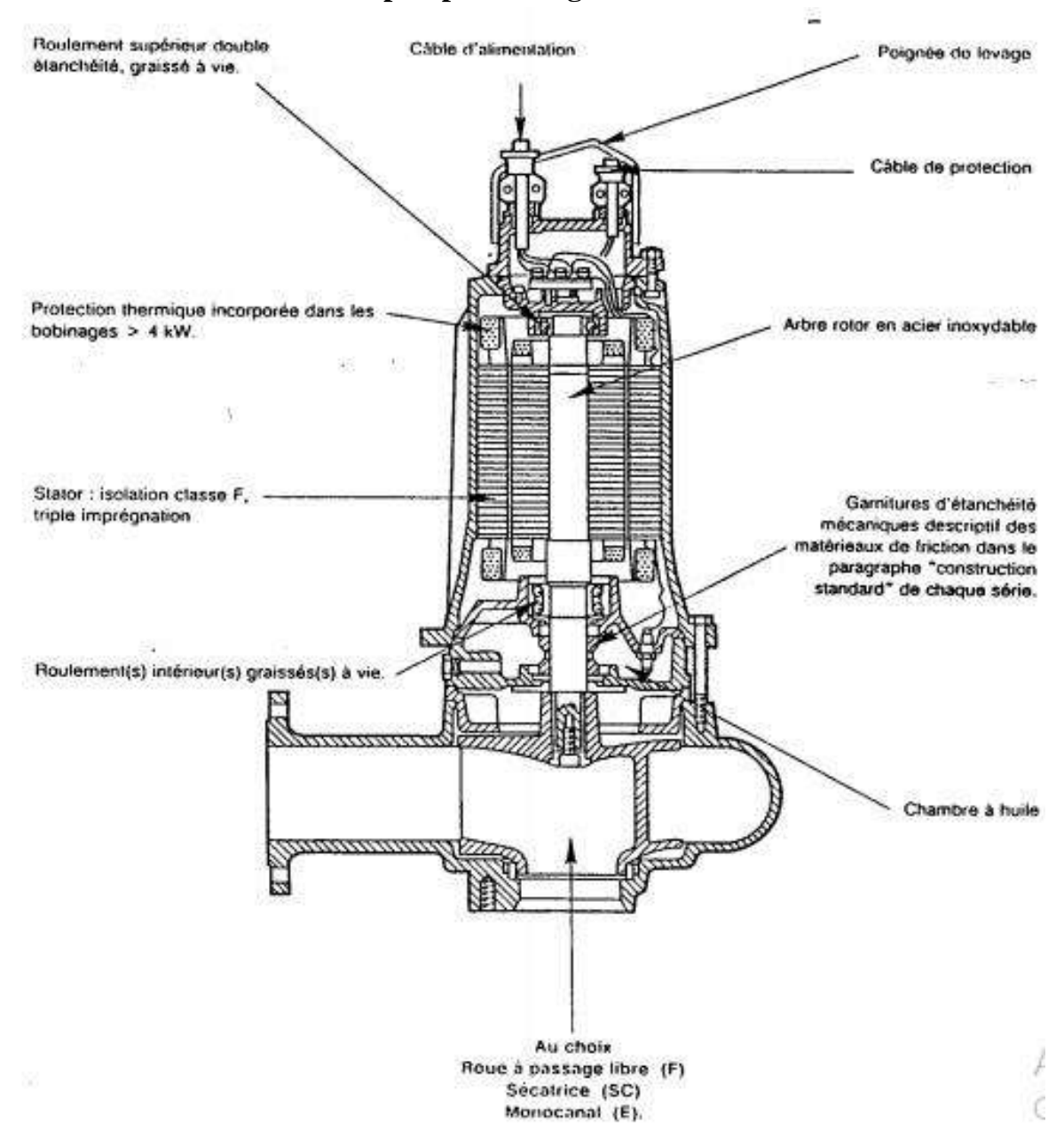

# **ANNEXE B :**

# **Caractéristique technique Capteur de niveau ultrason (Touthsonic) :**

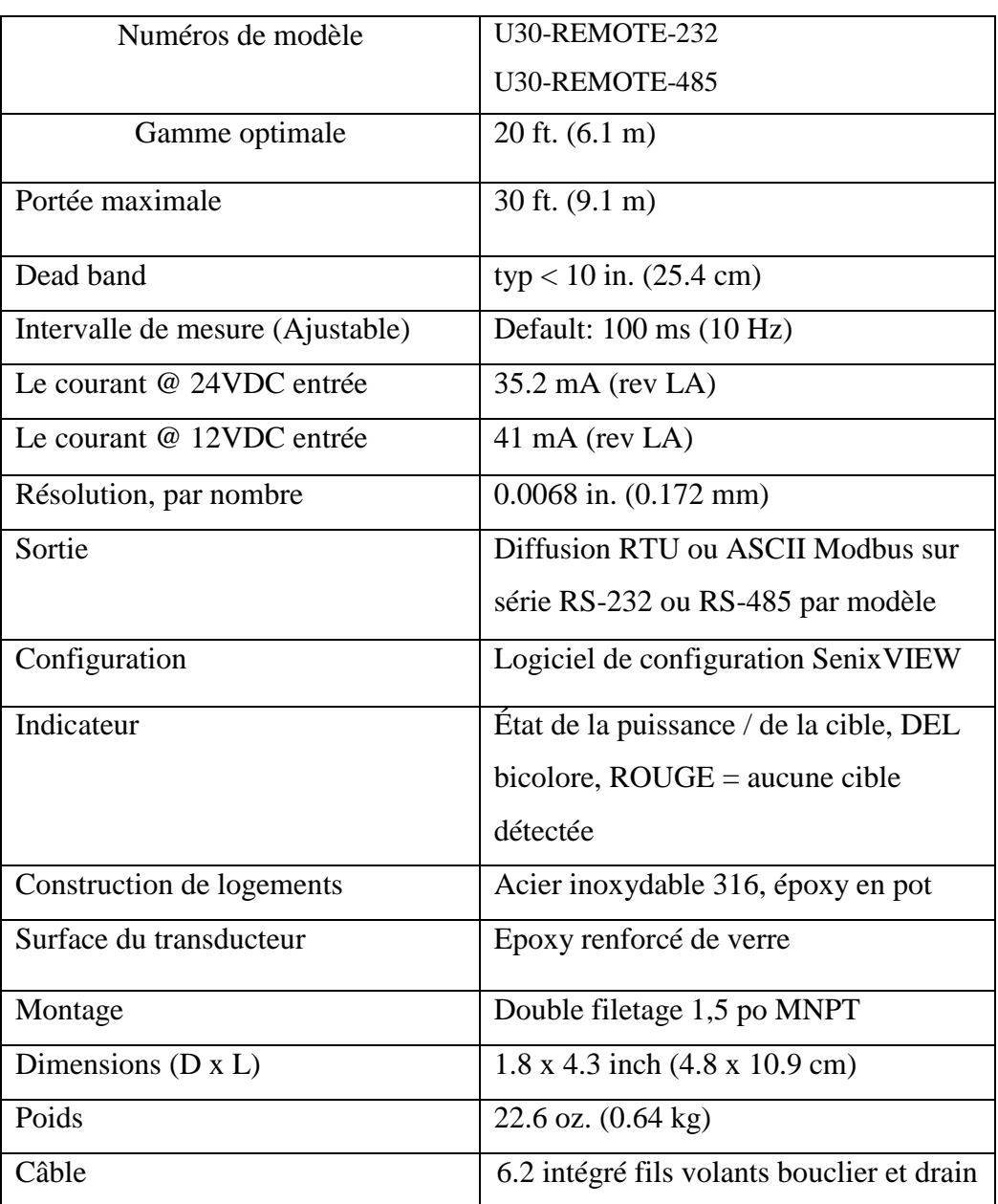

## **ANNEXE C :**

## **Caractéristique technique Débitmètre électromagnétique L'OPTIFLUX 5000 :**

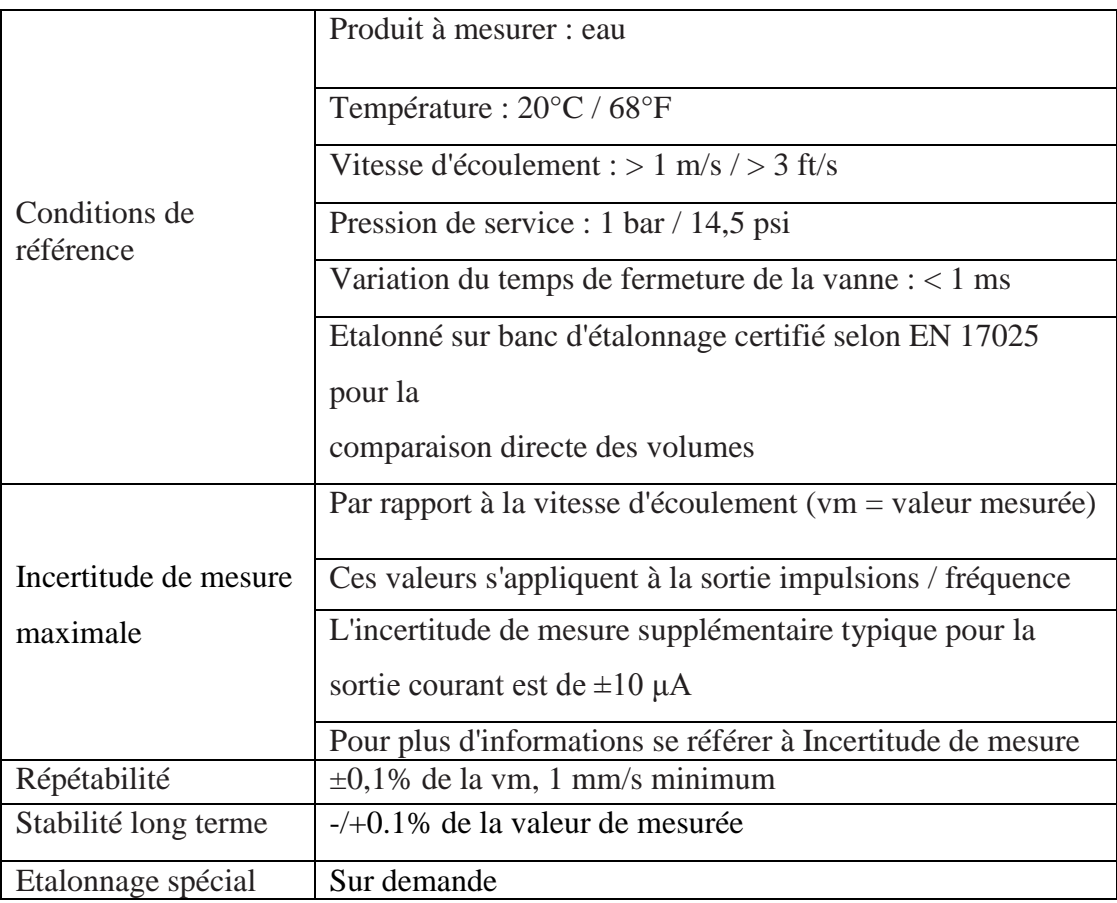

## **ANNEX D :**

## **Caractéristiques technique l'automate programmable SOUTER :**

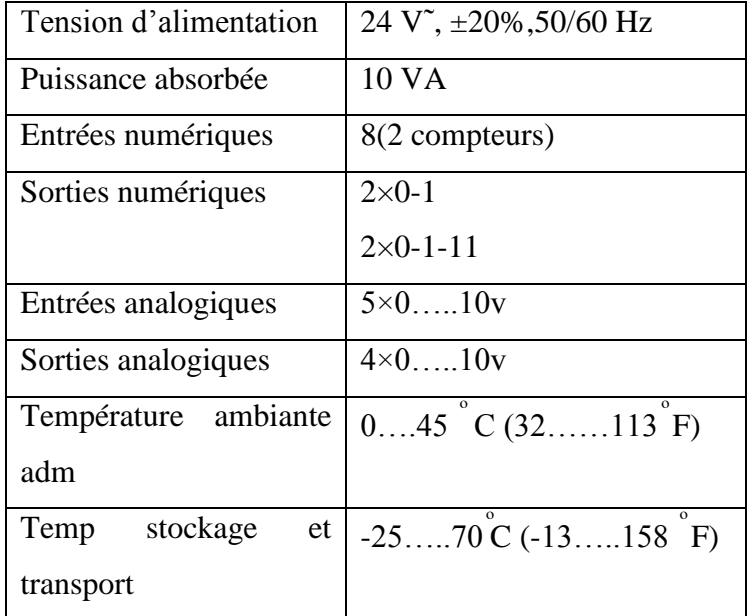

## **ANNEXE E :**

# **Caractéristiques technique Batterie de condensateur :**

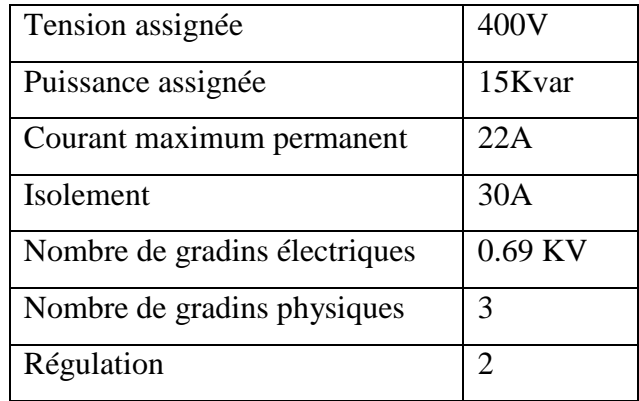

## **ANNEXE F :**

Les variables de notre système :

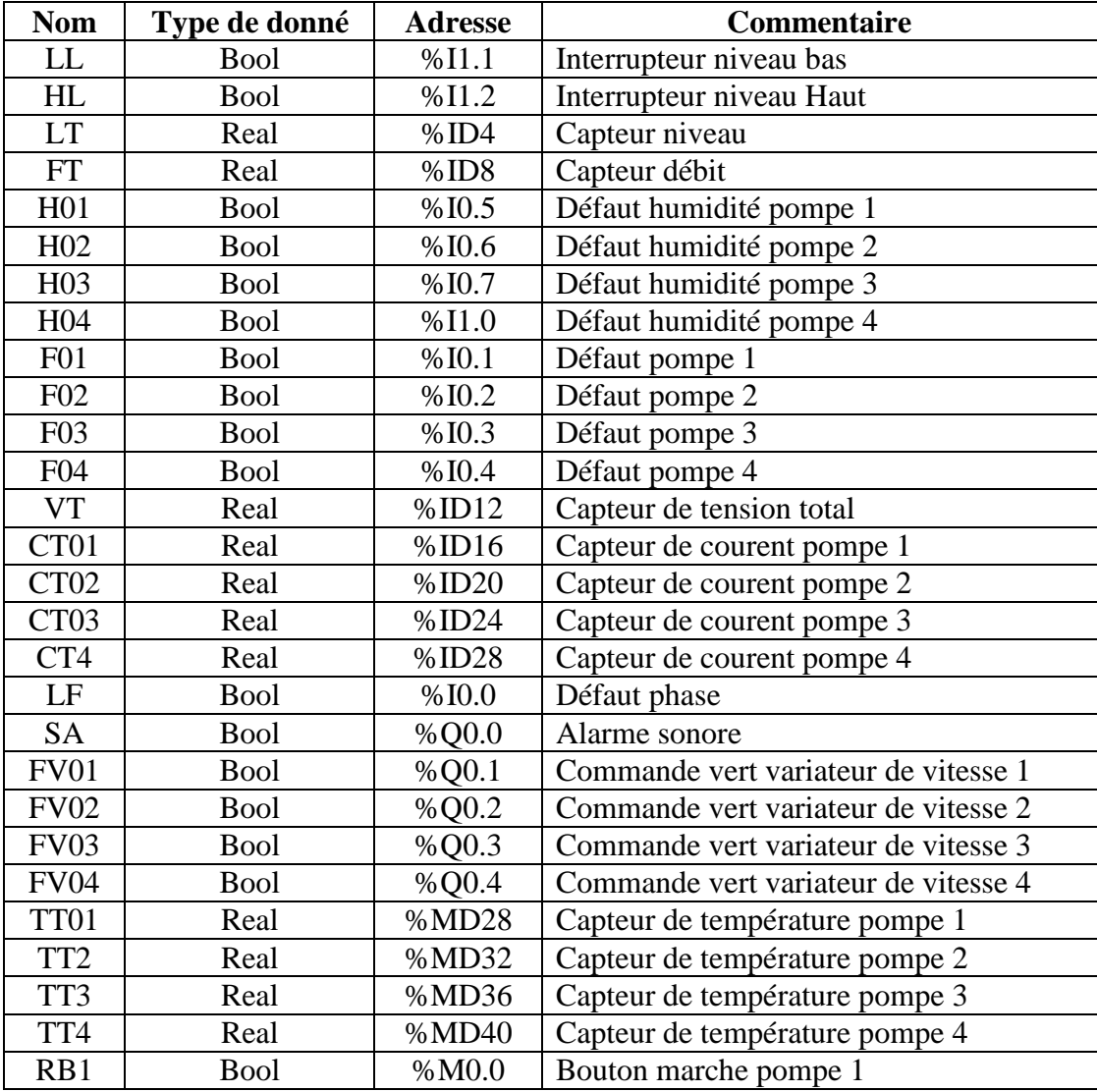

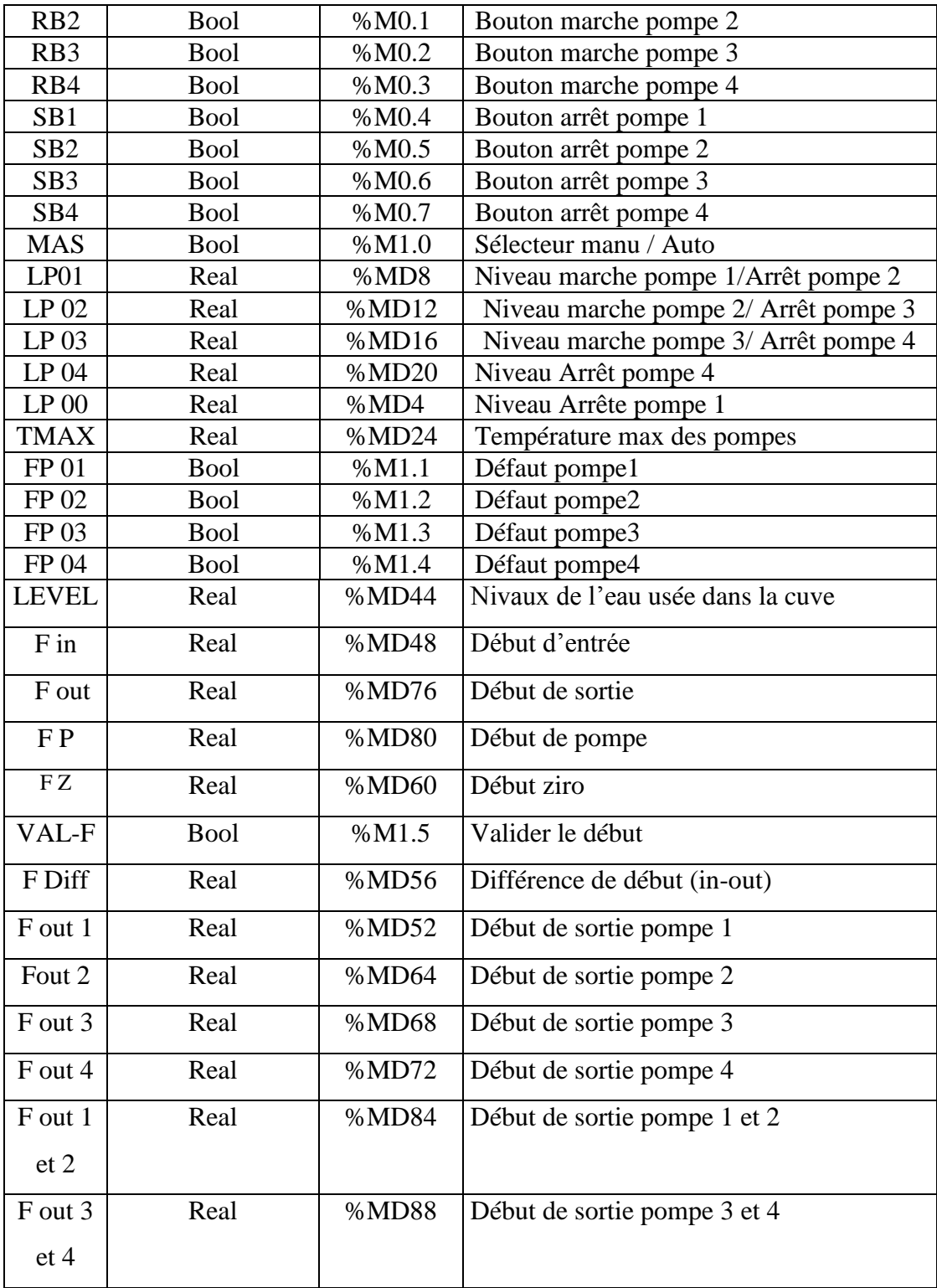